# **py\_trees Documentation**

*Release 1.0.5*

**Daniel Stonier**

**Mar 28, 2019**

# Guide

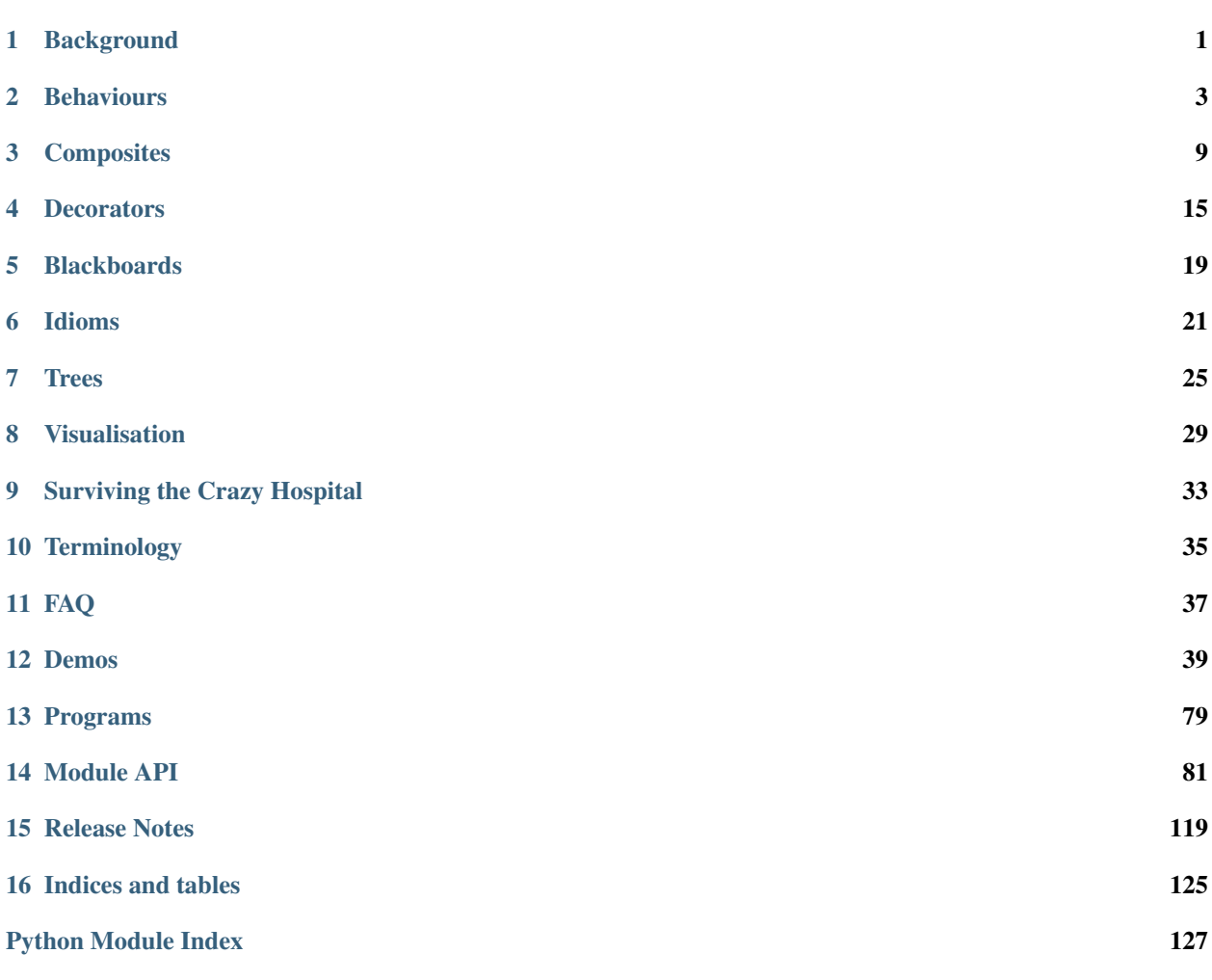

# CHAPTER<sup>1</sup>

### **Background**

### <span id="page-4-0"></span>**1.1 Introduction**

Note: Behaviour trees are a decision making engine often used in the gaming industry.

Others include hierarchical finite state machines, task networks, and scripting engines, all of which have various pros and cons. Behaviour trees sit somewhere in the middle of these allowing you a good blend of purposeful planning towards goals with enough reactivity to shift in the presence of important events. They are also wonderfully simple to compose.

There's much information already covering behaviour trees. Rather than regurgitating it here, dig through some of these first. A good starter is [AI GameDev - Behaviour Trees](http://aigamedev.com/insider/presentation/behavior-trees/) (free signup and login) which puts behaviour trees in context alongside other techniques. A simpler read is Patrick Goebel's [Behaviour Trees For Robotics.](http://www.pirobot.org/blog/0030/) Other readings are listed at the bottom of this page.

Some standout features of behaviour trees that makes them very attractive:

- Ticking the ability to *[tick](#page-38-1)* allows for work between executions without multi-threading
- Priority Handling switching mechansims that allow higher priority interruptions is very natural
- Simplicity very few core components, making it easy for designers to work with it
- Dynamic change the graph on the fly, between ticks or from parent behaviours themselves

### **1.2 Motivation**

The driving use case for this package was to implement a higher level decision making layer in robotics, i.e. scenarios with some overlap into the control layer. Behaviour trees turned out to be a much more apt fit to handle the many concurrent processes in a robot after attempts with finite state machines became entangled in wiring complexity as the problem grew in scope.

Note: There are very few open behaviour tree implementations.

Most of these have either not progressed significantly (e.g. [Owyl\)](https://github.com/eykd/owyl), or are accessible only in some niche, e.g. [Behaviour](https://forum.unity3d.com/threads/behavior-designer-behavior-trees-for-everyone.227497/) [Designer,](https://forum.unity3d.com/threads/behavior-designer-behavior-trees-for-everyone.227497/) which is a frontend to the trees in the unity framework. Does this mean people do not use them? It is more probable that most behaviour tree implementations happen within the closed doors of gaming/robot companies.

[Youtube - Second Generation of Behaviour Trees](https://www.youtube.com/watch?v=n4aREFb3SsU) is an enlightening video about behaviour trees and the developments of the last ten years from an industry expert. It also walks you through a simple c++ implementation. His advice? If you can't find one that fits, roll your own. It is relatively simple and this way you can flexibly cater for your own needs.

# **1.3 Design**

The requirements for the previously discussed robotics use case match that of the more general:

Note: Rapid development of medium scale decision engines that don't need to be real time reactive.

Developers should expect to be able to get up to speed and write their own trees with enough power and flexibility to adapt the library to their needs. Robotics is a good fit. The decision making layer typically does not grow too large  $($ hundreds of behaviours) and does not need to handle the reactive decision making that is usually directly incorporated into the controller subsystems. On the other hand, it is not scoped to enable an NPC gaming engine with hundreds of characters and thousands of behaviours for each character.

This implementation uses all the whizbang tricks (generators, decorators) that python has to offer. Some design constraints that have been assumed to enable a practical, easy to use framework:

- No interaction or sharing of data between tree instances
- No parallelisation of tree execution
- Only one behaviour initialising or executing at a time

Hint: A c++ version is feasible and may come forth if there's a need..

# **1.4 Readings**

- [AI GameDev Behaviour Trees](http://aigamedev.com/insider/presentation/behavior-trees/) from a gaming expert, good big picture view
- [Youtube Second Generation of Behaviour Trees](https://www.youtube.com/watch?v=n4aREFb3SsU) from a gaming expert, in depth c++ walkthrough (on github).
- [Behaviour trees for robotics](http://www.pirobot.org/blog/0030/) by pirobot, a clear intro on its usefulness for robots.
- [A Curious Course on Coroutines and Concurrency](http://www.dabeaz.com/coroutines/Coroutines.pdf) generators and coroutines in python.
- [Behaviour Trees in Robotics and AI](https://arxiv.org/pdf/1709.00084.pdf) a rather verbose, but chock full with examples and comparisons with other approaches.

## **Behaviours**

<span id="page-6-0"></span>A [Behaviour](#page-84-1) is the smallest element in a behaviour tree, i.e. it is the *leaf*. Behaviours are usually representative of either a check (am I hungry?), or an action (buy some chocolate cookies).

# **2.1 Skeleton**

[Behaviour](#page-84-1)s in py\_trees are created by subclassing the Behaviour class. A skeleton example:

```
1 # doc/examples/skeleton_behaviour.py
2
3 import py_trees
4 import random
5
6
7 class Foo(py_trees.behaviour.Behaviour):
8 def __init_(self, name):
\frac{1}{9} """" ""
10 Minimal one-time initialisation. A good rule of thumb is
11 11 to only include the initialisation relevant for being able
12 to insert this behaviour in a tree for offline rendering to
13 dot graphs.
14
15 Other one-time initialisation requirements should be met via
16 the setup() method.
\frac{17}{17} \frac{17}{17} \frac{17}{17} \frac{17}{17} \frac{17}{17} \frac{17}{17} \frac{17}{17} \frac{17}{17} \frac{17}{17} \frac{17}{17} \frac{17}{17} \frac{17}{17} \frac{17}{17} \frac{17}{17} \frac{17}{17} \frac{17}{17} \frac{17}{17} \frac{17}{17} \frac{118 | super(Foo, self). __init_(name)
19
20 def setup(self):
21 \ldots \ldots \ldots \ldots \ldots22 When is this called?
23 This function should be either manually called by your program
24 to setup this behaviour alone, or more commonly, via
25 :meth:`~py_trees.behaviour.Behaviour.setup_with_descendants
```
(continues on next page)

(continued from previous page)

```
26 or :meth:`~py_trees.trees.BehaviourTree.setup`, both of which
27 will iterate over this behaviour, it's children (it's children's
28 children ...) calling :meth:`~py_trees.behaviour.Behaviour.setup
29 on each in turn.
31 If you have vital initialisation necessary to the success
32 execution of your behaviour, put a guard in your
33 :meth:`~py_trees.behaviour.Behaviour.initialise` method
34 to protect against entry without having been setup.
36 What to do here?
37 Delayed one-time initialisation that would otherwise interfere
38 with offline rendering of this behaviour in a tree to dot graph
39 or validation of the behaviour's configuration.
41 Good examples include:
\frac{1}{43} - Hardware or driver initialisation
44 - Middleware initialisation (e.g. ROS pubs/subs/services)
\overline{45} - A parallel checking for a valid policy configuration after
46 children have been added or removed
47 """
48 self.logger.debug(" %s [Foo::setup()]" % self.name)
50 def initialise(self):
51 \ldots \ldots \ldots \ldots \ldots52 When is this called?
53 The first time your behaviour is ticked and anytime the
54 status is not RUNNING thereafter.
56 What to do here?
57 Any initialisation you need before putting your behaviour
58 to work.
\frac{1}{59} """"
60 self.logger.debug(" %s [Foo::initialise()]" % self.name)
62 def update(self):
\frac{1}{10} \frac{1}{10} \frac{1}{10} \frac{1}{10} \frac{1}{10} \frac{1}{10} \frac{1}{10} \frac{1}{10} \frac{1}{10} \frac{1}{10} \frac{1}{10} \frac{1}{10} \frac{1}{10} \frac{1}{10} \frac{1}{10} \frac{1}{10} \frac{1}{10} \frac{1}{10} \frac{1}{10} \frac{1}{10} 64 When is this called?
65 Every time your behaviour is ticked.
67 What to do here?
68 - Triggering, checking, monitoring. Anything...but do not block!
69 - Set a feedback message
70 - return a py_trees.common.Status.[RUNNING, SUCCESS, FAILURE]
\frac{1}{71} \frac{1}{71} \frac{1}{71} \frac{1}{71} \frac{1}{71}72 self.logger.debug(" %s [Foo::update()]" % self.name)
73 ready_to_make_a_decision = random.choice([True, False])
74 decision = random.choice([True, False])
75 if not ready_to_make_a_decision:
76 return py_trees.common.Status.RUNNING
77 elif decision:
78 self.feedback_message = "We are not bar!"
79 return py_trees.common.Status.SUCCESS
80 else:
81 self.feedback_message = "Uh oh"
82 return py_trees.common.Status.FAILURE
```
(continues on next page)

(continued from previous page)

```
84 def terminate(self, new_status):
85 """"
86 When is this called?
87 Whenever your behaviour switches to a non-running state.
88 - SUCCESS || FAILURE : your behaviour's work cycle has finished
89 - INVALID : a higher priority branch has interrupted, or shutting down
\frac{1}{20} \frac{1}{20} \frac{1}{20} \frac{1}{20} \frac{1}{20} \frac{1}{20} \frac{1}{20} \frac{1}{20} \frac{1}{20} \frac{1}{20} \frac{1}{20} \frac{1}{20} \frac{1}{20} \frac{1}{20} \frac{1}{20} \frac{1}{20} \frac{1}{20} \frac{1}{20} \frac{1}{20} \frac{1}{20} 91 self.logger.debug(" \frac{2}{5} [Foo::terminate().terminate()][\frac{2}{5}s->\frac{2}{5}]" % (self.name,
     →self.status, new_status))
```
## **2.2 Lifecycle**

83

Getting a feel for how this works in action can be seen by running the *[py-trees-demo-behaviour-lifecycle](#page-46-0)* program (click the link for more detail and access to the sources):

Important points to focus on:

- The initialise () method kicks in only when the behaviour is not already running
- The parent  $\text{tick}(i)$  method is responsible for determining when to call [initialise\(\)](#page-46-1), stop() and [terminate\(\)](#page-47-0) methods.
- The parent  $\text{tick}(t)$  method always calls update()
- The update () method is responsible for deciding the behaviour *[Status](#page-9-0)*.

### **2.3 Initialisation**

With no less than three methods used for initialisation, it can be difficult to identify where your initialisation code needs to lurk.

Note: \_\_init\_should instantiate the behaviour sufficiently for offline dot graph generation

Later we'll see how we can render trees of behaviours in dot graphs. For now, it is sufficient to understand that you need to keep this minimal enough so that you can generate dot graphs for your trees from something like a CI server (e.g. Jenkins). This is a very useful thing to be able to do.

- No hardware connections that may not be there, e.g. usb lidars
- No middleware connections to other software that may not be there, e.g. ROS pubs/subs/services
- No need to fire up other needlessly heavy resources, e.g. heavy threads in the background

Note: setup handles all other one-time initialisations of resources that are required for execution

Essentially, all the things that the constructor doesn't handle - hardware connections, middleware and other heavy resources.

#### Note: initialise configures and resets the behaviour ready for (repeated) execution

Initialisation here is about getting things ready for immediate execution of a task. Some examples:

- Initialising/resetting/clearing variables
- Starting timers
- Just-in-time discovery and establishment of middleware connections
- Sending a goal to start a controller running elsewhere on the system
- $\bullet$  ...

### <span id="page-9-0"></span>**2.4 Status**

The most important part of a behaviour is the determination of the behaviour's status in the update() method. The status gets used to affect which direction of travel is subsequently pursued through the remainder of a behaviour tree. We haven't gotten to trees yet, but it is this which drives the decision making in a behaviour tree.

#### **class** py\_trees.common.**Status**

An enumerator representing the status of a behaviour

```
FAILURE = 'FAILURE'
```
Behaviour check has failed, or execution of its action finished with a failed result.

```
INVALID = 'INVALID'
```
Behaviour is uninitialised and inactive, i.e. this is the status before first entry, and after a higher priority switch has occurred.

```
RUNNING = 'RUNNING'
```
Behaviour is in the middle of executing some action, result still pending.

```
SUCCESS = 'SUCCESS'
```
Behaviour check has passed, or execution of its action has finished with a successful result.

The update() method must return one of RUNNING. SUCCESS or FAILURE. A status of INVALID is the initial default and ordinarily automatically set by other mechansims (e.g. when a higher priority behaviour cancels the currently selected one).

### **2.5 Feedback Message**

 $n \, n \, n$ 

```
2 Reset a counter variable.
\frac{3}{3} """"
          self.logger.debug("%s.initialise()" % (self.__class__._name__))
```
A behaviour has a naturally built in feedback message that can be cleared in the initialise() or terminate() methods and updated in the update () method.

Tip: Alter a feedback message when significant events occur.

The feedback message is designed to assist in notifying humans when a significant event happens or for deciding when to log the state of a tree. If you notify or log every tick, then you end up with a lot of noise sorting through an abundance of data in which nothing much is happening to find the one point where something significant occurred that led to surprising or catastrophic behaviour.

Setting the feedback message is usually important when something significant happens in the RUNNING state or to provide information associated with the result (e.g. failure reason).

Example - a behaviour responsible for planning motions of a character is in the RUNNING state for a long period of time. Avoid updating it with a feedback message at every tick with updated plan details. Instead, update the message whenever a significant change occurs - e.g. when the previous plan is re-planned or pre-empted.

# **2.6 Loggers**

These are used throughout the demo programs. They are not intended to be for anything heavier than debugging simple examples. This kind of logging tends to get rather heavy and requires a lot of filtering to find the points of change that you are interested in (see comments about the feedback messages above).

# **2.7 Complex Example**

The *[py-trees-demo-action-behaviour](#page-42-1)* program demonstrates a more complicated behaviour that illustrates a few concepts discussed above, but not present in the very simple lifecycle  $Counter$  behaviour.

- Mocks an external process and connects to it in the setup method
- Kickstarts new goals with the external process in the initialise method
- Monitors the ongoing goal status in the update method
- Determines RUNNING/SUCCESS pending feedback from the external process

Note: A behaviour's update() method never blocks, at most it just monitors the progress and holds up any decision making required by a tree that is ticking the behaviour by setting it's status to RUNNING. At the risk of being confusing, this is what is generally referred to as a *[blocking](#page-38-2)* behaviour.

## **Composites**

<span id="page-12-0"></span>Composites are the factories and decision makers of a behaviour tree. They are responsible for shaping the branches.

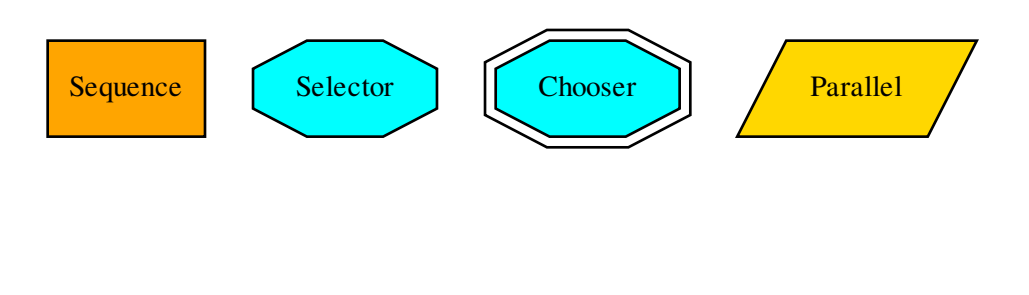

Tip: You should never need to subclass or create new composites.

Most patterns can be achieved with a combination of the above. Adding to this set exponentially increases the complexity and subsequently making it more difficult to design, introspect, visualise and debug the trees. Always try to find the combination you need to achieve your result before contemplating adding to this set. Actually, scratch that. . . just don't contemplate it!

Composite behaviours typically manage children and apply some logic to the way they execute and return a result, but generally don't do anything themselves. Perform the checks or actions you need to do in the non-composite behaviours.

- [Sequence](#page-101-0): execute children sequentially
- [Selector](#page-100-0): select a path through the tree, interruptible by higher priorities
- [Chooser](#page-96-0): like a selector, but commits to a path once started until it finishes
- [Parallel](#page-98-0): manage children concurrently

The subsections below introduce each composite briefly. For a full listing of each composite's methods, visit the *[py\\_trees.composites](#page-95-0)* module api documentation.

Tip: First time through, make sure to follow the link through to relevant demo programs.

### **3.1 Sequence**

**class** py\_trees.composites.**Sequence**(*name='Sequence'*, *children=None*) Sequences are the factory lines of Behaviour Trees

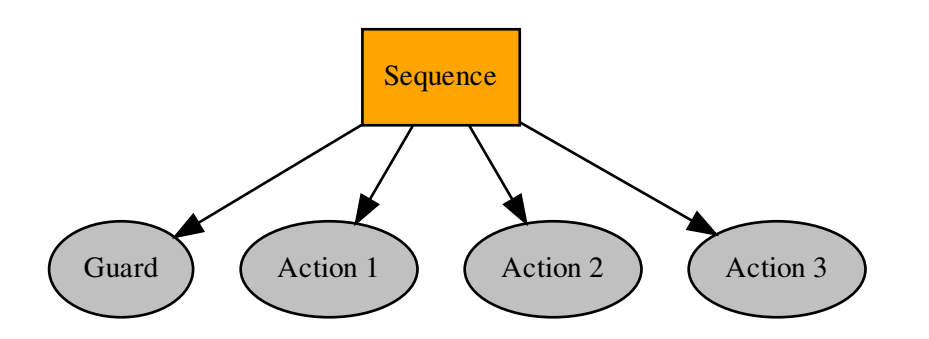

A sequence will progressively tick over each of its children so long as each child returns [SUCCESS](#page-95-1). If any child returns [FAILURE](#page-95-2) or [RUNNING](#page-95-3) the sequence will halt and the parent will adopt the result of this child. If it reaches the last child, it returns with that result regardless.

Note: The sequence halts once it sees a child is RUNNING and then returns the result. *It does not get stuck in the running behaviour*.

#### See also:

The *[py-trees-demo-sequence](#page-69-0)* program demos a simple sequence in action.

#### Parameters

- **name**  $(s \text{tr})$  the composite behaviour name
- **children** ([[Behaviour](#page-84-1)]) list of children to add

### **3.2 Selector**

**class** py\_trees.composites.**Selector**(*name='Selector'*, *children=None*) Selectors are the Decision Makers

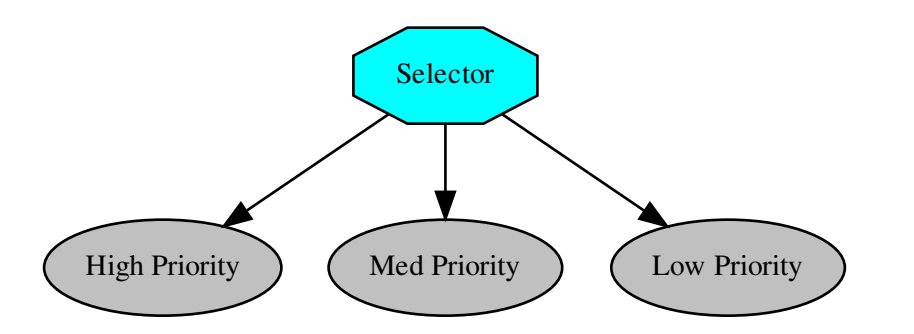

A selector executes each of its child behaviours in turn until one of them succeeds (at which point it itself returns [RUNNING](#page-95-3) or [SUCCESS](#page-95-1), or it runs out of children at which point it itself returns [FAILURE](#page-95-2). We usually refer to selecting children as a means of *choosing between priorities*. Each child and its subtree represent a decreasingly lower priority path.

Note: Switching from a low -> high priority branch causes a *stop(INVALID)* signal to be sent to the previously executing low priority branch. This signal will percolate down that child's own subtree. Behaviours should make sure that they catch this and *destruct* appropriately.

Make sure you do your appropriate cleanup in the terminate () methods! e.g. cancelling a running goal, or restoring a context.

### See also:

The *[py-trees-demo-selector](#page-66-0)* program demos higher priority switching under a selector.

### Parameters

- **name**  $(str)$  $(str)$  $(str)$  the composite behaviour name
- **children** ([[Behaviour](#page-84-1)]) list of children to add

### **3.3 Chooser**

**class** py\_trees.composites.**Chooser**(*name='Chooser'*, *children=None*) Choosers are Selectors with Commitment

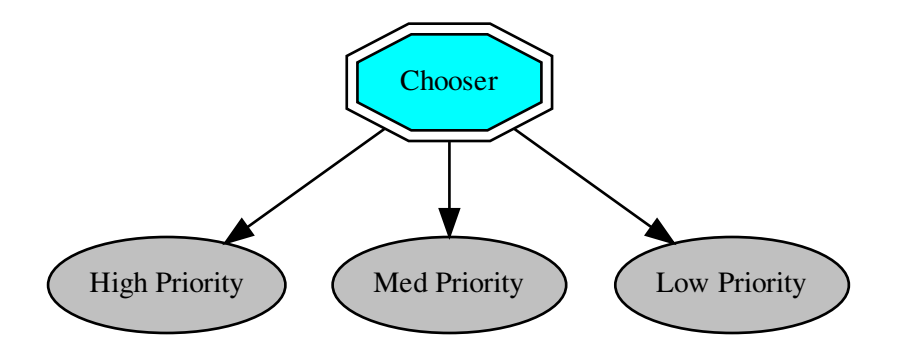

A variant of the selector class. Once a child is selected, it cannot be interrupted by higher priority siblings. As soon as the chosen child itself has finished it frees the chooser for an alternative selection. i.e. priorities only come into effect if the chooser wasn't running in the previous tick.

Note: This is the only composite in py\_trees that is not a core composite in most behaviour tree implementations. Nonetheless, this is useful in fields like robotics, where you have to ensure that your manipulator doesn't drop it's payload mid-motion as soon as a higher interrupt arrives. Use this composite sparingly and only if you can't find another way to easily create an elegant tree composition for your task.

### Parameters

- **name**  $(s \text{tr})$  the composite behaviour name
- **children** ([[Behaviour](#page-84-1)]) list of children to add

## **3.4 Parallel**

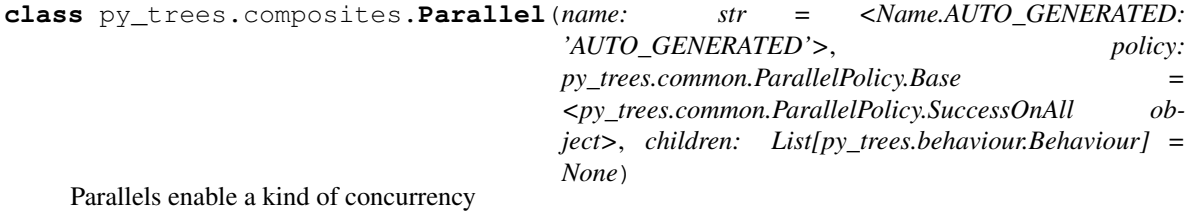

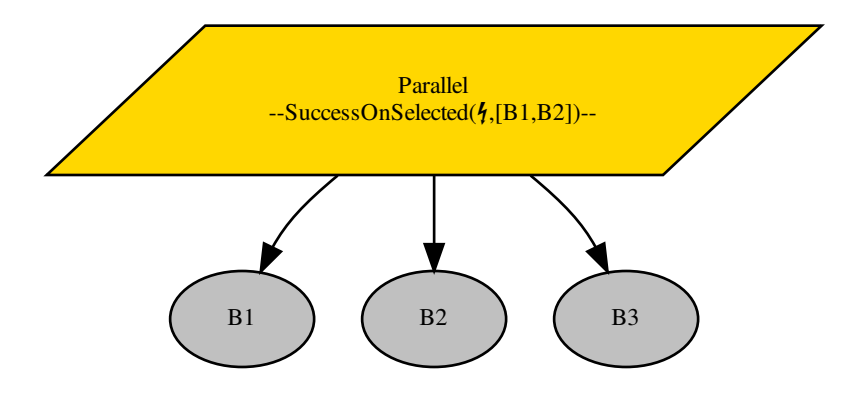

Ticks every child every time the parallel is run (a poor man's form of parallelism).

- Parallels will return [FAILURE](#page-95-2) if any child returns FAILURE
- Parallels with policy [SuccessOnAll](#page-94-0) only returns [SUCCESS](#page-95-1) if all children return SUCCESS
- Parallels with policy [SuccessOnOne](#page-95-4) return [SUCCESS](#page-95-1) if at least one child returns SUCCESS and others are [RUNNING](#page-95-3)
- Parallels with policy [SuccessOnSelected](#page-95-5) only returns [SUCCESS](#page-95-1) if a specified subset of children return [SUCCESS](#page-95-1)

Parallels with policy [SuccessOnSelected](#page-95-5) will validate themselves just-in-time in the [setup\(\)](#page-85-0) and  $tick()$  methods to check if the policy's selected set of children is a subset of the children of this parallel. Doing this just-in-time is due to the fact that the parallel's children may change after construction and even dynamically between ticks.

### See also:

• *[Context Switching Demo](#page-53-0)*

# **Decorators**

<span id="page-18-0"></span>Decorators are behaviours that manage a single child and provide common modifications to their underlying child behaviour (e.g. inverting the result). That is, they provide a means for behaviours to wear different 'hats' and this combinatorially expands the capabilities of your behaviour library.

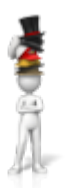

An example:

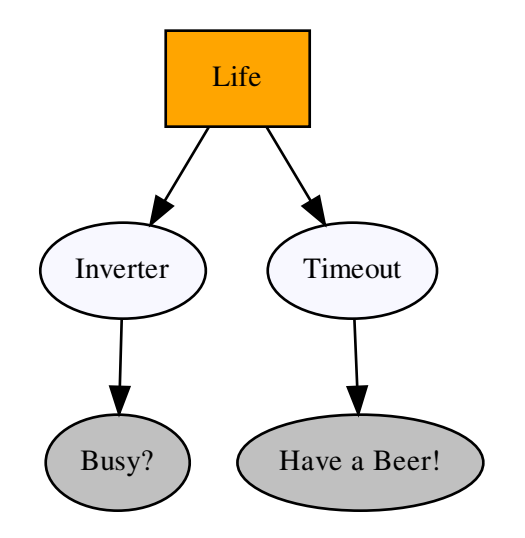

```
1 #!/usr/bin/env python
2
3 import py_trees.decorators
4 import py_trees.display
5
\bullet if __name__ == ' __main__':
7
8 root = py_trees.composites.Sequence(name="Life")
9 timeout = py_trees.decorators.Timeout(
10 name="Timeout",
11 child=py_trees.behaviours.Success(name="Have a Beer!")
12 \quad \boxed{)}13 failure_is_success = py_trees.decorators.Inverter(
14 | name="Inverter",
15 child=py_trees.behaviours.Success(name="Busy?")
16 )
17 root.add_children([failure_is_success, timeout])
18 py_trees.display.render_dot_tree(root)
```
### Decorators (Hats)

Decorators with very specific functionality:

- [py\\_trees.decorators.Condition](#page-105-0)
- [py\\_trees.decorators.Inverter](#page-106-0)
- [py\\_trees.decorators.OneShot](#page-107-0)
- [py\\_trees.decorators.Timeout](#page-108-0)

#### And the X is Y family:

- [py\\_trees.decorators.FailureIsRunning](#page-106-1)
- [py\\_trees.decorators.FailureIsSuccess](#page-106-2)
- [py\\_trees.decorators.RunningIsFailure](#page-107-1)
- [py\\_trees.decorators.RunningIsSuccess](#page-107-2)
- [py\\_trees.decorators.SuccessIsFailure](#page-108-1)
- [py\\_trees.decorators.SuccessIsRunning](#page-108-2)

### Decorators for Blocking Behaviours

It is worth making a note of the effect of decorators on behaviours that return [RUNNING](#page-95-3) for some time before finally returning [SUCCESS](#page-95-1) or [FAILURE](#page-95-2) (blocking behaviours) since the results are often at first, surprising.

A decorator, such as  $py\_trees.decorators.RuningISSuccess()$  on a blocking behaviour will immediately terminate the underlying child and re-intialise on it's next tick. This is necessary to ensure the underlying child isn't left in a dangling state (i.e.  $RUNNING$ ), but is often not what is being sought.

The typical use case being attempted is to convert the blocking behaviour into a non-blocking behaviour. If the underlying child has no state being modified in either the [initialise\(\)](#page-85-1) or [terminate\(\)](#page-86-1) methods (e.g. machinery is entirely launched at init or setup time), then conversion to a non-blocking representative of the original succeeds. Otherwise, another approach is needed. Usually this entails writing a non-blocking counterpart, or combination of behaviours to affect the non-blocking characteristics.

# **Blackboards**

<span id="page-22-0"></span>Blackboards are not a necessary component, but are a fairly standard feature in most behaviour tree implementations. See, for example, the [design notes](https://forums.unrealengine.com/showthread.php?2004-Blackboard-Documentation) for blackboards in Unreal Engine.

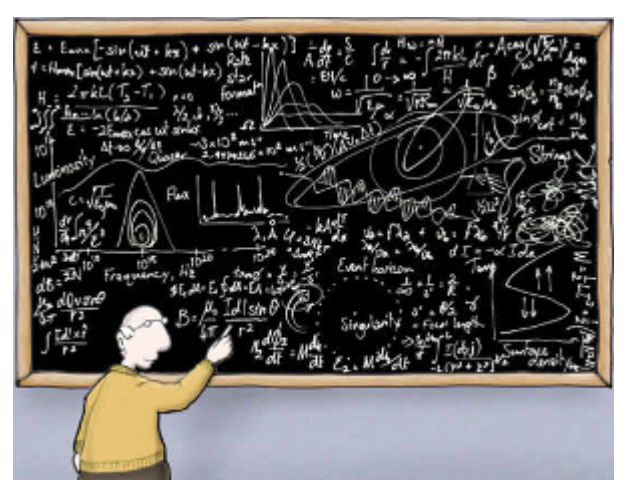

Implementations however, tend to vary quite a bit depending on the needs of the framework using them. Some of the usual considerations include scope and sharing of blackboards across multiple tree instances.

For this package, we've decided to keep blackboards extremely simple to fit with the same 'rapid development for small scale systems' principles that this library is designed for.

- No sharing between tree instances
- No locking for reading/writing
- Global scope, i.e. any behaviour can access any variable
- No external communications (e.g. to a database)

### **class** py\_trees.blackboard.**Blackboard**

[Borg](http://code.activestate.com/recipes/66531-singleton-we-dont-need-no-stinkin-singleton-the-bo/) style key-value store for sharing amongst behaviours.

### **Examples**

You can instantiate the blackboard from anywhere in your program. Even disconnected calls will get access to the same data store. For example:

```
def check_foo():
   blackboard = Blackboard()
    assert(blackboard.foo, "bar")
if __name__ == '__main__':
    blackboard = Blackboard()
   blackboard.foo = "bar"
    check_foo()
```
If the key value you are interested in is only known at runtime, then you can set/get from the blackboard without the convenient variable style access:

```
blackboard = Blackboard()
result = blackboard.set("foo", "bar")
foo = blackboard.get("foo")
```
The blackboard can also be converted and printed (with highlighting) as a string. This is useful for logging and debugging.

**print**(Blackboard())

Warning: Be careful of key collisions. This implementation leaves this management up to the user.

#### See also:

The *[py-trees-demo-blackboard](#page-49-0)* program demos use of the blackboard along with a couple of the blackboard behaviours.

Idioms

<span id="page-24-0"></span>A library of subtree creators that build complex patterns of behaviours representing common behaviour tree idioms.

Common decision making patterns can often be realised using a specific combination of fundamental behaviours and the blackboard. Even if this somewhat verbosely populates the tree, this is preferable to creating new composites types or overriding existing composites since this will increase tree logic complexity and/or bury details under the hood (both of which add an exponential cost to introspection/visualisation).

In this package these patterns will be referred to as PyTree Idioms and in this module you will find convenience functions that assist in creating them.

The subsections below introduce each composite briefly. For a full listing of each composite's methods, visit the *[py\\_trees.idioms](#page-112-0)* module api documentation.

Tip: First time through, make sure to follow the link through to relevant demo programs.

## **6.1 Oneshot**

success.

idioms.**oneshot**(*variable\_name='oneshot'*, *behaviour=<py\_trees.meta.Dummy object>*, *policy=<OneShotPolicy.ON\_SUCCESSFUL\_COMPLETION: [<Status.SUCCESS: 'SUCCESS'>]>*) Ensure that a particular pattern is executed through to completion just once. Thereafter it will just rebound with

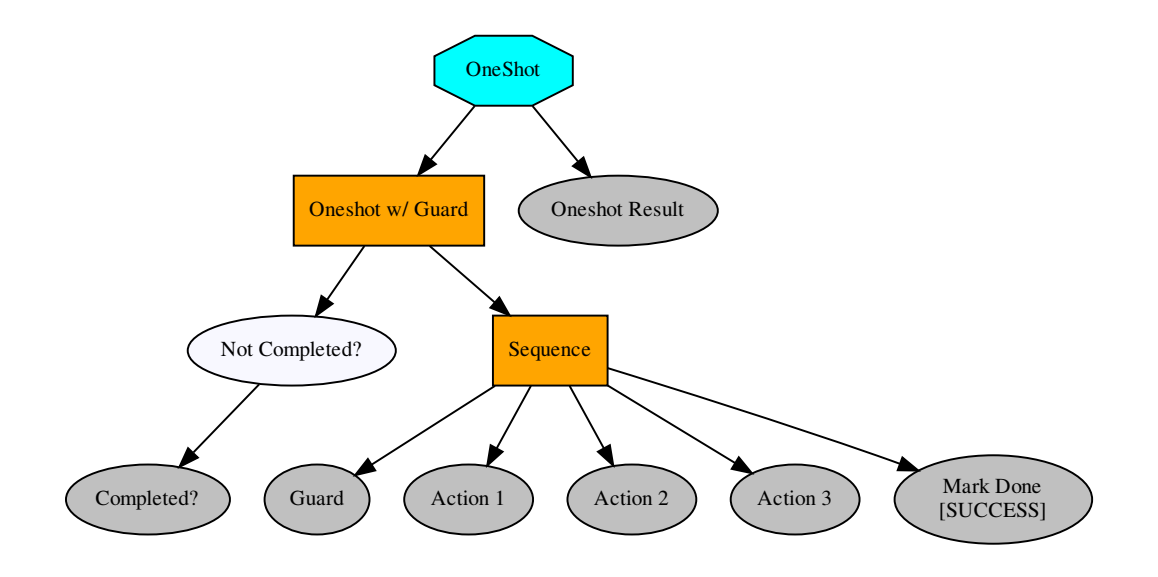

Note: Completion on FAILURE or on *[SUCCESS](#page-95-1)* only (permits retries if it fails) is determined by the policy.

#### Parameters

- **name**  $(str)$  $(str)$  $(str)$  the name to use for the oneshot root (selector)
- **variable\_name** ([str](https://docs.python.org/3/library/stdtypes.html#str)) name for the flag used on the blackboard (ensure it is unique)
- **behaviour** ([Behaviour](#page-84-1)) single behaviour or composited subtree to oneshot
- **policy** (OneShotPolicy) policy determining when the oneshot should activate

Returns the root of the oneshot subtree

Return type [Behaviour](#page-84-1)

#### See also:

[py\\_trees.decorators.OneShot](#page-107-0)

### **6.2 Pickup Where You left Off**

idioms.**pick\_up\_where\_you\_left\_off**(*tasks=[<py\_trees.meta.Dummy object>,*

*<py\_trees.meta.Dummy object>]*)

Rudely interrupted while enjoying a sandwich, a caveman (just because they wore loincloths does not mean they were not civilised), picks up his club and fends off the sabre-tooth tiger invading his sanctum as if he were swatting away a gnat. Task accomplished, he returns to the joys of munching through the layers of his sandwich.

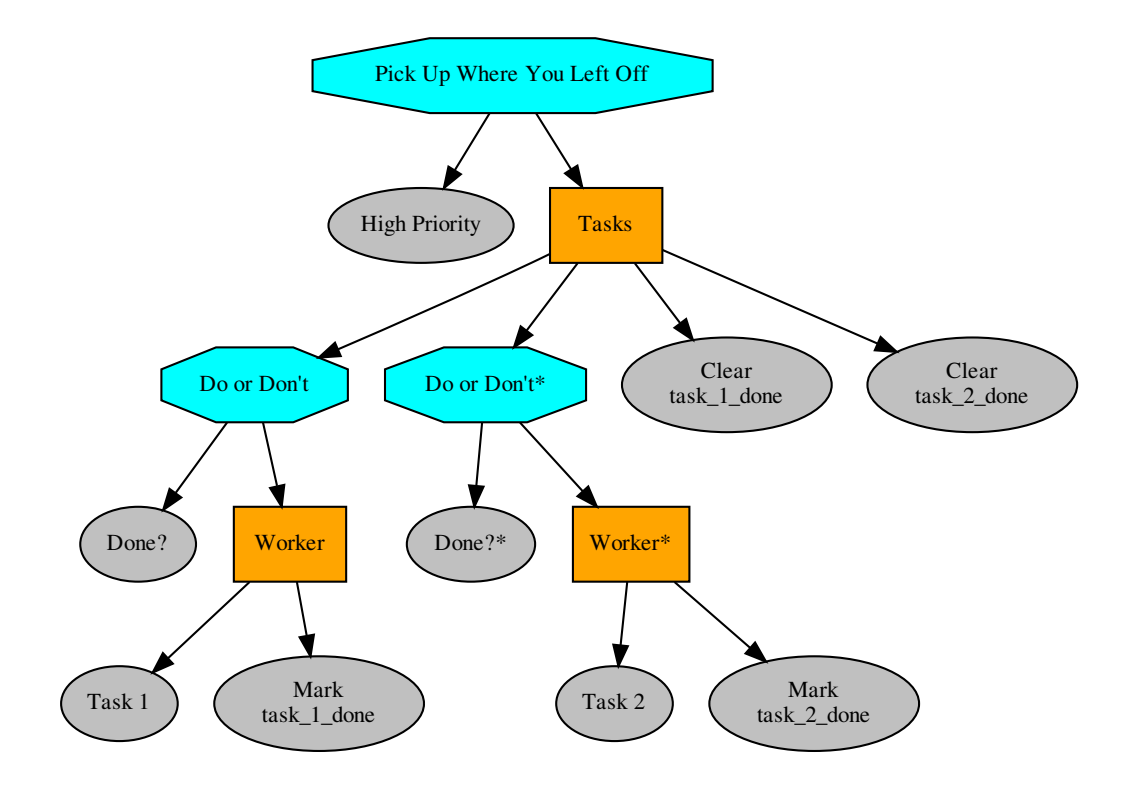

Note: There are alternative ways to accomplish this idiom with their pros and cons.

a) The tasks in the sequence could be replaced by a factory behaviour that dynamically checks the state of play and spins up the tasks required each time the task sequence is first entered and invalidates/deletes them when it is either finished or invalidated. That has the advantage of not requiring much of the blackboard machinery here, but disadvantage in not making visible the task sequence itself at all times (i.e. burying details under the hood).

b) A new composite which retains the index between initialisations can also achieve the same pattern with fewer blackboard shenanigans, but suffers from an increased logical complexity cost for your trees (each new composite increases decision making complexity (O(n!)).

#### Parameters

- **name**  $(str)$  $(str)$  $(str)$  the name to use for the task sequence behaviour
- **tasks** ([[Behaviour](#page-84-1)) lists of tasks to be sequentially performed

Returns root of the generated subtree

Return type [Behaviour](#page-84-1)

# **Trees**

<span id="page-28-0"></span>While a graph of connected behaviours and composites form a tree in their own right (i.e. it can be initialised and ticked), it is usually convenient to wrap your tree in another class to take care of alot of the housework and provide some extra bells and whistles that make your tree flourish.

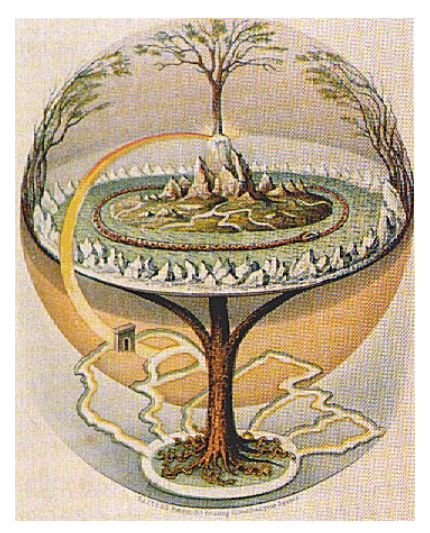

This package provides a default reference implementation that is directly usable, but can also be easily used as inspiration for your own tree custodians.

### **7.1 The Behaviour Tree**

**class** py\_trees.trees.**BehaviourTree**(*root: py\_trees.behaviour.Behaviour*)

Grow, water, prune your behaviour tree with this, the default reference implementation. It features a few enhancements to provide richer logging, introspection and dynamic management of the tree itself:

• Pre and post tick handlers to execute code automatically before and after a tick

- Visitor access to the parts of the tree that were traversed in a tick
- Subtree pruning and insertion operations
- Continuous tick-tock support

#### See also:

The *[py-trees-demo-tree-stewardship](#page-72-0)* program demonstrates the above features.

Parameters root ([Behaviour](#page-84-1)) – root node of the tree

Variables

- **count** ([int](https://docs.python.org/3/library/functions.html#int)) number of times the tree has been ticked.
- **root** ([Behaviour](#page-84-1)) root node of the tree
- **[visitors](#page-119-0)** ([visitors]) entities that visit traversed parts of the tree when it ticks
- **pre\_tick\_handlers** ([func]) functions that run before the entire tree is ticked
- **post tick handlers** ([func]) functions that run after the entire tree is ticked

**Raises** [TypeError](https://docs.python.org/3/library/exceptions.html#TypeError) – if root variable is not an instance of [Behaviour](#page-84-1)

## **7.2 Skeleton**

The most basic feature of the behaviour tree is it's automatic tick-tock. You can  $\text{tick\_tock}($  for a specific number of iterations, or indefinitely and use the  $interrupt()$  method to stop it.

```
1 #!/usr/bin/env python
2
3 import py_trees
4
\mathbf{f} if __name__ == \mathbf{f} __main___':
6
7 | root = py_trees.composites.Selector("Selector")
8 high = py_trees.behaviours.Success(name="High Priority")
9 med = py_trees.behaviours.Success(name="Med Priority")
10 low = py_trees.behaviours. Success (name="Low Priority")
11 root.add children([high, med, low])
12
13 behaviour_tree = py_trees.trees.BehaviourTree(root)
14 behaviour_tree.setup(timeout=15)
15 try:
16 behaviour_tree.tick_tock(
17 sleep_ms=500,
18 number_of_iterations=py_trees.trees.CONTINUOUS_TICK_TOCK,
19 pre_tick_handler=None,
20 post_tick_handler=None
21 )
22 except KeyboardInterrupt:
23 behaviour_tree.interrupt()
```
or create your own loop and tick at your own leisure with the  $t \text{ick}(t)$  method.

## **7.3 Pre/Post Tick Handlers**

Pre and post tick handlers can be used to perform some activity on or with the tree immediately before and after ticking. This is mostly useful with the continuous  $\text{tick}$  tock() mechanism.

This is useful for a variety of purposes:

• logging

1

9

- doing introspection on the tree to make reports
- extracting data from the blackboard
- triggering on external conditions to modify the tree (e.g. new plan arrived)

This can be done of course, without locking since the tree won't be ticking while these handlers run. This does however, mean that your handlers should be light. They will be consuming time outside the regular tick period.

The *[py-trees-demo-tree-stewardship](#page-72-0)* program demonstrates a very simple pre-tick handler that just prints a line to stdout notifying the user of the current run. The relevant code:

#### Listing 1: pre-tick-handler-function

```
\overline{2}3 def pre_tick_handler(behaviour_tree):
4 """"
5 This prints a banner and will run immediately before every tick of the tree.
6
7 Args:
8 behaviour_tree (:class: `~py_trees.trees.BehaviourTree `): the tree custodian
\frac{10}{10} \frac{10}{10} \frac{10}{10} \frac{10}{10}11 print("\n--------- Run %s ---------\n" % behaviour_tree.count)
```
#### Listing 2: pre-tick-handler-adding

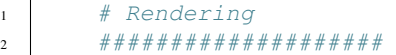

## **7.4 Visitors**

Visitors are entities that can be passed to a tree implementation (e.g. [BehaviourTree](#page-115-0)) and used to either visit each and every behaviour in the tree, or visit behaviours as the tree is traversed in an executing tick. At each behaviour, the visitor runs its own method on the behaviour to do as it wishes - logging, introspecting, etc.

Warning: Visitors should not modify the behaviours they visit.

The *[py-trees-demo-tree-stewardship](#page-72-0)* program demonstrates the two reference visitor implementations:

- [DebugVisitor](#page-119-1) prints debug logging messages to stdout and
- [SnapshotVisitor](#page-119-2) collects runtime data to be used by visualisations

Adding visitors to a tree:

```
behaviour_tree = py_trees.trees.BehaviourTree(root)
behaviour_tree.visitors.append(py_trees.visitors.DebugVisitor())
snapshot_visitor = py_trees.visitors.SnapshotVisitor()
behaviour_tree.visitors.append(snapshot_visitor)
```
These visitors are automatically run inside the tree's  $t$  i.e.k method. The former immediately logs to screen, the latter collects information which is then used to display an ascii tree:

```
behaviour_tree.tick()
ascii_tree = py_trees.display.ascii_tree(
    behaviour_tree.root,
    snapshot_information=snapshot_visitor)
)
print(ascii_tree)
```
## Visualisation

<span id="page-32-0"></span>Behaviour trees are significantly easier to design, monitor and debug with visualisations. Py Trees does provide minimal assistance to render trees to various simple output formats. Currently this includes dot graphs, strings or stdout.

## **8.1 Ascii Trees**

You can get a very simple ascii representation of the tree on stdout with  $print\_ascii\_tree()$ :

```
py_trees.display.print_ascii_tree(root, indent=0, show_status=False)
     Print the ASCII representation of an entire behaviour tree.
```
### Parameters

- **root** ([Behaviour](#page-84-1)) the root of the tree, or subtree you want to show
- **indent** ([int](https://docs.python.org/3/library/functions.html#int)) the number of characters to indent the tree
- **show\_status** ([bool](https://docs.python.org/3/library/functions.html#bool)) additionally show feedback message and status of every element

### **Examples**

Render a simple tree in ascii format to stdout.

Sequence > Action 1 -> Action 2 -> Action 3

```
root = py_trees.composites.Sequence("Sequence")
for action in ["Action 1", "Action 2", "Action 3"]:
   b = py_trees.behaviours.Count(
           name=action,
```
(continues on next page)

(continued from previous page)

```
fail_until=0,
            running_until=1,
            success_until=10)
    root.add_child(b)
py_trees.display.print_ascii_tree(root)
```
Tip: To additionally display status and feedbback message from every behaviour in the tree, simply set the show status flag to True.

### **8.2 Ascii Trees (Runtime)**

When a tree is ticking, it is important to be able to catch the status and feedback message from each behaviour that has been traversed. You can do this by using the  $SnapshotVisitor$  in conjunction with the  $ascii\_tree()$ function:

py\_trees.display.**ascii\_tree**(*tree*, *indent=0*, *snapshot\_information=None*)

Build an ascii tree representation as a string for redirecting to elsewhere other than stdout. This can be the entire tree, or a recorded snapshot of the tree (i.e. just the part that was traversed).

#### Parameters

- **tree** ([Behaviour](#page-84-1)) the root of the tree, or subtree you want to show
- **indent** ([int](https://docs.python.org/3/library/functions.html#int)) the number of characters to indent the tree
- **snapshot\_information** ([visitors](#page-119-0)) a visitor that recorded information about a traversed tree (e.g.  $SnapshotVisitor)$  $SnapshotVisitor)$
- **snapshot\_information** a visitor that recorded information about a traversed tree (e.g. [SnapshotVisitor](#page-119-2))

Returns an ascii tree (i.e. in string form)

Return type [str](https://docs.python.org/3/library/stdtypes.html#str)

### **Examples**

Use the [SnapshotVisitor](#page-119-2) and [BehaviourTree](#page-115-0) to generate snapshot information at each tick and feed that to a post tick handler that will print the traversed ascii tree complete with status and feedback messages.

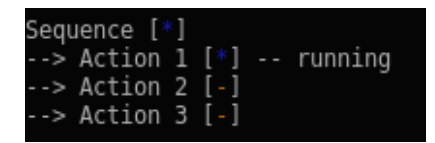

```
def post_tick_handler(snapshot_visitor, behaviour_tree):
   print(py_trees.display.ascii_tree(behaviour_tree.root,
          snapshot_information=snapshot_visitor))
root = py_trees.composites.Sequence("Sequence")
for action in ["Action 1", "Action 2", "Action 3"]:
    b = py_trees.behaviours.Count(
            name=action,
```
(continues on next page)

(continued from previous page)

```
fail_until=0,
            running_until=1,
            success_until=10)
    root.add_child(b)
behaviour_tree = py_trees.trees.BehaviourTree(root)
snapshot_visitor = py_trees.visitors.SnapshotVisitor()
behaviour_tree.add_post_tick_handler(
    functools.partial(post_tick_handler,
                      snapshot_visitor))
behaviour_tree.visitors.append(snapshot_visitor)
```
# **8.3 Render to File (Dot/SVG/PNG)**

### API

You can render trees into dot/png/svg files simply by calling the  $render\_dot\_tree$  () function.

Should you wish to capture the dot graph result directly (as a dot graph object), use the [generate\\_pydot\\_graph\(\)](#page-110-1) method.

### Command Line Utility

You can also render any exposed method in your python packages that creates a tree and returns the root of the tree from the command line using the *[py-trees-render](#page-82-1)* program.

### Blackboxes and Visibility Levels

There is also an experimental feature that allows you to flag behaviours as blackboxes with multiple levels of granularity. This is purely for the purposes of showing different levels of detail in rendered dot graphs. A fullly rendered dot graph with hundreds of behaviours is not of much use when wanting to visualise the big picture.

The *[py-trees-demo-dot-graphs](#page-58-0)* program serves as a self-contained example of this feature.
# CHAPTER<sup>9</sup>

### Surviving the Crazy Hospital

<span id="page-36-0"></span>Your behaviour trees are misbehaving or your subtree designs seem overly obtuse? This page can help you stay focused on what is important. . . staying out of the padded room.

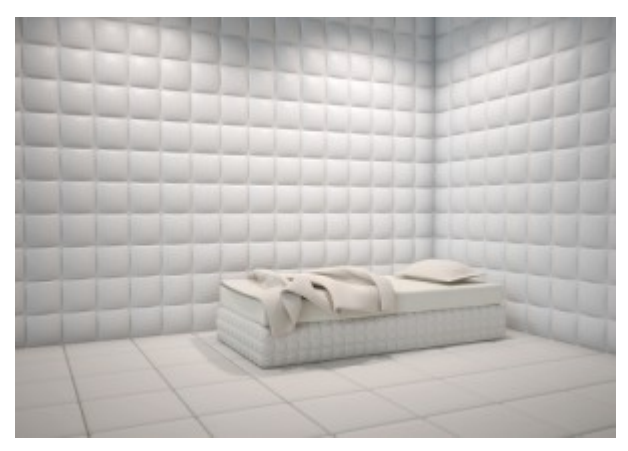

Note: Many of these guidelines we've evolved from trial and error and are almost entirely driven by a need to avoid a burgeoning complexity (aka *[flying spaghetti monster](#page-38-0)*). Feel free to experiment and provide us with your insights here as well!

### **9.1 Behaviours**

- Keep the constructor minimal so you can instantiate the behaviour for offline rendering
- Put hardware or other runtime specific initialisation in  $setup()$
- Update feedback\_message for *significant events* only so you don't end up with too much noise
- The update () method must be light and non-blocking so a tree can keep ticking over

• Keep the scope of a single behaviour tight and focused, deploy larger concepts as subtrees

## **9.2 Composites**

- Avoid creating new composites, this increases the decision complexity by an order of magnitude
- Don't subclass merely to auto-populate it, build a create\_<xyz>\_subtree() library instead

# **9.3 Trees**

- Make sure your pre/post tick handlers and visitors are all very light.
- A good tick-tock rate for higher level decision making is around 500ms.

# CHAPTER 10

## **Terminology**

blocking A behaviour is sometimes referred to as a 'blocking' behaviour. Technically, the execution of a behaviour should be non-blocking (i.e. the tick part), however when it's progress from 'RUNNING' to 'FAIL-URE/SUCCESS' takes more than one tick, we say that the behaviour itself is blocking. In short, *blocking == RUNNING*.

#### fsm

flying spaghetti monster Whilst a serious religous entity in his own right (see [pastafarianism\)](http://www.venganza.org/), it's also very easy to imagine your code become a spiritual flying spaghetti monster if left unchecked:

<span id="page-38-0"></span>
$$
\begin{array}{|l|} \hline & - & (0)_{-}(0)_{-} & - \\ \hline & \ddots & \ddots & \ddots & \ddots \\ & & \ddots & \ddots & \ddots \\ & & & \ddots & \ddots \\ & & & & \ddots \\ & & & & & \ddots \end{array}
$$

tick

#### ticks

ticking A key feature of behaviours and their trees is in the way they *tick*. A tick is merely an execution slice, similar to calling a function once, or executing a loop in a control program once.

When a **behaviour** ticks, it is executing a small, non-blocking chunk of code that checks a variable or triggers/monitors/returns the result of an external action.

When a **behaviour tree** ticks, it traverses the behaviours (starting at the root of the tree), ticking each behaviour, catching its result and then using that result to make decisions on the direction the tree traversal will take. This is the decision part of the tree. Once the traversal ends back at the root, the tick is over.

Once a tick is done..you can stop for breath! In this space you can pause to avoid eating the cpu, send some statistics out to a monitoring program, manipulate the underlying blackboard (data), . . . At no point does the traversal of the tree get mired in execution - it's just in and out and then stop for a coffee. This is absolutely awesome - without this it would be a concurrent mess of locks and threads.

Always keep in mind that your behaviours' executions must be light. There is no parallelising here and your tick time needs to remain small. The tree should be solely about decision making, not doing any actual blocking work. Any blocking work should be happening somewhere else with a behaviour simply in charge of starting/monitoring and catching the result of that work.

Add an image of a ticking tree here.

# CHAPTER 11

# FAQ

Tip: For hints and guidelines, you might also like to browse *[Surviving the Crazy Hospital](#page-36-0)*.

#### Will there be a c++ implementation?

Certainly feasible and if there's a need. If such a things should come to pass though, the c++ implementation should compliment this one. That is, it should focus on decision making for systems with low latency and reactive requirements. It would use triggers to tick the tree instead of tick-tock and a few other tricks that have evolved in the gaming industry over the last few years. Having a c++ implementation for use in the control layer of a robotics system would be a driving use case.

# CHAPTER 12

### Demos

### **12.1 py-trees-demo-action-behaviour**

Demonstrates the characteristics of a typical 'action' behaviour.

- Mocks an external process and connects to it in the setup() method
- Kickstarts new goals with the external process in the initialise() method
- Monitors the ongoing goal status in the update() method
- Determines RUNNING/SUCCESS pending feedback from the external process

usage: py-trees-demo-action-behaviour [-h]

```
class py_trees.demos.action.Action(name='Action')
    py_trees.behaviour.Behaviour
```
Connects to a subprocess to initiate a goal, and monitors the progress of that goal at each tick until the goal is completed, at which time the behaviour itself returns with success or failure (depending on success or failure of the goal itself).

This is typical of a behaviour that is connected to an external process responsible for driving hardware, conducting a plan, or a long running processing pipeline (e.g. planning/vision).

Key point - this behaviour itself should not be doing any work!

```
__init__(name='Action')
    Default construction.
```

```
initialise()
```
Reset a counter variable.

#### **setup**()

No delayed initialisation required for this example.

```
terminate (new status)
```
Nothing to clean up in this example.

#### $update()$

Increment the counter and decide upon a new status result for the behaviour.

```
py trees.demos.action.main()
```
Entry point for the demo script.

```
py trees.demos.action.planning (pipe connection)
```
Emulates an external process which might accept long running planning jobs.

```
Listing 1: py trees/demos/action.py
```

```
#!/usr/bin/env python
\mathbf{1}\sqrt{2}# License: BSD
\overline{3}#https://raw.githubusercontent.com/stonier/py_trees/devel/LICENSE
\overline{4}\#\overline{5}\overline{6}# Documentation
\overline{7}8
\overline{9}n \cdot n \cdot n10<sup>10</sup>.. argparse::
11:module: py_trees.demos.action
12: func: command line argument parser
13:prog: py-trees-demo-action-behaviour
1415.. image:: images/action.gif
16n, n, n1718
  19
  # Imports
20
  21
22import argparse
23import atexit
^{24}import multiprocessing
25
  import py_trees.common
26import time
27
28import py_trees.console as console
\overline{29}30\overline{31}# Classes
32333435
36def description():
      content = "Demonstrates the characteristics of a typical 'action' behaviour. \n"
37
      content += "\n\frac{1}{n}"
38
     content += "* Mocks an external process and connects to it in the setup() method\ln39
   \sim^+content += "* Kickstarts new goals with the external process in the initialise().
40\rightarrowmethod\n"
      content += "* Monitors the ongoing goal status in the update() method\n"
41content += "* Determines RUNNING/SUCCESS pending feedback from the external,
42\rightarrowprocess\n"
```

```
(continued from previous page)
```

```
43
44 if py_trees.console.has_colours:
45 banner_line = console.green + "*" * 79 + "\n" + console.reset
46 S = " \n\mathbf{n}"47 s += banner_line
48 s += console.bold_white + "Action Behaviour".center(79) + "\n" + console.reset
49 s + banner_line
50 s += "\n"
51 s += content
\mathbf{s} \mathbf{s} \mathbf{r} = \mathbf{y} \mathbf{v}s_3 s_3 += banner_line
54 else:
\begin{array}{c|c}\n 55 & \text{ }} s = \text{content}\n \end{array}56 return s
57
58
59 def epilog():
60 if py_trees.console.has_colours:
61 return console.cyan + "And his noodly appendage reached forth to tickle the
   ˓→blessed...\n" + console.reset
62 else:
63 return None
64
65
66 def command_line_argument_parser():
67 return argparse.ArgumentParser(description=description(),
68 epilog=epilog(),
69 formatter class=argparse.
   ˓→RawDescriptionHelpFormatter,
70 )
71
72
73 def planning(pipe_connection):
74 \cdots \cdots \cdots75 Emulates an external process which might accept long running planning jobs.
\frac{1}{76} \frac{1}{10} \frac{1}{10} \frac{1}{10} \frac{1}{10}77 idle = True
78 percentage_complete = 0
79 try:
80 while(True):
\text{if pipe connection}, \text{pol}():82 pipe_connection.recv()
83 percentage_complete = 0
_{84} idle = False
85 if not idle:
86 percentage_complete += 10
87 pipe_connection.send([percentage_complete])
88 if percentage_complete == 100:
89 idle = True
90 time.sleep(0.5)
91 except KeyboardInterrupt:
92 pass
93
94
95 class Action(py_trees.behaviour.Behaviour):
96 """"
97 Connects to a subprocess to initiate a goal, and monitors the progress
```
101

105

114

124

132

(continued from previous page)

```
98 of that goal at each tick until the goal is completed, at which time
99 the behaviour itself returns with success or failure (depending on
100 success or failure of the goal itself).
102 This is typical of a behaviour that is connected to an external process
103 responsible for driving hardware, conducting a plan, or a long running
104 processing pipeline (e.g. planning/vision).
106 | Key point - this behaviour itself should not be doing any work!
\frac{107}{107} \frac{1}{107} \frac{1}{107} \frac{1}{107}108 def __init__(self, name="Action"):
\frac{109}{10} \frac{109}{10} \frac{109}{10}110 Default construction.
\frac{1}{111} \frac{1}{111} \frac{1}{111}_{112} super(Action, self). init (name)
113 self.logger.debug("%s.__init__()" % (self.__class__.__name__))
115 def setup(self):
\frac{116}{116} \frac{n \cdot n \cdot n}{116}117 No delayed initialisation required for this example.
\frac{118}{118} \frac{118}{118}119 self.logger.debug("%s.setup()->connections to an external process" % (self.
     ˓→class__.__name__))
120 self.parent_connection, self.child_connection = multiprocessing.Pipe()
121 self.planning = multiprocessing.Process(target=planning, args=(self.child_
     ˓→connection,))
122 atexit.register(self.planning.terminate)
123 self.planning.start()
125 def initialise(self):
\frac{126}{126} \frac{1}{26} \frac{1}{26} \frac{1}{26} \frac{1}{26} \frac{1}{26} \frac{1}{26} \frac{1}{26} \frac{1}{26} \frac{1}{26} \frac{1}{26} \frac{1}{26} \frac{1}{26} \frac{1}{26} \frac{1}{26} \frac{1}{26} \frac{1}{26} \frac{1}{26} \frac{1}{26} \frac{1}{26}127 Reset a counter variable.
\frac{128}{128} \frac{1}{28} \frac{1}{28} \frac{1}{28} \frac{1}{28} \frac{1}{28} \frac{1}{28} \frac{1}{28} \frac{1}{28} \frac{1}{28} \frac{1}{28} \frac{1}{28} \frac{1}{28} \frac{1}{28} \frac{1}{28} \frac{1}{28} \frac{1}{28} \frac{1}{28} \frac{1}{28} \frac{1}{28}129 self.logger.debug("%s.initialise()->sending new goal" % (self. class .
     \rightarrowname))
130 self.parent connection.send(['new goal'])
131 self.percentage_completion = 0
133 def update(self):
134 \overline{u} \overline{u} \overline{u} \overline{u}135 Increment the counter and decide upon a new status result for the behaviour.
\frac{136}{136} ""
137 | new_status = py_trees.common.Status.RUNNING
138 if self.parent_connection.poll():
139 self.percentage_completion = self.parent_connection.recv().pop()
140 if self.percentage_completion == 100:
141 new_status = py_trees.common.Status.SUCCESS
142 if new_status == py_trees.common.Status.SUCCESS:
143 self.feedback_message = "Processing finished"
144 self.logger.debug("%s.update()[%s->%s][%s]" % (self.__class__.__name__,_
    ˓→self.status, new_status, self.feedback_message))
145 else:
146 self.feedback_message = \sqrt{0.8}".format(self.percentage_completion)
147 self.logger.debug("%s.update()[%s][%s]" % (self. class . name , self.
     ˓→status, self.feedback_message))
148 return new_status
```
(continues on next page)

149

```
150 def terminate(self, new_status):
\frac{151}{151} \frac{1}{100} \frac{1}{100}152 Nothing to clean up in this example.
\frac{153}{153} \frac{1}{25} \frac{1}{25} \frac{1}{25} \frac{1}{25} \frac{1}{25} \frac{1}{25} \frac{1}{25} \frac{1}{25} \frac{1}{25} \frac{1}{25} \frac{1}{25} \frac{1}{25} \frac{1}{25} \frac{1}{25} \frac{1}{25} \frac{1}{25} \frac{1}{25} \frac{1}{25} \frac{1}{25}154 self.logger.debug("%s.terminate()[%s->%s]" % (self.__class__.__name__, self.
      ˓→status, new_status))
157 ##############################################################################
158 # Main
159 ##############################################################################
161 def main():
\frac{162}{162} \frac{1}{2} \frac{1}{2} \frac{1}{2} \frac{1}{2} \frac{1}{2} \frac{1}{2} \frac{1}{2} \frac{1}{2} \frac{1}{2} \frac{1}{2} \frac{1}{2} \frac{1}{2} \frac{1}{2} \frac{1}{2} \frac{1}{2} \frac{1}{2} \frac{1}{2} \frac{1}{2} \frac{1}{2} \frac{1}{2} \frac{1}{2163 Entry point for the demo script.
164 \overline{u} \overline{u} \overline{u} \overline{u}165 command_line_argument_parser().parse_args()
167 print(description())
169 py_trees.logging.level = py_trees.logging.Level.DEBUG
171 action = Action()
172 action.setup()
173 try:
174 for unused_i in range(0, 12):
175 action.tick_once()
176 time.sleep(0.5)
177 print("\n")
178 except KeyboardInterrupt:
179 pass
```
### **12.2 py-trees-demo-behaviour-lifecycle**

Demonstrates a typical day in the life of a behaviour.

155 156

160

166

168

170

This behaviour will count from 1 to 3 and then reset and repeat. As it does so, it logs and displays the methods as they are called - construction, setup, initialisation, ticking and termination.

```
usage: py-trees-demo-behaviour-lifecycle [-h]
```
**class** py\_trees.demos.lifecycle.**Counter**(*name='Counter'*) Bases: [py\\_trees.behaviour.Behaviour](#page-84-0)

Simple counting behaviour that facilitates the demonstration of a behaviour in the demo behaviours lifecycle program.

- Increments a counter from zero at each tick
- Finishes with success if the counter reaches three
- Resets the counter in the initialise() method.
- **\_\_init\_\_**(*name='Counter'*) Default construction.

#### initialise()

Reset a counter variable.

#### $setup()$

No delayed initialisation required for this example.

#### terminate (new status)

Nothing to clean up in this example.

#### $update()$

Increment the counter and decide upon a new status result for the behaviour.

#### py\_trees.demos.lifecycle.main() Entry point for the demo script.

Listing 2: py\_trees/demos/lifecycle.py

```
#!/usr/bin/env python
\overline{1}\overline{\mathbf{2}}# License: BSD
\overline{\mathbf{3}}#https://raw.githubusercontent.com/stonier/py_trees/devel/LICENSE
\overline{4}\overline{5}\overline{6}# Documentation
\overline{1}\overline{\mathbf{x}}n \, n \, n\overline{10}.. argparse::
11:module: py trees.demos.lifecycle
12^{12}:func: command_line_argument_parser
13:prog: py-trees-demo-behaviour-lifecycle
1415.. image:: images/lifecycle.gif
16\,n, n, n1718
  19# Imports20^{\circ}\overline{21}\overline{22}import argparse
\overline{23}import py trees
\overline{24}import time
2526import py_trees.console as console
\overline{27}2829
30^{\circ}# Classes3132\overline{33}34def description():
35content = "Demonstrates a typical day in the life of a behaviour. \ln \ln"
      content += "This behaviour will count from 1 to 3 and then reset and repeat. As_{11}\overline{36}\leftrightarrowit does\n"
      content += "so, it logs and displays the methods as they are called -.
\overline{37}\rightarrow construction, setup, \ln"
      content += "initialisation, ticking and termination. \ln"
38
      if py_trees.console.has_colours:
39banner_line = console.green + "\star" * 79 + "\n|n" + console.reset
40
```

```
41 S = " \n\mathbf{n}"s += banner_line
43 s += console.bold_white + "Behaviour Lifecycle".center(79) + "\ln" + console.
     ˓→reset
\begin{array}{c|c}\n\text{44} & \text{5} & \text{+} \\
\text{5} & \text{5} & \text{5}\n\end{array}45 S \leftarrow "\mathbf{n}"
46 s += content
47 S \leftarrow "\mathbf{n}"
48 s + banner line
49 else:
50 s = content
51 return s
52
53
54 def epilog():
55 if py_trees.console.has_colours:
56 return console.cyan + "And his noodly appendage reached forth to tickle the
    ˓→blessed...\n" + console.reset
57 else:
58 return None
59
60
61 def command_line_argument_parser():
62 return argparse.ArgumentParser(description=description(),
63 epilog=epilog(),
64 formatter_class=argparse.
    ˓→RawDescriptionHelpFormatter,
65 )
66
67
68 class Counter(py_trees.behaviour.Behaviour):
\begin{array}{c|c}\n69 & \text{if } n \neq n\n\end{array}70 Simple counting behaviour that facilitates the demonstration of a behaviour in
71 the demo behaviours lifecycle program.
72
73 * Increments a counter from zero at each tick
74 * Finishes with success if the counter reaches three
75 * Resets the counter in the initialise() method.
\frac{1}{76} """
\pi def __init__(self, name="Counter"):
\frac{1}{2} \frac{1}{2} \frac{1}{2} \frac{1}{2} \frac{1}{2} \frac{1}{2} \frac{1}{2} \frac{1}{2} \frac{1}{2} \frac{1}{2} \frac{1}{2} \frac{1}{2} \frac{1}{2} \frac{1}{2} \frac{1}{2} \frac{1}{2} \frac{1}{2} \frac{1}{2} \frac{1}{2} \frac{1}{2} \frac{1}{2} \frac{1}{2} 79 Default construction.
80 \frac{1}{2} \frac{1}{2} \frac{1}{2} \frac{1}{2} \frac{1}{2} \frac{1}{2} \frac{1}{2} \frac{1}{2} \frac{1}{2} \frac{1}{2} \frac{1}{2} \frac{1}{2} \frac{1}{2} \frac{1}{2} \frac{1}{2} \frac{1}{2} \frac{1}{2} \frac{1}{2} \frac{1}{2} \frac{1}{2} \frac{1}{2} \frac{1}{81 | super(Counter, self). __init__(name)
82 self.logger.debug("%s.__init__()" % (self.__class__.__name__))
83
84 def setup(self):
\frac{1}{85} """"
86 No delayed initialisation required for this example.
87 \ldots \ldots \ldots \ldots88 self.logger.debug("%s.setup()" % (self. class_. name_))
89
90 def initialise(self):
91 \ldots \ldots \ldots \ldots92 Reset a counter variable.
93 " \mathbf{u} \cdot \mathbf{u} \cdot \mathbf{u}94 self.logger.debug("%s.initialise()" % (self.__class__.__name__))
```
95 96

98

99

100

101

102

104

105

106

107

108 109

120 121

 $123$ 

124

127

128 129

135

136

140

(continued from previous page)

```
self.counter = 0def update(self):
Q7\boldsymbol{n} \boldsymbol{n} \boldsymbol{n}Increment the counter and decide upon a new status result for the behaviour.
           n, n, nself.counter += 1new_status = py_trees.common.Status.SUCCESS if self.counter == 3 else py_
    →trees.common.Status.RUNNING
           if new_status == py_trees.common.Status.SUCCESS:
103self.feedback_message = "counting...\{0\} - phew, thats enough for today".
    \rightarrow format (self. counter)
           else:
               self.feedback_message = "still counting"
           self.logger.debug("%s.update()[%s->%s][%s]" % (self. class . name , self.
    →status, new_status, self.feedback_message))
           return new_status
       def terminate(self, new_status):
110
           \pi \pi \pi111
           Nothing to clean up in this example.
112
           \pi \pi \pi113
           self.loqqer.debuq("%s.terminate()[%s->%s]" % (self._class_._name_, self.
114→status, new_status))
115
116
117
   118
   # Main
   119
   def main():n \, n \, n122
       Entry point for the demo script.
       H, H, Hcommand_line_argument_parser().parse_args()
125
126
       print (description())
       py_trees.logging.level = py_trees.logging.Level.DEBUG
130
       counter = Counter()131
132
       counter.setup()
133
       try:
           for unused_i in range(0, 7):
134
               counter.tick_once()
               time.sleep(0.5)print("n")137
       except KeyboardInterrupt:
138
           print("")139
           pass
```
# 12.3 py-trees-demo-blackboard

Demonstrates usage of the blackboard and related behaviours.

A sequence is populated with a default set blackboard variable behaviour, a custom write to blackboard behaviour that writes a more complicated structure, and finally a default check blackboard variable beheaviour that looks for the first variable.

```
usage: py-trees-demo-blackboard [-h] [-r]
```
### **12.3.1 Named Arguments**

-r, --render render dot tree to file

Default: False

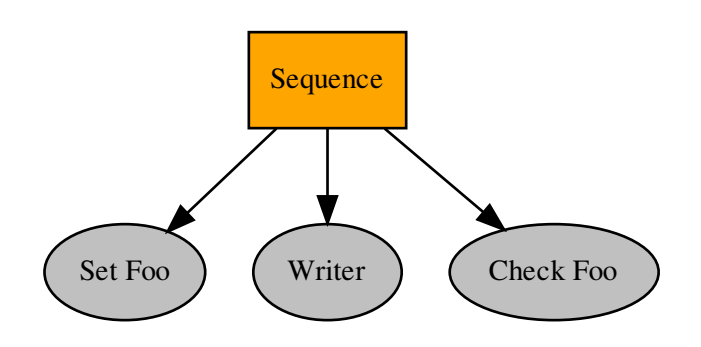

**class** py\_trees.demos.blackboard.**BlackboardWriter**(*name='Writer'*) Bases: [py\\_trees.behaviour.Behaviour](#page-84-0)

Custom writer that submits a more complicated variable to the blackboard.

**\_\_init\_\_**(*name='Writer'*) Initialize self. See help(type(self)) for accurate signature.

**update**()

Write a dictionary to the blackboard and return [SUCCESS](#page-95-0).

py\_trees.demos.blackboard.**main**() Entry point for the demo script.

```
Listing 3: py_trees/demos/blackboard.py
```

```
1 #!/usr/bin/env python
2 \mid #3 # License: BSD
4 # https://raw.githubusercontent.com/stonier/py_trees/devel/LICENSE
5 +6 ##############################################################################
7 # Documentation
8 ##############################################################################
9
\frac{10}{10} \frac{m}{10}
```

```
.. argparse::
11:module: py_trees.demos.blackboard
12^{12}: func: command_line_argument_parser
13:prog: py-trees-demo-blackboard
14\overline{15}.. graphviz:: dot/demo-blackboard.dot
16
17
   .. image:: images/blackboard.gif
18
   n \, n \, n1920^{\circ}\overline{21}# Imports
\overline{22}\overline{23}\overline{24}import argparse
25import py_trees
26import sys
2728import py_trees.console as console
2930
   31# Classes
32.333435\overline{36}def description():
37content = "Demonstrates usage of the blackboard and related behaviours. \ln"
      content += "\ln"
38content += "A sequence is populated with a default set blackboard variable\n"
39content += "behaviour, a custom write to blackboard behaviour that writes\n"
40content += "a more complicated structure, and finally a default check\n"
41content += "blackboard variable beheaviour that looks for the first variable. \ln"
424344if py_trees.console.has_colours:
          banner_line = console.green + "\star" + 79 + "\n|n" + console.reset
45s = \sqrt{\ln n}46\overline{47}s += banner_line
          s += console.bold_white + "Blackboard".center(79) + "\n" + console.reset
48
49
          s += banner_line
          s' = " \n\ln"50
          s += content
51s' = " \n\ln"5253
          s += banner_line
54
      else:
55
          s = content
      return s
5657
58
   def epiloq():
59if py_trees.console.has_colours:
60
          return console.cyan + "And his noodly appendage reached forth to tickle the,
61
   \rightarrowblessed...\mathbf{h}" + console.reset
      else:
62
          return None
63
64
65
  def command_line_argument_parser():
66
```

```
(continued from previous page)
```

```
\sigma parser = argparse.ArgumentParser(description=description(),
68 epilog=epilog(),
69 formatter_class=argparse.
    ˓→RawDescriptionHelpFormatter,
70 )
\eta | parser.add_argument('-r', '--render', action='store_true', help='render dot tree_
    ˓→to file')
72 return parser
73
74
75 class BlackboardWriter(py_trees.behaviour.Behaviour):
76 """"
\pi Custom writer that submits a more complicated variable to the blackboard.
\frac{1}{78} """"
79 def __init__(self, name="Writer"):
80 | super(BlackboardWriter, self).__init_(name)
81 self.logger.debug("%s._init_()" % (self._class_.__name_))
82 self.blackboard = py_trees.blackboard.Blackboard()
83
84 def update(self):
85 """"
86 Write a dictionary to the blackboard and return :data:`~py_trees.common.
    ˓→Status.SUCCESS`.
\frac{1}{2} \frac{1}{2} \frac{1}{2} \frac{1}{2} \frac{1}{2} \frac{1}{2} \frac{1}{2} \frac{1}{2} \frac{1}{2} \frac{1}{2} \frac{1}{2} \frac{1}{2} \frac{1}{2} \frac{1}{2} \frac{1}{2} \frac{1}{2} \frac{1}{2} \frac{1}{2} \frac{1}{2} \frac{1}{2} \frac{1}{2} \frac{1}{2} 88 self.logger.debug("%s.update()" % (self.__class__.__name__))
89 self.blackboard.spaghetti = {"type": "Gnocchi", "quantity": 2}
90 return py_trees.common.Status.SUCCESS
91
9293 def create_root():
94 root = py_trees.composites.Sequence("Sequence")
95 set_blackboard_variable = py_trees.blackboard.SetBlackboardVariable(name="Set Foo
    ˓→", variable_name="foo", variable_value="bar")
96 write_blackboard_variable = BlackboardWriter(name="Writer")
97 check_blackboard_variable = py_trees.blackboard.CheckBlackboardVariable(name=
    ˓→"Check Foo", variable_name="foo", expected_value="bar")
98 root.add_children([set_blackboard_variable, write_blackboard_variable, check_
    ˓→blackboard_variable])
99 return root
100
101
102 ##############################################################################
103 # Main
104 ##############################################################################
105
106 def main():
\frac{107}{107} \frac{1}{107} \frac{1}{107}108 Entry point for the demo script.
\frac{109}{109} \frac{n \pi n}{2}110 args = command_line_argument_parser().parse_args()
111 print(description())
112 py_trees.logging.level = py_trees.logging.Level.DEBUG
113
114 root = create root()
115
116 ####################
117 # Rendering
```

```
122
```

```
118 ####################
119 if args.render:
120 | py_trees.display.render_dot_tree(tree)
121 | sys.exit()
123 ####################
124 # Execute
125 ####################
126 root.setup_with_descendants()
127 print("\n--------- Tick 0 ---------\n")
128 root.tick_once()
129 print("\n")
130 py_trees.display.print_ascii_tree(root, show_status=True)
131 print("\n")
132 print(py_trees.blackboard.Blackboard())
```
## **12.4 py-trees-demo-context-switching**

Demonstrates context switching with parallels and sequences.

A context switching behaviour is run in parallel with a work sequence. Switching the context occurs in the initialise() and terminate() methods of the context switching behaviour. Note that whether the sequence results in failure or success, the context switch behaviour will always call the terminate() method to restore the context. It will also call terminate() to restore the context in the event of a higher priority parent cancelling this parallel subtree.

usage: py-trees-demo-context-switching [-h] [-r]

### **12.4.1 Named Arguments**

-r, --render render dot tree to file

Default: False

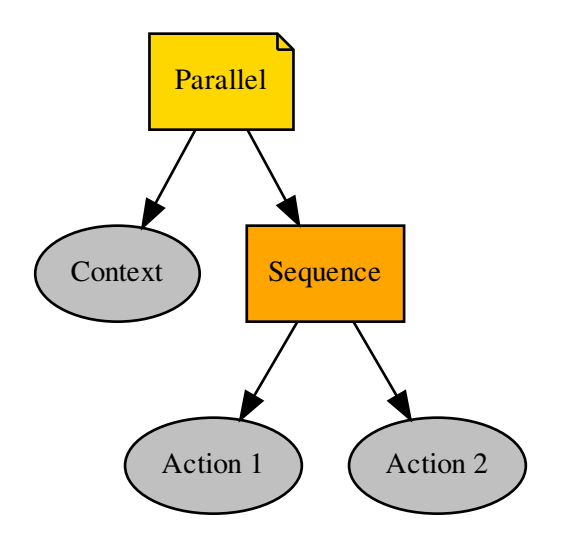

#### **class** py\_trees.demos.context\_switching.**ContextSwitch**(*name='ContextSwitch'*) Bases: [py\\_trees.behaviour.Behaviour](#page-84-0)

An example of a context switching class that sets (in initialise()) and restores a context (in terminate()). Use in parallel with a sequence/subtree that does the work while in this context.

Attention: Simply setting a pair of behaviours (set and reset context) on either end of a sequence will not suffice for context switching. In the case that one of the work behaviours in the sequence fails, the final reset context switch will never trigger.

```
__init__(name='ContextSwitch')
```
Initialize self. See help(type(self)) for accurate signature.

```
initialise()
```
Backup and set a new context.

```
terminate(new_status)
```
Restore the context with the previously backed up context.

```
update()
```
Just returns RUNNING while it waits for other activities to finish.

```
py_trees.demos.context_switching.main()
```
Entry point for the demo script.

Listing 4: py\_trees/demos/contex\_switching.py

```
1 #!/usr/bin/env python
2 #3 # License: BSD
      https://raw.githubusercontent.com/stonier/py_trees/devel/LICENSE
```

```
#\overline{\phantom{a}}\ddot{\mathbf{6}}# Documentation
\overline{7}\, 8 \,\circn \, n \, n10.. argparse::
11:module: py_trees.demos.context_switching
12: func: command_line_argument_parser
13:prog: py-trees-demo-context-switching
1415.. graphviz:: dot/demo-context_switching.dot
16
17.. image:: images/context_switching.gif
18
   n, n, n1920^{\circ}21\,# Thmorts22^{1}2<sup>3</sup>24
   import argparse
25import py_trees
26import sys
27import time
2829
30import py_trees.console as console
3132^{1}# Classes
3334
35\overline{36}37def description():
      content = "Demonstrates context switching with parallels and sequences. \ln"
38
      content += "\n"
39
      content += "A context switching behaviour is run in parallel with a work sequence.
40\rightarrow \n"
\overline{41}content += "Switching the context occurs in the initialise() and terminate().
   \rightarrowmethods\ln"
      content += "of the context switching behaviour. Note that whether the sequence,
42\leftarrowresults\n"
      content += "in failure or success, the context switch behaviour will always call.
43\rightarrowthe\n"
      content += "terminate() method to restore the context. It will also call,
44\rightarrowterminate() \n"
      content += "to restore the context in the event of a higher priority parent.
45\rightarrowcancelling\n"
      content += "this parallel subtree. \n"
46
      if py_trees.console.has_colours:
47banner_line = console.green + "\star" * 79 + "\n|n" + console.reset
48s = \sqrt[n]{n^n}\overline{49}s += banner_line
50
          s += console.bold_white + "Context Switching".center(79) + "\n" + console.
51
   \rightarrow reset.
          s += banner_line
52
          s^+ = "\ln"
53
          s += content
54
```

```
(continued from previous page)
```

```
\mathbf{s} \mathbf{s} \mathbf{s} \mathbf{s} \mathbf{s} \mathbf{s} \mathbf{s} \mathbf{s} \mathbf{s} \mathbf{s} \mathbf{s} \mathbf{s} \mathbf{s} \mathbf{s} \mathbf{s} \mathbf{s} \mathbf{s} \mathbf{s} \mathbf{s} \mathbf{s} \mathbf{s} \mathbf{s} \mathbf{s} \mathbf{s} \mathbf{s} \mathbf{s} \mathbf{s} \mathbf{s56 s + banner_line
57 else:
\begin{array}{ccc} 58 & \text{S} & = \text{content} \end{array}59 return s
60
61
62 def epilog():
63 if py_trees.console.has_colours:
64 return console.cyan + "And his noodly appendage reached forth to tickle the
     ˓→blessed...\n" + console.reset
65 else:
66 return None
67
68
69 def command_line_argument_parser():
70 parser = argparse.ArgumentParser(description=description(),
<sup>71</sup> epilog=epilog(),
<sup>72</sup> formatter_class=argparse.
     ˓→RawDescriptionHelpFormatter,
\frac{1}{3} )
74 parser.add_argument('-r', '--render', action='store_true', help='render dot tree
     ˓→to file')
75 return parser
76
77
78 class ContextSwitch(py_trees.behaviour.Behaviour):
79 \overline{10} \overline{10} \overline{11} \overline{11}80 An example of a context switching class that sets (in ``initialise()``)
\mathbf{B} and restores a context (in ``terminate()``). Use in parallel with a
82 sequence/subtree that does the work while in this context.
83
84 ... attention:: Simply setting a pair of behaviours (set and reset context) on
85 either end of a sequence will not suffice for context switching. In the case
86 that one of the work behaviours in the sequence fails, the final reset context
87 Switch will never trigger.
88
\frac{89}{100} \frac{m}{100} \frac{m}{100}90 def __init__(self, name="ContextSwitch"):
91 super(ContextSwitch, self). init (name)
92 self.feedback message = "no context"
93
94 def initialise(self):
\frac{1}{2} \frac{1}{2} \frac{1}{2} \frac{1}{2} \frac{1}{2} \frac{1}{2} \frac{1}{2} \frac{1}{2} \frac{1}{2} \frac{1}{2} \frac{1}{2} \frac{1}{2} \frac{1}{2} \frac{1}{2} \frac{1}{2} \frac{1}{2} \frac{1}{2} \frac{1}{2} \frac{1}{2} \frac{1}{2} \frac{1}{2} \frac{1}{2} 96 Backup and set a new context.
\frac{97}{100} \frac{1}{200} \frac{1}{200}98 self.logger.debug("%s.initialise()[switch context]" % (self. class . name
     ˓→))
99 # Some actions that:
100 # 1. retrieve the current context from somewhere
101 \# 2. cache the context internally
102 \parallel \parallel 3. apply a new context
103 self.feedback_message = "new context"
104
105 def update(self):
\frac{106}{100} \frac{1}{20} \frac{1}{20} \frac{1}{20} \frac{1}{20} \frac{1}{20} \frac{1}{20} \frac{1}{20} \frac{1}{20} \frac{1}{20} \frac{1}{20} \frac{1}{20} \frac{1}{20} \frac{1}{20} \frac{1}{20} \frac{1}{20} \frac{1}{20} \frac{1}{20} \frac{1}{20} \frac{1}{20}107 Just returns RUNNING while it waits for other activities to finish.
```

```
\frac{108}{10} \frac{100}{10} \frac{100}{10} \frac{100}{10}109 self.logger.debug("%s.update()[RUNNING][%s]" % (self.__class__.__name__, self.
     ˓→feedback_message))
110 return py_trees.common.Status.RUNNING
111
112 def terminate(self, new_status):
\frac{113}{113} \frac{n \cdot n}{113}114 Restore the context with the previously backed up context.
\frac{115}{115} \frac{115}{115}116 self.logger.debug("%s.terminate()[%s->%s][restore context]" % (self._class_.
        _name__, self.status, new_status))
117 # Some actions that:
118 # 1. restore the cached context
119 self.feedback_message = "restored context"
120
121
122 def create_root():
123 root = py_trees.composites.Parallel(name="Parallel", policy=py_trees.common.
     ˓→ParallelPolicy.SuccessOnOne())
124 context_switch = ContextSwitch(name="Context")
125 sequence = py_trees.composites.Sequence(name="Sequence")
126 for job in ["Action 1", "Action 2"]:
127 Success_after_two = py_trees.behaviours.Count(name=job,
128 fail_until=0,
129 running_until=2,
130 success_until=10)
131 sequence.add_child(success_after_two)
132 root.add child(context switch)
133 root.add_child(sequence)
134 return root
135
136
137 ##############################################################################
138 # Main
139 ##############################################################################
140
141 def main():
\frac{142}{142} \frac{1}{2} \frac{1}{2} \frac{1}{2} \frac{1}{2} \frac{1}{2} \frac{1}{2} \frac{1}{2} \frac{1}{2} \frac{1}{2} \frac{1}{2} \frac{1}{2} \frac{1}{2} \frac{1}{2} \frac{1}{2} \frac{1}{2} \frac{1}{2} \frac{1}{2} \frac{1}{2} \frac{1}{2} \frac{1}{2} \frac{1}{2143 Entry point for the demo script.
\frac{144}{144} \frac{1}{24} \frac{1}{24} \frac{1}{24} \frac{1}{24} \frac{1}{24} \frac{1}{24} \frac{1}{24} \frac{1}{24} \frac{1}{24} \frac{1}{24} \frac{1}{24} \frac{1}{24} \frac{1}{24} \frac{1}{24} \frac{1}{24} \frac{1}{24} \frac{1}{24} \frac{1}{24} \frac{1}{24}145 args = command line argument parser().parse args()
146 print(description())
147 py_trees.logging.level = py_trees.logging.Level.DEBUG
148
149 root = create_root()
150
151 ####################
152 # Rendering
153 ####################
154 if args.render:
155 py_trees.display.render_dot_tree(root)
156 sys.exit()
157
158 ####################
159 # Execute
160 ####################
161 root.setup_with_descendants()
```

```
162 for i in range(1, 6):
163 try:
164 print("\n--------- Tick {0} ---------\n".format(i))
165 root.tick_once()
166 print("\n")
167 py_trees.display.print_ascii_tree(root, show_status=True)
168 time.sleep(1.0)
169 except KeyboardInterrupt:
170 break
171 print("\n")
```
# **12.5 py-trees-demo-dot-graphs**

Renders a dot graph for a simple tree, with blackboxes.

```
usage: py-trees-demo-dot-graphs [-h]
                                [-l {all,fine_detail,detail,component,big_picture}]
```
### **12.5.1 Named Arguments**

-l, --level Possible choices: all, fine\_detail, detail, component, big\_picture visibility level Default: "fine\_detail"

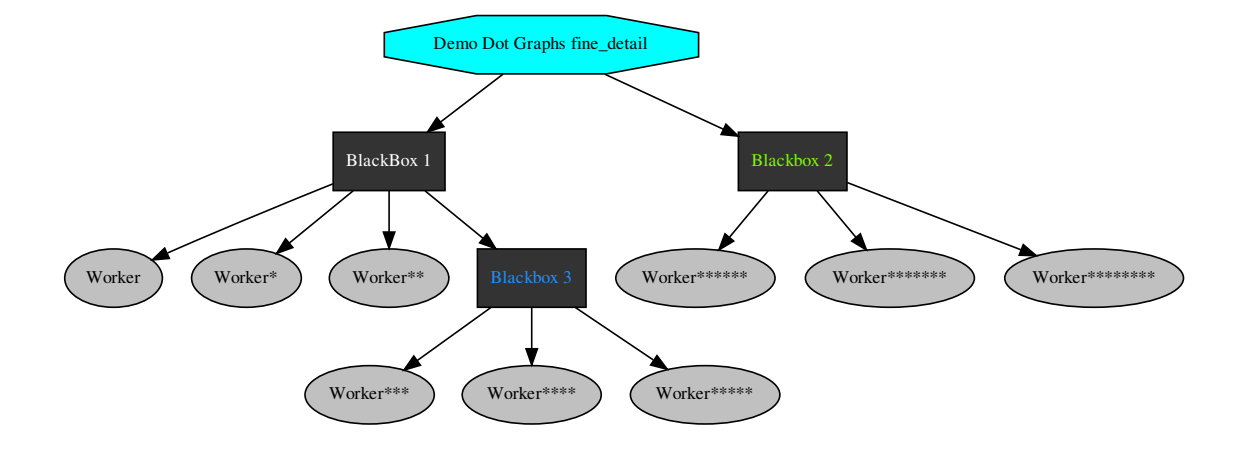

py\_trees.demos.dot\_graphs.**main**() Entry point for the demo script.

Listing 5: py\_trees/demos/dot\_graphs.py

```
1 #!/usr/bin/env python
   #
```
 $\overline{3}$ 

(continued from previous page)

```
# License: BSD
   #https://raw.githubusercontent.com/stonier/py_trees/devel/LICENSE
\overline{4}\overline{\phantom{a}}#\overline{6}# Documentation
\overline{7}\overline{8}\overline{Q}n \, n \, n10\ldots argparse::
11:module: py_trees.demos.dot_graphs
\overline{12}: func: command_line_argument_parser
13:prog: py-trees-demo-dot-graphs
\frac{14}{2}15.. graphviz:: dot/demo-dot-graphs.dot
16
17n \cdot n \cdot n18
19
   20# Imports
212223
   import argparse
24import subprocess
25import py_trees
26\overline{27}28
   import py_trees.console as console
29
   30<sup>2</sup>31# Classes32333435def description():
      name = "py-trees-demo-dot-qraphs"36content = "Renders a dot graph for a simple tree, with blackboxes. \ln"
37if py_trees.console.has_colours:
38banner_line = console.green + "\ast" * 79 + "\n\in '\n'' + console.reset
3940s = \sqrt{\ln n}41s += banner_line
42s += console.bold_white + "Dot Graphs".center(79) + "\n" + console.reset
43s += banner line
          s' = " \n\ln"4445s += content
          s' = " \n\ln46\phantom{.}47s += console.white
          s += console.bold + " Generate Full Dot Graph" + console.reset + "\n"
48
          s' = " \n\ln"49
          s += console.cyan + "
                                     \{0\}".format(name) + console.reset + "\n"
50
          s' = " \n\ln"51s += console.bold + " With Varying Visibility Levels" + console.reset + "\n
52ال ن
          s += "\n\overline{n}"
53
          s += console.cyan + "
                                     \{0\}".format(name) + console.yellow + " --
54
   \rightarrowlevel=all" + console.reset + "\n"
          s += console.cyan + "
                                     \{0\}".format(name) + console.yellow + " --
55
   \small{\texttt{\texttt{-level-detal1}}\texttt{''} + \texttt{ console}.\texttt{reset} + \texttt{''}\texttt{\texttt{\texttt{''}}}\\\{0\}".format(name) + console.yellow + " --
          s += console.cyan + "
56
    +level=component" + console.reset + "\n"
                                                                       (continues on next page)
```

```
57 s + console.cyan + " \{0\}".format(name) + console.yellow + " --
   ˓→level=big_picture" + console.reset + "\n"
\mathbf{s} = \mathbf{s} + \mathbf{s} + \mathbf{s}s<sub>9</sub> s += banner_line
60 else:
s = content
62 return s
63
64
65 def epilog():
66 if py_trees.console.has_colours:
67 return console.cyan + "And his noodly appendage reached forth to tickle the.
   ˓→blessed...\n" + console.reset
68 else:
69 return None
70
71
72 def command_line_argument_parser():
73 parser = argparse.ArgumentParser(description=description(),
\begin{array}{c|c|c|c|c} \hline \text{74} & \text{9} & \text{9} & \text{9} \end{array}75 formatter_class=argparse.
   ˓→RawDescriptionHelpFormatter,
\frac{1}{26} )
\pi | parser.add_argument('-l', '--level', action='store',
78 default='fine_detail',
79 choices=['all', 'fine_detail', 'detail', 'component', 'big_
   ˓→picture'],
80 help='visibility level')
81 return parser
82
83
84 def create_tree(level):
85 root = py_trees.composites.Selector("Demo Dot Graphs %s" % level)
86 first_blackbox = py_trees.composites.Sequence("BlackBox 1")
87 first_blackbox.add_child(py_trees.behaviours.Running("Worker"))
88 first_blackbox.add_child(py_trees.behaviours.Running("Worker"))
89 first_blackbox.add_child(py_trees.behaviours.Running("Worker"))
90 first_blackbox.blackbox_level = py_trees.common.BlackBoxLevel.BIG_PICTURE
91 second_blackbox = py_trees.composites.Sequence("Blackbox 2")
92 second_blackbox.add_child(py_trees.behaviours.Running("Worker"))
93 second blackbox.add child(py trees.behaviours.Running("Worker"))
94 second_blackbox.add_child(py_trees.behaviours.Running("Worker"))
95 second_blackbox.blackbox_level = py_trees.common.BlackBoxLevel.COMPONENT
96 third_blackbox = py_trees.composites.Sequence("Blackbox 3")
97 | third_blackbox.add_child(py_trees.behaviours.Running("Worker"))
98 third_blackbox.add_child(py_trees.behaviours.Running("Worker"))
99 third_blackbox.add_child(py_trees.behaviours.Running("Worker"))
100 third_blackbox.blackbox_level = py_trees.common.BlackBoxLevel.DETAIL
101 root.add child(first blackbox)
102 root.add_child(second_blackbox)
103 first blackbox.add child(third blackbox)
104 return root
105
106
107 ##############################################################################
108 # Main
109 ##############################################################################
```

```
111 def main():
\frac{112}{112} \frac{n \pi n}{112}113 | Entry point for the demo script.
\frac{114}{114} \frac{114}{114}115 args = command_line_argument_parser().parse_args()
116 args.enum_level = py_trees.common.string_to_visibility_level(args.level)
117 print(description())
118 py_trees.logging.level = py_trees.logging.Level.DEBUG
119
120 root = create_tree(args.level)
121 py_trees.display.render_dot_tree(root, args.enum_level)
122
123 if py_trees.utilities.which("xdot"):
124 try:
125 subprocess.call(["xdot", "demo_dot_graphs_%s.dot" % args.level])
126 except KeyboardInterrupt:
127 pass
128 else:
129 print("")
130 console.logerror("No xdot viewer found, skipping display [hint: sudo apt.
    ˓→install xdot]")
131 print("")
```
### **12.6 py-trees-demo-logging**

A demonstration of tree stewardship.

A slightly less trivial tree that uses a simple stdout pre-tick handler and both the debug and snapshot visitors for logging and displaying the state of the tree.

#### EVENTS

110

- 3 : sequence switches from running to success
- 4 : selector's first child flicks to success once only
- 8 : the fallback idler kicks in as everything else fails
- 14 : the first child kicks in again, aborting a running sequence behind it

```
usage: py-trees-demo-tree-stewardship [-h] [-r | -i]
```
### **12.6.1 Named Arguments**

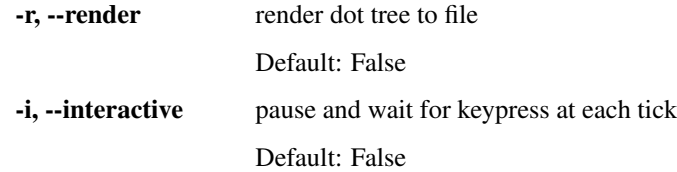

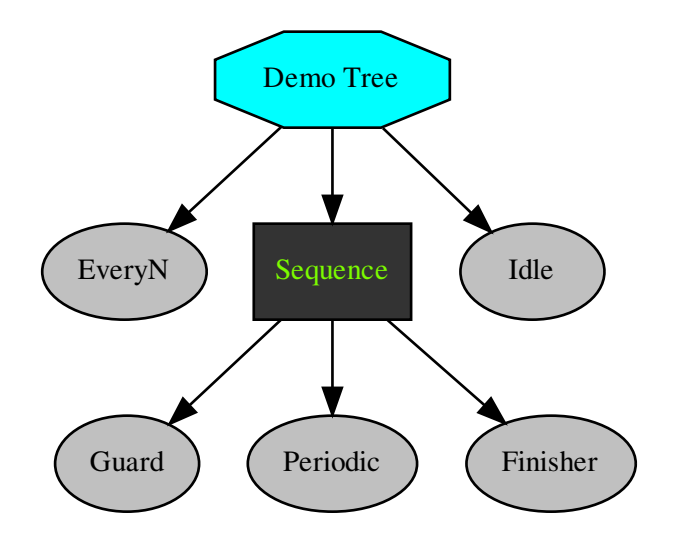

- py\_trees.demos.logging.display\_ascii\_tree(snapshot\_visitor, behaviour\_tree) Prints an ascii tree with the current snapshot status.
- py\_trees.demos.logging.logger(winds\_of\_change\_visitor,behaviour\_tree) A post-tick handler that logs the tree (relevant parts thereof) to a yaml file.
- py\_trees.demos.logging.main() Entry point for the demo script.

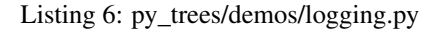

```
#!/usr/bin/env python
\overline{1}\sqrt{2}##License: BSD
\overline{\mathbf{3}}https://raw.githubusercontent.com/stonier/py_trees/devel/LICENSE
\sqrt{4}#\sqrt{5}\sqrt{6}# Documentation
\overline{7}\overline{\mathbf{8}}\mathbf{Q}n \mid n \mid n10\,\overline{11}.. argparse::
12:module: py_trees.demos.stewardship
     : func: command_line_argument_parser
13
     :prog: py-trees-demo-tree-stewardship
1415.. graphviz:: dot/stewardship.dot
1617.. image:: images/tree_stewardship.gif
18\,n, n1920^{21}
```

```
# Imports
22
   2324import argparse
25
   import functools
\overline{26}import json
\overline{27}import py_trees
28
   import sys
\overline{29}import time
30^{\circ}\overline{31}32import py_trees.console as console
\overline{33}34# Classes3536^{\circ}3738
   def description (root) :
39content = "A demonstration of logging with trees. \ln \ln"
40content += "This demo utilises a WindsOfChange visitor to trigger\n"
41content += "a post-tick handler to dump a serialisation of the \ln"
42content += "tree to a json log file. \ln"
43content += "\n"
\overline{A}Acontent += "This coupling of visitor and post-tick handler can be\ln"
45content += "used for any kind of event handling - the visitor is the \ln"
4647content += "trigger and the post-tick handler the action. Aside from\n"
       content += "logging, the most common use case is to serialise the tree \n"
48
       content += "for messaging to a graphical, runtime monitor. \ln"
\overline{49}content += "\n"
50if py_trees.console.has_colours:
51
           banner_line = console.green + "*" * 79 + "\n" + console.reset
52s = \sqrt{\ln n}5354s += banner line
           s += console.bold_white + "Logging".center(79) + "\n" + console.reset
55
           s += banner line
56
           s' = " \ln"57
58s += content
59
           s' = "n"60
           s += banner_line
61
       else:s = content
62
63
       return s
64
65
66
   def epiloq():
       if py_trees.console.has_colours:
67
           return console.cyan + "And his noodly appendage reached forth to tickle the.
68
   \rightarrowblessed...\n\cdotn" + console.reset
       Also:69
           return None
70^{\circ}7172def command_line_argument_parser():
73
       parser = argparse. Argument Parser (description=description (create tree ()),
74epilog=epilog(),
75
                                        formatter_class=argparse.
76
    →RawDescriptionHelpFormatter,
```

```
(continued from previous page)
```

```
\frac{1}{77} )
78 group = parser.add_mutually_exclusive_group()
79 group.add_argument('-r', '--render', action='store_true', help='render dot tree
   ˓→to file')
80 group.add_argument('-i', '--interactive', action='store_true', help='pause and
   ˓→wait for keypress at each tick')
81 return parser
82
83
84 def logger(winds_of_change_visitor, behaviour_tree):
85 H/H H86 A post-tick handler that logs the tree (relevant parts thereof) to a yaml file.
87 """
88 if winds_of_change_visitor.changed:
89 print(console.cyan + "Logging.......................yes\n" + console.reset)
90 tree_serialisation = {
91 | 'tick': behaviour_tree.count,
92 'nodes': []
93 }
94 for node in behaviour_tree.root.iterate():
95 node_type_str = "Behaviour"
96 for behaviour_type in [py_trees.composites.Sequence,
97 py_trees.composites.Selector.
98 py_trees.composites.Parallel,
99 | Py_trees.decorators.Decorator]:
100 if isinstance(node, behaviour_type):
101 node_type_str = behaviour_type.__name_
102 node snapshot = {
103 | name': node.name,
104 | 'id': str(node.id),
105 'parent_id': str(node.parent.id) if node.parent else "none",
106 'child_ids': [str(child.id) for child in node.children],
107 'tip_id': str(node.tip().id) if node.tip() else 'none',
\begin{array}{ccc} \hline \text{108} & \text{108} \end{array} 'class name': str(node. module ) + '.' + str(type(node). name ),
109 | 'type': node_type_str,
110 | status': node.status.value,
111 | Thessage': node.feedback_message,
112 'is_active': True if node.id in winds_of_change_visitor.ticked_nodes
   ˓→else False
113 }
114 tree_serialisation['nodes'].append(node_snapshot)
115 if behaviour_tree.count == 0:
116 with open('dump.json', 'w+') as outfile:
117 json.dump(tree_serialisation, outfile, indent=4)
118 else:
119 with open('dump.json', 'a') as outfile:
120 json.dump(tree_serialisation, outfile, indent=4)
121 else:
122 print(console.yellow + "Logging.......................no\n" + console.reset)
123
124
125 def display_ascii_tree(snapshot_visitor, behaviour_tree):
126 \frac{1}{26} \frac{1}{26} \frac{1}{26}127 Prints an ascii tree with the current snapshot status.
\frac{128}{128} \frac{n \pi n}{128}129 print("\n" + py_trees.display.ascii_tree(
130 behaviour_tree.root,
```

```
131 snapshot_information=snapshot_visitor)
132 \quad | \quad \Box133
134
135 def create_tree():
136 every_n_success = py_trees.behaviours. SuccessEveryN("EveryN", 5)
137 sequence = py_trees.composites.Sequence(name="Sequence")
138 guard = py_trees.behaviours.Success("Guard")
139 periodic_success = py_trees.behaviours.Periodic("Periodic", 3)
140 finisher = py_trees.behaviours.Success("Finisher")
141 sequence.add_child(guard)
142 sequence.add_child(periodic_success)
143 sequence.add_child(finisher)
144 sequence.blackbox_level = py_trees.common.BlackBoxLevel.COMPONENT
_{145} idle = py trees.behaviours. Success ("Idle")
146 | root = py_trees.composites.Selector(name="Logging")
147 | root.add_child(every_n_success)
148 root.add_child(sequence)
149 root.add_child(idle)
150 return root
151
152
153 ##############################################################################
154 # Main
155 ##############################################################################
156
157 def main():
\frac{158}{158} """
159 Entry point for the demo script.
\frac{160}{160} \frac{n \pi}{10}161 args = command_line_argument_parser().parse_args()
162 py_trees.logging.level = py_trees.logging.Level.DEBUG
_{163} tree = create tree()
164 print(description(tree))
165
166 ####################
167 # Rendering
168 ####################
169 if args.render:
170 py_trees.display.render_dot_tree(tree)
171 sys.exit()
172
173 ####################
174 # Tree Stewardship
175 ####################
176 behaviour_tree = py_trees.trees.BehaviourTree(tree)
177
178 debug_visitor = py_trees.visitors.DebugVisitor()
179 snapshot_visitor = py_trees.visitors.SnapshotVisitor()
180 | winds_of_change_visitor = py_trees.visitors.WindsOfChangeVisitor()
181
182 behaviour_tree.visitors.append(debug_visitor)
183 behaviour_tree.visitors.append(snapshot_visitor)
184 behaviour tree.visitors.append(winds of change visitor)
185
186 behaviour_tree.add_post_tick_handler(functools.partial(display_ascii_tree, 1
    ˓→snapshot_visitor))
```

```
187 behaviour_tree.add_post_tick_handler(functools.partial(logger, winds_of_change_
   ˓→visitor))
188
189 behaviour_tree.setup(timeout=15)
190
191 ####################
192 # Tick Tock
193 ####################
194 if args.interactive:
195 py_trees.console.read_single_keypress()
196 while True:
197 try:
198 behaviour_tree.tick()
199 if args.interactive:
200 py_trees.console.read_single_keypress()
201 else:
202 time.sleep(0.5)
203 except KeyboardInterrupt:
204 break
205 print("\n")
```
### **12.7 py-trees-demo-selector**

Higher priority switching and interruption in the children of a selector.

In this example the higher priority child is setup to fail initially, falling back to the continually running second child. On the third tick, the first child succeeds and cancels the hitherto running child.

```
usage: py-trees-demo-selector [-h] [-r]
```
### **12.7.1 Named Arguments**

-r, --render render dot tree to file Default: False

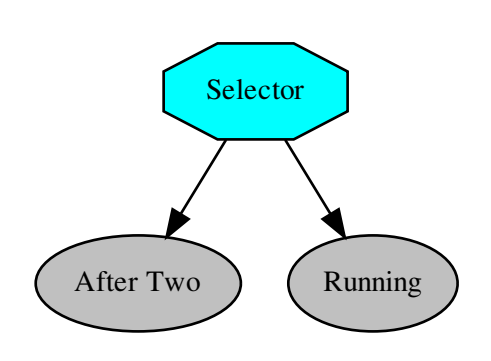

py\_trees.demos.selector.main() Entry point for the demo script.

Listing 7: py\_trees/demos/selector.py

```
#!/usr/bin/env python
\overline{1}\overline{2}# License: BSD
\overline{\mathbf{3}}https://raw.githubusercontent.com/stonier/py_trees/devel/LICENSE
  #\overline{4}\sqrt{5}\ddot{\phantom{0}}# Documentation
\overline{7}\, 8 \,\mathbf Qn, n, n10<sup>10</sup>.. argparse::
\overline{11}:module: py_trees.demos.selector
12: func: command_line_argument_parser
13\,:prog: py-trees-demo-selector
1415
  .. graphviz:: dot/demo-selector.dot
1617.. image:: images/selector.gif
18
19n \overline{n}2021# Imports
22
  2324import argparse
25
  import py_trees
26
  import sys
27import time
28
29
  import py_trees.console as console
30<sup>2</sup>313233# Classes
  3435
36def description():
37content = "Higher priority switching and interruption in the children of a
38
   \rightarrowselector. \n"
      content += "\n\frac{1}{n}"
39
      content += "In this example the higher priority child is setup to fail initially,
40
   \Delta\n"
      content += "falling back to the continually running second child. On the third\n"
41content += "tick, the first child succeeds and cancels the hitherto running child.
42
   \rightarrow\n"
43if py_trees.console.has_colours:
         banner_line = console.green + "*" * 79 + "\n" + console.reset
\overline{44}s = \sqrt{\ln n}45
         s += banner_line
46s += console.bold_white + "Selectors".center(79) + "\n" + console.reset
47s += banner_line
48
```

```
49 S \leftarrow "\mathbf{n}"
\begin{array}{ccc} 50 & \text{ } & \text{ } & \text{ } & \text{ } & \text{ } \end{array}\mathbf{s} += \mathbf{N} \mathbf{n}"
s<sub>2</sub> s += banner_line
53 else:
s = content
55 return s
56
57
58 def epilog():
59 if py_trees.console.has_colours:
60 return console.cyan + "And his noodly appendage reached forth to tickle the
    ˓→blessed...\n" + console.reset
61 else:
62 return None
63
64
65 def command_line_argument_parser():
66 \rangle parser = argparse.ArgumentParser(description=description(),
67 epilog=epilog(),
68 formatter_class=argparse.
   ˓→RawDescriptionHelpFormatter,
69 )
70 parser.add_argument('-r', '--render', action='store_true', help='render dot tree
   ˓→to file')
71 return parser
72
73
74 def create_root():
75 | root = py_trees.composites.Selector("Selector")
76 success_after_two = py_trees.behaviours.Count(name="After Two",
\begin{array}{c|c|c|c|c|c} \hline \end{array} fail_until=2,
\frac{78}{100} running_until=2,
\frac{79}{20} success_until=10)
80 always_running = py_trees.behaviours.Running(name="Running")
81 | root.add_children([success_after_two, always_running])
82 return root
83
84
85 ##############################################################################
86 \# Main
87 ##############################################################################
88
89 def main():
\frac{90}{100} \frac{1}{100} \frac{1}{100} \frac{1}{100}91 Entry point for the demo script.
\frac{92}{100} \frac{1}{100} \frac{1}{100}93 | args = command_line_argument_parser().parse_args()
94 print(description())
95 py_trees.logging.level = py_trees.logging.Level.DEBUG
96
97 root = create_root()
98
99 ####################
100 # Rendering
101 ####################
102 if args.render:
```
105

(continued from previous page)

```
103 | py_trees.display.render_dot_tree(root)
104 | Sys.exit()
106 ####################
107 # Execute
108 ####################
109 | root.setup_with_descendants()
110 for i in range(1, 4):
111 try:
112 print("\n--------- Tick {0} ---------\n".format(i))
113 root.tick_once()
114 print("\n")
115 py_trees.display.print_ascii_tree(root, show_status=True)
116 time.sleep(1.0)
117 except KeyboardInterrupt:
118 break
119 print("\n")
```
### **12.8 py-trees-demo-sequence**

Demonstrates sequences in action.

A sequence is populated with 2-tick jobs that are allowed to run through to completion.

```
usage: py-trees-demo-sequence [-h] [-r]
```
### **12.8.1 Named Arguments**

-r, --render render dot tree to file

Default: False

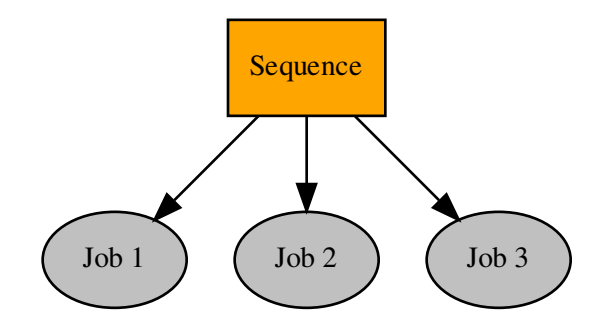

py\_trees.demos.sequence.**main**() Entry point for the demo script.

```
Listing 8: py_trees/demos/sequence.py
```

```
#!/usr/bin/env python
\overline{1}\overline{2}# License: BSD
\overline{a}https://raw.githubusercontent.com/stonier/py_trees/devel/LICENSE
\overline{4}#\overline{5}\sqrt{6}# Documentation
\overline{7}\overline{\mathbf{8}}\mathbf{Q}n \, n \, n10<sup>10</sup>.. argparse::
\mathbf{H}:module: py_trees.demos.sequence
12: func: command_line_argument_parser
13:proq: py-trees-demo-sequence
1415.. graphviz:: dot/demo-sequence.dot
16^{1}1718
  .. image:: images/sequence.gif
  n \overline{n}192021# Imports
\mathfrak{D}23\overline{\mathcal{M}}25import argparse
  import py_trees
26
  import sys
27import time
282930<sup>2</sup>import py_trees.console as console
\overline{31}3233# Classes
  343536def description():
37content = "Demonstrates sequences in action. \ln \ln"
38
      content += "A sequence is populated with 2-tick jobs that are allowed to run.
39
   \rightarrowthrough to\n"
      content += "completion. \n"
40
41if py_trees.console.has_colours:
42banner_line = console.green + "\star" * 79 + "\n|n" + console.reset
43
         s = \sqrt[n]{n^n}44s += banner_line
45s += console.bold white + "Sequences".center(79) + "\n" + console.reset
46s += banner_line
47s^+ = "\sqrt{n}"
48
         s += content
49s \leftarrow "\{n\}"
50
         s += banner line
51
52else:
         s = content
53
      return s
54
```
(continued from previous page)

```
56
57 def epilog():
58 if py_trees.console.has_colours:
59 return console.cyan + "And his noodly appendage reached forth to tickle the
    ˓→blessed...\n" + console.reset
60 else:
61 return None
62
63
64 def command_line_argument_parser():
65 parser = argparse.ArgumentParser(description=description(),
66 epilog=epilog(),
67 formatter_class=argparse.
    ˓→RawDescriptionHelpFormatter,
\sim 0.8 \sim 0.8 \sim 0.8 \sim 0.8 \sim 0.8 \sim 0.8 \sim 0.8 \sim 0.8 \sim 0.8 \sim 0.8 \sim 0.8 \sim 0.8 \sim 0.8 \sim 0.8 \sim 0.8 \sim 0.8 \sim 0.8 \sim 0.8 \sim 0.8 \sim 0.8 \sim 0.8 \sim 0.8 \sim 0.8 \sim 0.8 \sim 
69 parser.add_argument('-r', '--render', action='store_true', help='render dot tree_
   ˓→to file')
70 return parser
71
72
73 def create_root():
74 root = py_trees.composites.Sequence("Sequence")
75 for action in ["Action 1", "Action 2", "Action 3"]:
76 success_after_two = py_trees.behaviours.Count(name=action,
\begin{array}{ccc} \hline \end{array} \begin{array}{ccc} \hline \end{array} fail_until=0,
\frac{78}{10} running until=1,
\frac{79}{79} success until=10)
80 root.add_child(success_after_two)
81 return root
82
83
84 ##############################################################################
85 # Main
86 ##############################################################################
87
88 def main():
\frac{89}{100} \frac{1}{100} \frac{1}{100}90 Entry point for the demo script.
91 \ldots \ldots \ldots \ldots92 args = command line argument parser().parse args()
93 print(description())
94 py_trees.logging.level = py_trees.logging.Level.DEBUG
95
96 root = create_root()
97
98 ####################
99 # Rendering
100 #####################
101 if args.render:
102 py_trees.display.render_dot_tree(root)
103 | Sys.exit()
104
105 ####################
106 # Execute
107 ####################
108 | root.setup_with_descendants()
```
(continued from previous page)

```
109 for i in range(1, 6):
110 try:
111 print("\n--------- Tick {0} ---------\n".format(i))
112 | root.tick_once()
113 print("\n")
114 py_trees.display.print_ascii_tree(root, show_status=True)
115 time.sleep(1.0)
116 except KeyboardInterrupt:
117 break
118 print("\n")
```
# **12.9 py-trees-demo-tree-stewardship**

A demonstration of tree stewardship.

A slightly less trivial tree that uses a simple stdout pre-tick handler and both the debug and snapshot visitors for logging and displaying the state of the tree.

EVENTS

- 3 : sequence switches from running to success
- 4 : selector's first child flicks to success once only
- 8 : the fallback idler kicks in as everything else fails
- 14 : the first child kicks in again, aborting a running sequence behind it

usage: py-trees-demo-tree-stewardship [-h] [-r | -i]

# **12.9.1 Named Arguments**

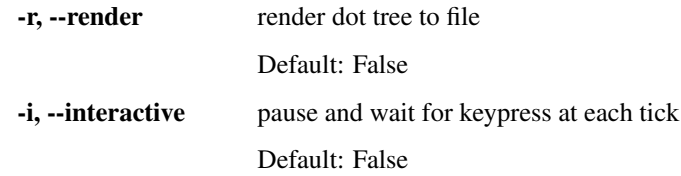

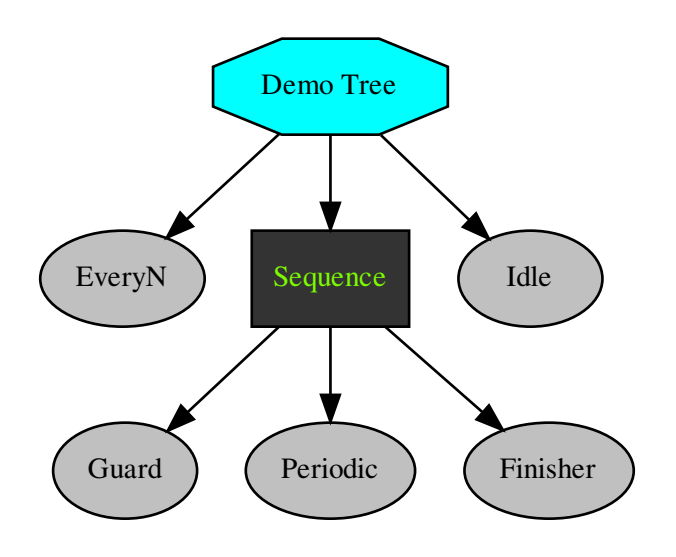

- py\_trees.demos.stewardship.**main**() Entry point for the demo script.
- py\_trees.demos.stewardship.**post\_tick\_handler**(*snapshot\_visitor*, *behaviour\_tree*) Prints an ascii tree with the current snapshot status.
- py\_trees.demos.stewardship.**pre\_tick\_handler**(*behaviour\_tree*) This prints a banner and will run immediately before every tick of the tree.

Parameters **behaviour\_tree** ([BehaviourTree](#page-115-0)) – the tree custodian

Listing 9: py\_trees/demos/stewardship.py

```
1 #!/usr/bin/env python
2 + 43 # License: BSD
4 # https://raw.githubusercontent.com/stonier/py_trees/devel/LICENSE
5 #
6 ##############################################################################
7 # Documentation
8 ##############################################################################
9
10 \ldots \ldots \ldots \ldots11 .. argparse::
12 : module: py_trees.demos.stewardship
13 : func: command_line_argument_parser
14 :prog: py-trees-demo-tree-stewardship
15
16 .. graphviz:: dot/stewardship.dot
17
18 .. image:: images/tree_stewardship.gif
\frac{19}{19} \frac{m}{10} \frac{m}{10} \frac{m}{10}20
```
(continued from previous page)

```
21 ##############################################################################
22 \# Imports
23 ##############################################################################
24
25 import argparse
26 import functools
27 import py_trees
28 import sys
29 import time
30
31 import py_trees.console as console
32
33 ##############################################################################
34 # Classes
35 ##############################################################################
36
37
38 def description(root):
39 content = "A demonstration of tree stewardship.\n\n"
40 content += "A slightly less trivial tree that uses a simple stdout pre-tick,
    ˓→handler\n"
41 content += "and both the debug and snapshot visitors for logging and displaying\n"
42 content += "the state of the tree. \n"
43 content += "\n"
44 content += "EVENTS\n"
45 content += "\n\mathbf{n}"
46 content += " - 3 : sequence switches from running to success\n"
47 content += " - 4 : selector's first child flicks to success once only \ln48 content += " - 8 : the fallback idler kicks in as everything else fails\n"
49 content += " - 14 : the first child kicks in again, aborting a running sequence
    ˓→behind it\n"
50 content += "\n"
51 if py trees.console.has colours:
52 banner_line = console.green + "*" * 79 + "\n" + console.reset
\mathbf{s} = \mathbf{N} \mathbf{n}\begin{array}{ccc} 54 & \end{array} s += banner_line
55 s \pm console.bold_white + "Trees".center(79) + "\ln" + console.reset
56 s + banner_line
\mathbf{s} += \mathbf{N} \mathbf{n}\begin{array}{ccc} 58 & & \\ & \mathsf{S} & \mathsf{+=} & \mathsf{content} \end{array}\mathbf{s}_9 \qquad \qquad \mathbf{s}_1 = \mathbf{N} \mathbf{n}\begin{array}{ccc} 60 & \text{ } & \text{ } & \text{ } & \text{ } & \text{ } \end{array} s += banner_line
61 else:
62 s = content
63 return s
64
65
66 def epilog():
67 if py_trees.console.has_colours:
68 return console.cyan + "And his noodly appendage reached forth to tickle the
    ˓→blessed...\n" + console.reset
69 else:
70 return None
71
72
73 def command_line_argument_parser():
74 parser = argparse.ArgumentParser(description=description(create_tree()),
```

```
(continued from previous page)
```

```
\frac{75}{15} epilog=epilog(),
76 formatter_class=argparse.
    ˓→RawDescriptionHelpFormatter,
\frac{1}{77} )
78 group = parser.add_mutually_exclusive_group()
79 group.add_argument('-r', '--render', action='store_true', help='render dot tree
    ˓→to file')
80 group.add_argument('-i', '--interactive', action='store_true', help='pause and
    ˓→wait for keypress at each tick')
81 return parser
82
83
84 def pre_tick_handler(behaviour_tree):
\frac{85}{100} \frac{1}{100} \frac{1}{100}86 This prints a banner and will run immediately before every tick of the tree.
87
88 Args:
89 behaviour_tree (:class:`~py_trees.trees.BehaviourTree`): the tree custodian
90
91 \frac{m}{m}92 print("\n--------- Run %s ---------\n" % behaviour_tree.count)
93
9495 def post_tick_handler(snapshot_visitor, behaviour_tree):
96 H H H97 Prints an ascii tree with the current snapshot status.
\frac{98}{100} """
99 print("\n" + py_trees.display.ascii_tree(behaviour_tree.root,
100 snapshot_information=snapshot_visitor))
101
102103 def create_tree():
104 every_n_success = py_trees.behaviours. SuccessEveryN("EveryN", 5)
105 sequence = py_trees.composites.Sequence(name="Sequence")
106 guard = py_trees.behaviours.Success("Guard")
107 periodic_success = py_trees.behaviours.Periodic("Periodic", 3)
108 finisher = py_trees.behaviours.Success("Finisher")
109 | sequence.add_child(guard)
110 sequence.add_child(periodic_success)
111 sequence.add_child(finisher)
112 sequence.blackbox_level = py_trees.common.BlackBoxLevel.COMPONENT
113 idle = py_trees.behaviours.Success("Idle")
114 root = py_trees.composites.Selector(name="Demo Tree")
115 root.add_child(every_n_success)
116 root.add_child(sequence)
117 root.add child(idle)
118 return root
119
120
121 ##############################################################################
122 # Main
123 ##############################################################################
124
125 def main():
\frac{126}{126} \frac{n \cdot n \cdot n}{126}127 Entry point for the demo script.
\frac{128}{128} \frac{1}{2} \frac{1}{2} \frac{1}{2} \frac{1}{2} \frac{1}{2} \frac{1}{2} \frac{1}{2} \frac{1}{2} \frac{1}{2} \frac{1}{2} \frac{1}{2} \frac{1}{2} \frac{1}{2} \frac{1}{2} \frac{1}{2} \frac{1}{2} \frac{1}{2} \frac{1}{2} \frac{1}{2} \frac{1}{2} \frac{1}{2
```
(continued from previous page)

```
129 args = command line_argument_parser().parse_args()
130 py_trees.logging.level = py_trees.logging.Level.DEBUG
131 tree = create_tree()
132 print(description(tree))
133
134 ####################
135 # Rendering
136 ####################
137 if args.render:
138 py_trees.display.render_dot_tree(tree)
139 | Sys.exit()
140
141 ####################
142 # Tree Stewardship
143 ####################
144 behaviour_tree = py_trees.trees.BehaviourTree(tree)
145 behaviour_tree.add_pre_tick_handler(pre_tick_handler)
146 behaviour_tree.visitors.append(py_trees.visitors.DebugVisitor())
147 snapshot_visitor = py_trees.visitors.SnapshotVisitor()
148 behaviour_tree.add_post_tick_handler(functools.partial(post_tick_handler, und
   ˓→snapshot_visitor))
149 behaviour_tree.visitors.append(snapshot_visitor)
150 behaviour_tree.setup(timeout=15)
151
152 ##############################
153 # Tick Tock
154 ####################
155 if args.interactive:
156 py_trees.console.read_single_keypress()
157 while True:
158 try:
159 behaviour_tree.tick()
160 if args.interactive:
161 py_trees.console.read_single_keypress()
162 else:
163 time.sleep(0.5)
164 except KeyboardInterrupt:
165 break
166 print("\n")
```
# **12.10 py-trees-demo-pick-up-where-you-left-off**

A demonstration of the 'pick up where you left off' idiom.

A common behaviour tree pattern that allows you to resume work after being interrupted by a high priority interrupt.

**EVENTS** 

- 2 : task one done, task two running
- 3 : high priority interrupt
- 7 : task two restarts
- 9 : task two done

usage: py-trees-demo-pick-up-where-you-left-off [-h] [-r | -i]

# **12.10.1 Named Arguments**

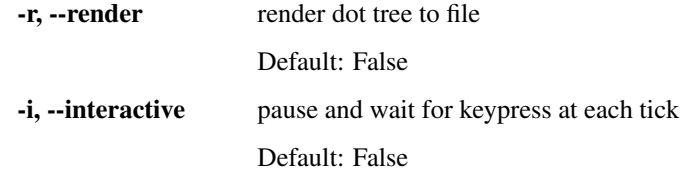

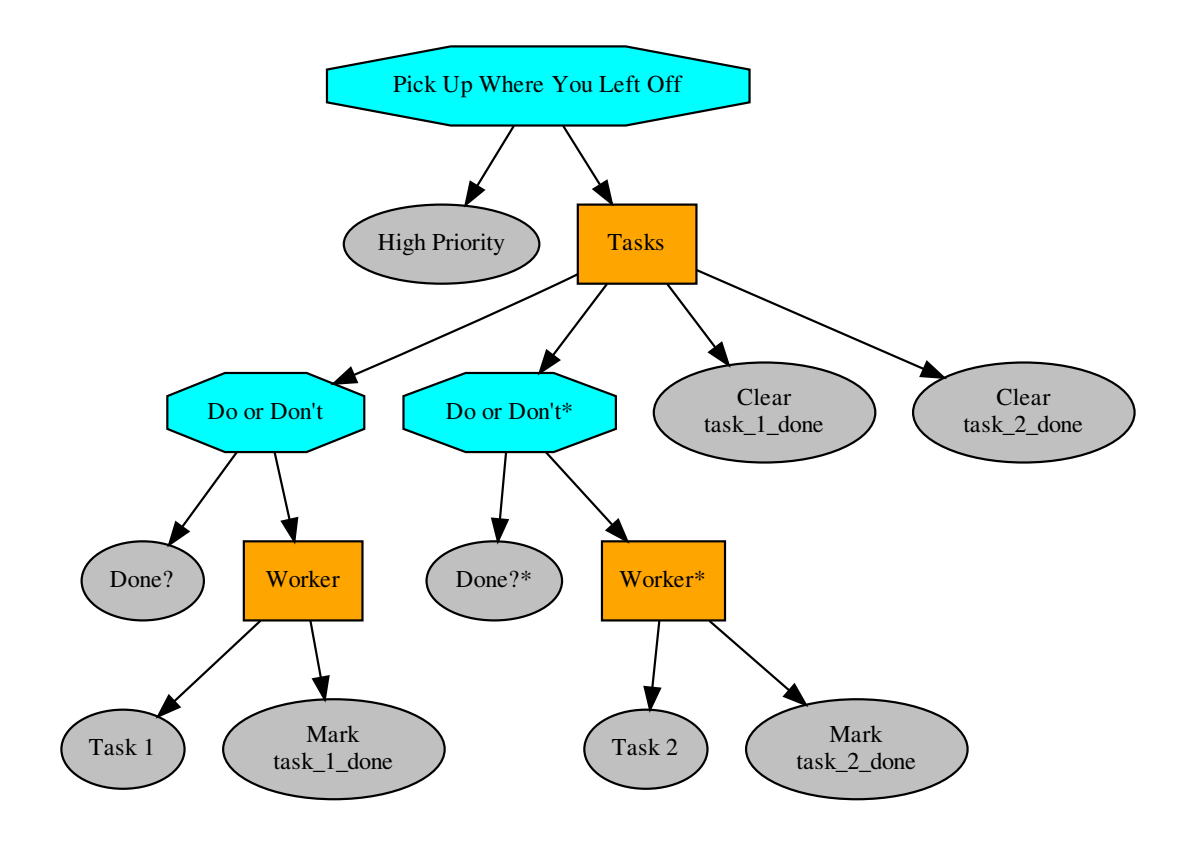

- py\_trees.demos.pick\_up\_where\_you\_left\_off.**main**() Entry point for the demo script.
- py\_trees.demos.pick\_up\_where\_you\_left\_off.**post\_tick\_handler**(*snapshot\_visitor*, *behaviour\_tree*) Prints an ascii tree with the current snapshot status.

py\_trees.demos.pick\_up\_where\_you\_left\_off.**pre\_tick\_handler**(*behaviour\_tree*) This prints a banner and will run immediately before every tick of the tree.

Parameters **behaviour\_tree** ([BehaviourTree](#page-115-0)) – the tree custodian

Listing 10: py\_trees/demos/pick\_up\_where\_you\_left\_off.py

```
1 #!/usr/bin/env python
\overline{2}3 # License: BSD
4 # https://raw.githubusercontent.com/stonier/py_trees/devel/LICENSE
5 #
6 ##############################################################################
7 # Documentation
8 ##############################################################################
\circ10^{10} \frac{m}{10} \frac{m}{10}11 .. argparse::
12 :module: py_trees.demos.pick_up_where_you_left_off
13 : func: command line_argument_parser
14 :prog: py-trees-demo-pick-up-where-you-left-off
15
16 .. graphviz:: dot/pick_up_where_you_left_off.dot
17
18 .. image:: images/pick_up_where_you_left_off.gif
19 \ldots \ldots \ldots2021 ##############################################################################
22 # Imports
23 ##############################################################################
24
25 import argparse
26 import functools
27 import py_trees
28 import sys
29 import time
30
31 import py_trees.console as console
32
33 ##############################################################################
34 # Classes
35 ##############################################################################
36
37
38 def description(root):
39 content = "A demonstration of the 'pick up where you left off' idiom. \n\n"
40 content += "A common behaviour tree pattern that allows you to resume\n"
41 content += "work after being interrupted by a high priority interrupt.\n"
42 content += "\n"
43 content += "EVENTS\n"
44 content += "n"
45 content += " - 2 : task one done, task two running\n"
46 content += " - 3 : high priority interrupt\n"
47 content += " - 7 : task two restarts \n''
48 content += " - 9 : task two done\ln"49 content += "\n"
50 if py_trees.console.has_colours:
51 banner line = console.green + "*" * 79 + "\\n" + console resets_2 s = \sqrt[n]{n^n}s +  banner line
54 s += console.bold_white + "Trees".center(79) + "\ln" + console.reset
\begin{array}{c|c}\n 55 & \text{ } \\
 \hline\n 55 & \text{ } \\
 \end{array} s += banner_line
```
(continued from previous page)

```
56 S^+ = " \n\mathbf{n}s + \epsilon content
\mathbf{s} = \mathbf{s} + \mathbf{s} + \mathbf{s}s^9 s + banner_line
60 else:
s = \text{content}62 return s
65 def epilog():
66 if py_trees.console.has_colours:
67 return console.cyan + "And his noodly appendage reached forth to tickle the.
   ˓→blessed...\n" + console.reset
68 else:
69 return None
72 def command_line_argument_parser():
73 parser = argparse.ArgumentParser(description=description(create_root()),
<sup>74</sup> epilog=epilog(),
75 formatter_class=argparse.
   ˓→RawDescriptionHelpFormatter,
\frac{1}{26} )
\eta | group = parser.add_mutually_exclusive_group()
78 group.add_argument('-r', '--render', action='store_true', help='render dot tree_
   ˓→to file')
79 group.add_argument('-i', '--interactive', action='store_true', help='pause and
   ˓→wait for keypress at each tick')
80 return parser
83 def pre_tick_handler(behaviour_tree):
84 \overline{u} \overline{u} \overline{u} \overline{u}85 This prints a banner and will run immediately before every tick of the tree.
87 Args:
88 behaviour_tree (:class:`~py_trees.trees.BehaviourTree`): the tree custodian
\frac{90}{100} \frac{1}{100} \frac{1}{100} \frac{1}{100}91 print("\n--------- Run %s ---------\n" % behaviour_tree.count)
94 def post_tick_handler(snapshot_visitor, behaviour_tree):
95 "''''''''''96 Prints an ascii tree with the current snapshot status.
\frac{97}{10} """
98 print("\n" + py_trees.display.ascii_tree(behaviour_tree.root,
99 snapshot_information=snapshot_visitor))
102 def create_root():
103 task_one = py_trees.behaviours.Count (
104 name="Task 1",
105 fail until=0,
106 running_until=2,
107 success_until=10
```
<sup>108</sup> )

63 64

70 71

81 82

86

89

92 93

100 101

```
(continued from previous page)
```

```
109 task_two = py_trees.behaviours.Count(
110 name="Task 2",
111 fail_until=0,
112 | running_until=2,
113 success_until=10
114 )
115 high_priority_interrupt = py_trees.decorators.RunningIsFailure(
116 child=py_trees.behaviours.Periodic(
117 name="High Priority",
n=3119 )
120 )
121 piwylo = py_trees.idioms.pick_up_where_you_left_off(
122 name="Pick Up\nWhere You\nLeft Off",
123 tasks=[task one, task two]
124 )
125 | root = py_trees.composites.Selector(name="Root")
126 root.add_children([high_priority_interrupt, piwylo])
127
128 return root
129
130 ##############################################################################
131 \# Main
132 ##############################################################################
133
134
135 def main():
136 \frac{1}{2} \frac{1}{2} \frac{1}{2} \frac{1}{2} \frac{1}{2} \frac{1}{2} \frac{1}{2} \frac{1}{2} \frac{1}{2} \frac{1}{2} \frac{1}{2} \frac{1}{2} \frac{1}{2} \frac{1}{2} \frac{1}{2} \frac{1}{2} \frac{1}{2} \frac{1}{2} \frac{1}{2} \frac{1}{2} \frac{1}{2} \frac{1137 Entry point for the demo script.
\frac{138}{138} \frac{n \pi}{n}139 args = command_line_argument_parser().parse_args()
140 py_trees.logging.level = py_trees.logging.Level.DEBUG
_{141} root = create root()
142 print(description(root))
143
144 ####################
145 # Rendering
146 ####################
147 if args.render:
148 py_trees.display.render_dot_tree(root)
149 SVS.exit()
150
151 ####################
152 # Tree Stewardship
153 ####################
154 behaviour_tree = py_trees.trees.BehaviourTree(root)
155 behaviour_tree.add_pre_tick_handler(pre_tick_handler)
156 behaviour_tree.visitors.append(py_trees.visitors.DebugVisitor())
157 snapshot_visitor = py_trees.visitors.SnapshotVisitor()
158 behaviour_tree.add_post_tick_handler(functools.partial(post_tick_handler,
    ˓→snapshot_visitor))
159 behaviour_tree.visitors.append(snapshot_visitor)
160 behaviour_tree.setup(timeout=15)
161
162 ####################
163 # Tick Tock
164 ####################
```
(continued from previous page)

```
165 if args.interactive:
166 py_trees.console.read_single_keypress()
167 for unused_i in range(1, 11):
168 try:
169 behaviour_tree.tick()
170 if args.interactive:
171 py_trees.console.read_single_keypress()
172 else:
173 time.sleep(0.5)
174 except KeyboardInterrupt:
175 break
176 print("\n")
```
# CHAPTER 13

# Programs

# **13.1 py-trees-render**

Point this program at a method which creates a root to render to dot/svg/png.

# Examples

```
$ py-trees-render py_trees.demos.stewardship.create_tree
$ py-trees-render --name=foo py_trees.demos.stewardship.create_tree
$ py-trees-render --kwargs='{"level":"all"}' py_trees.demos.dot_graphs.create_tree
```

```
usage: py-trees-render [-h]
                       [-l {all,fine_detail,detail,component,big_picture}]
                       [-n NAME] [-k KWARGS] [-v]
                       method
```
# **13.1.1 Positional Arguments**

method space separated list of blackboard variables to watch

# **13.1.2 Named Arguments**

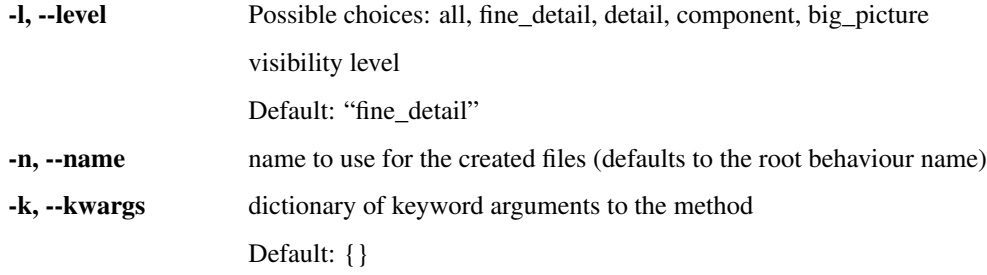

-v, --verbose embellish each node in the dot graph with extra information

Default: False

# CHAPTER 14

Module API

# **14.1 py\_trees**

This is the top-level namespace of the py\_trees package.

# **14.2 py\_trees.behaviour**

The core behaviour template. All behaviours, standalone and composite, inherit from this class.

```
class py_trees.behaviour.Behaviour(name=<Name.AUTO_GENERATED:
                                    'AUTO_GENERATED'>)
```
Bases: [object](https://docs.python.org/3/library/functions.html#object)

Defines the basic properties and methods required of a node in a behaviour tree. When implementing your own behaviour, subclass this class.

Parameters name ([str](https://docs.python.org/3/library/stdtypes.html#str)) – the behaviour name

**Raises**  $TypeError - if the provided name is not a string$  $TypeError - if the provided name is not a string$ 

Variables

- **[id](https://docs.python.org/3/library/functions.html#id)** (uuid. UUID) automagically generated unique identifier for the behaviour
- **name**  $(str)$  $(str)$  $(str)$  the behaviour name
- **status** ([Status](#page-95-0)) the behaviour status ([INVALID](#page-95-1), [RUNNING](#page-95-2), [FAILURE](#page-95-3), [SUCCESS](#page-95-4))
- **parent** ([Behaviour](#page-84-0)) a [Composite](#page-97-0) instance if nested in a tree, otherwise None
- **children** ([[Behaviour](#page-84-0)]) empty for regular behaviours, populated for composites
- **[logger](#page-62-0)** ([logging.Logger](https://docs.python.org/3/library/logging.html#logging.Logger)) a simple logging mechanism
- **feedback\_message** ([str](https://docs.python.org/3/library/stdtypes.html#str)) a simple message used to notify of significant happenings

• **blackbox** level ([BlackBoxLevel](#page-94-0)) – a helper variable for dot graphs and runtime gui's to collapse/explode entire subtrees dependent upon the blackbox level.

# See also:

- *[Skeleton Behaviour Template](#page-6-0)*
- *[The Lifecycle Demo](#page-46-0)*
- *[The Action Behaviour Demo](#page-42-0)*

## **has\_parent\_with\_instance\_type**(*instance\_type*)

Moves up through this behaviour's parents looking for a behaviour with the same instance type as that specified.

**Parameters instance\_type** ([str](https://docs.python.org/3/library/stdtypes.html#str)) – instance type of the parent to match

Returns whether a parent was found or not

Return type [bool](https://docs.python.org/3/library/functions.html#bool)

#### **has\_parent\_with\_name**(*name*)

Searches through this behaviour's parents, and their parents, looking for a behaviour with the same name as that specified.

**Parameters name**  $(\text{str})$  $(\text{str})$  $(\text{str})$  – name of the parent to match, can be a regular expression

Returns whether a parent was found or not

Return type [bool](https://docs.python.org/3/library/functions.html#bool)

<span id="page-85-0"></span>**initialise**()

### Note: User Customisable Callback

Subclasses may override this method to perform any necessary initialising/clearing/resetting of variables when when preparing to enter this behaviour if it was not previously [RUNNING](#page-95-2). i.e. Expect this to trigger more than once!

#### **iterate**(*direct\_descendants=False*)

Generator that provides iteration over this behaviour and all its children. To traverse the entire tree:

```
for node in my_behaviour.iterate():
   print("Name: {0}".format(node.name))
```
**Parameters direct\_descendants** ([bool](https://docs.python.org/3/library/functions.html#bool)) – only yield children one step away from this behaviour.

Yields  $Behavior -$  one of it's children

<span id="page-85-1"></span>**setup**()

Note: User Customisable Callback

Subclasses may override this method to do any one-off delayed construction & validation that is necessary prior to ticking the tree. Such construction is best done here rather than in \_\_init\_\_ so that trees can be instantiated on the fly for easy rendering to dot graphs without imposing runtime requirements (e.g. establishing a middleware connection to a sensor).

Equally as important, executing methods which validate the configuration of behaviours will help increase confidence that your tree will successfully tick without logical software errors before actually ticking. This is useful both before a tree's first tick and immediately after any modifications to a tree has been made between ticks.

Tip: Faults are notified to the user of the behaviour via exceptions. Choice of exception to use is left to the user.

**Raises** [Exception](https://docs.python.org/3/library/exceptions.html#Exception) – if this behaviour has a fault in construction or configuration

### **setup\_with\_descendants**()

Iterates over this child, it's children (it's children's children, . . . ) calling the user defined setup() on each in turn.

<span id="page-86-1"></span>**stop**(*new\_status=<Status.INVALID: 'INVALID'>*)

**Parameters new status** ([Status](#page-95-0)) – the behaviour is transitioning to this new status

This calls the user defined  $terminate()$  method and also resets the generator. It will finally set the new status once the user's  $t$ erminate() function has been called.

**Warning:** Override this method only in exceptional circumstances, prefer overriding  $t$  exminate () instead.

<span id="page-86-0"></span>**terminate**(*new\_status*)

# Note: User Customisable Callback

Subclasses may override this method to clean up. It will be triggered when a behaviour either finishes execution (switching from [RUNNING](#page-95-2) to [FAILURE](#page-95-3) || [SUCCESS](#page-95-4)) or it got interrupted by a higher priority branch (switching to  $INVALID$ ). Remember that the  $initialise()$  method will handle resetting of variables before re-entry, so this method is about disabling resources until this behaviour's next tick. This could be a indeterminably long time. e.g.

- cancel an external action that got started
- shut down any tempoarary communication handles

Parameters new\_status ([Status](#page-95-0)) – the behaviour is transitioning to this new status

**Warning:** Do not set *self.status = new\_status* here, that is automatically handled by the  $stop()$ method. Use the argument purely for introspection purposes (e.g. comparing the current state in *self.status* with the state it will transition to in *new\_status*.

<span id="page-86-2"></span>**tick**()

This function is a generator that can be used by an iterator on an entire behaviour tree. It handles the logic for deciding when to call the user's initialise () and terminate () methods as well as making the actual call to the user's update () method that determines the behaviour's new status once the tick has finished. Once done, it will then yield itself (generator mechanism) so that it can be used as part of an iterator for the entire tree.

```
for node in my_behaviour.tick():
   print("Do something")
```
Note: This is a generator function, you must use this with *yield*. If you need a direct call, prefer [tick\\_once\(\)](#page-87-1) instead.

**Yields** [Behaviour](#page-84-0) – a reference to itself

**Warning:** Override this method only in exceptional circumstances, prefer overriding [update\(\)](#page-87-0) instead.

#### <span id="page-87-1"></span>**tick\_once**()

A direct means of calling tick on this object without using the generator mechanism.

**tip**()

Get the *tip* of this behaviour's subtree (if it has one) after it's last tick. This corresponds to the the deepest node that was running before the subtree traversal reversed direction and headed back to this node.

Returns child behaviour, itself or [None](https://docs.python.org/3/library/constants.html#None) if its status is [INVALID](#page-95-1)

Return type [Behaviour](#page-84-0) or [None](https://docs.python.org/3/library/constants.html#None)

<span id="page-87-0"></span>**update**()

Note: User Customisable Callback

**Returns** the behaviour's new status  $Status$ 

Return type [Status](#page-95-0)

Subclasses may override this method to perform any logic required to arrive at a decision on the behaviour's new status. It is the primary worker function called on by the  $\text{tick}(t)$  mechanism.

Tip: This method should be almost instantaneous and non-blocking

```
verbose_info_string()
```
Override to provide a one line informative string about the behaviour. This gets used in, e.g. dot graph rendering of the tree.

**Tip:** Use this sparingly. A good use case is for when the behaviour type and class name isn't sufficient to inform the user about it's mechanisms for controlling the flow of a tree tick (e.g. parallels with policies).

**visit**(*visitor*)

This is functionality that enables external introspection into the behaviour. It gets used by the tree manager classes to collect information as ticking traverses a tree.

**Parameters visitor** ([object](https://docs.python.org/3/library/functions.html#object)) – the visiting class, must have a run( $Behaviour$ ) method.

# **14.3 py\_trees.behaviours**

A library of fundamental behaviours for use.

```
class py_trees.behaviours.Count(name='Count', fail_until=3, running_until=5, suc-
                                    cess_until=6, reset=True)
    Bases: py_trees.behaviour.Behaviour
```
A counting behaviour that updates its status at each tick depending on the value of the counter. The status will move through the states in order - [FAILURE](#page-95-3), [RUNNING](#page-95-2), [SUCCESS](#page-95-4).

This behaviour is useful for simple testing and demo scenarios.

#### **Parameters**

- **name**  $(str)$  $(str)$  $(str)$  name of the behaviour
- **fail until** ([int](https://docs.python.org/3/library/functions.html#int)) set status to  $FAILURE$  until the counter reaches this value
- **running until** ([int](https://docs.python.org/3/library/functions.html#int)) set status to [RUNNING](#page-95-2) until the counter reaches this value
- **success\_until** ([int](https://docs.python.org/3/library/functions.html#int)) set status to [SUCCESS](#page-95-4) until the counter reaches this value
- **reset** ([bool](https://docs.python.org/3/library/functions.html#bool)) whenever invalidated (usually by a sequence reinitialising, or higher priority interrupting)

**Variables count** ([int](https://docs.python.org/3/library/functions.html#int)) – a simple counter which increments every tick

**terminate**(*new\_status*)

# Note: User Customisable Callback

Subclasses may override this method to clean up. It will be triggered when a behaviour either finishes execution (switching from [RUNNING](#page-95-2) to [FAILURE](#page-95-3) || [SUCCESS](#page-95-4)) or it got interrupted by a higher priority branch (switching to  $INVALID$ ). Remember that the  $initialise()$  method will handle resetting of variables before re-entry, so this method is about disabling resources until this behaviour's next tick. This could be a indeterminably long time. e.g.

- cancel an external action that got started
- shut down any tempoarary communication handles

Parameters new\_status ([Status](#page-95-0)) – the behaviour is transitioning to this new status

**Warning:** Do not set *self.status = new\_status* here, that is automatically handled by the  $stop()$ method. Use the argument purely for introspection purposes (e.g. comparing the current state in *self.status* with the state it will transition to in *new\_status*.

**update**()

Note: User Customisable Callback

**Returns** the behaviour's new status  $Status$ 

Return type [Status](#page-95-0)

Subclasses may override this method to perform any logic required to arrive at a decision on the behaviour's new status. It is the primary worker function called on by the  $\text{tick}(t)$  mechanism.

Tip: This method should be almost instantaneous and non-blocking

```
class py_trees.behaviours.Dummy(name='Dummy')
    py_trees.behaviour.Behaviour
```

```
class py_trees.behaviours.Failure(name='Failure')
    py_trees.behaviour.Behaviour
```

```
class py_trees.behaviours.Periodic(name, n)
    py_trees.behaviour.Behaviour
```
Simply periodically rotates it's status over the [RUNNING](#page-95-2), [SUCCESS](#page-95-4), [FAILURE](#page-95-3) states. That is, [RUNNING](#page-95-2) for N ticks, [SUCCESS](#page-95-4) for N ticks, [FAILURE](#page-95-3) for N ticks. . .

# **Parameters**

- **name**  $(str)$  $(str)$  $(str)$  name of the behaviour
- **n** ([int](https://docs.python.org/3/library/functions.html#int)) period value (in ticks)

Note: It does not reset the count when initialising.

**update**()

Note: User Customisable Callback

**Returns** the behaviour's new status  $Status$ 

Return type [Status](#page-95-0)

Subclasses may override this method to perform any logic required to arrive at a decision on the behaviour's new status. It is the primary worker function called on by the  $\text{tick}(i)$  mechanism.

Tip: This method should be almost instantaneous and non-blocking

```
class py_trees.behaviours.Running(name='Running')
    py_trees.behaviour.Behaviour
```

```
class py_trees.behaviours.Success(name='Success')
    py_trees.behaviour.Behaviour
```

```
class py_trees.behaviours.SuccessEveryN(name, n)
    py_trees.behaviour.Behaviour
```
This behaviour updates it's status with [SUCCESS](#page-95-4) once every N ticks, [FAILURE](#page-95-3) otherwise.

#### **Parameters**

- **name**  $(str)$  $(str)$  $(str)$  name of the behaviour
- **n** ([int](https://docs.python.org/3/library/functions.html#int)) trigger success on every n'th tick

Tip: Use with decorators to change the status value as desired, e.g.  $py\_trees.decorators$ . [FailureIsRunning\(\)](#page-106-0)

**update**()

Note: User Customisable Callback

**Returns** the behaviour's new status  $Status$ 

Return type [Status](#page-95-0)

Subclasses may override this method to perform any logic required to arrive at a decision on the behaviour's new status. It is the primary worker function called on by the  $\text{tick}(i)$  mechanism.

Tip: This method should be almost instantaneous and non-blocking

# **14.4 py\_trees.blackboard**

Blackboards are not a necessary component, but are a fairly standard feature in most behaviour tree implementations. See, for example, the [design notes](https://forums.unrealengine.com/showthread.php?2004-Blackboard-Documentation) for blackboards in Unreal Engine.

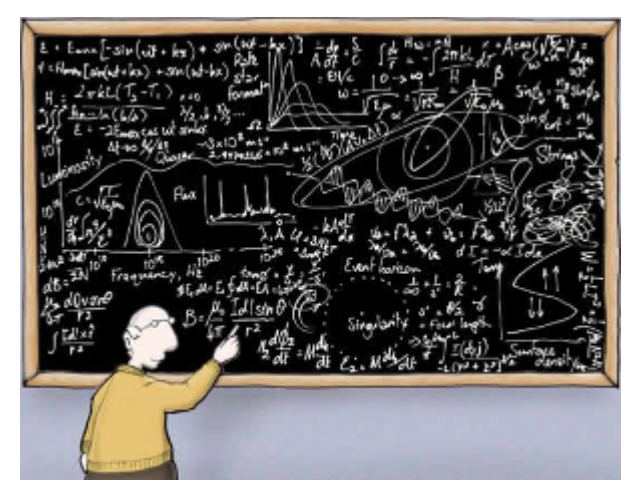

Implementations however, tend to vary quite a bit depending on the needs of the framework using them. Some of the usual considerations include scope and sharing of blackboards across multiple tree instances.

For this package, we've decided to keep blackboards extremely simple to fit with the same 'rapid development for small scale systems' principles that this library is designed for.

- No sharing between tree instances
- No locking for reading/writing
- Global scope, i.e. any behaviour can access any variable
- No external communications (e.g. to a database)
- **class** py\_trees.blackboard.**Blackboard** Bases: [object](https://docs.python.org/3/library/functions.html#object)

[Borg](http://code.activestate.com/recipes/66531-singleton-we-dont-need-no-stinkin-singleton-the-bo/) style key-value store for sharing amongst behaviours.

### **Examples**

You can instantiate the blackboard from anywhere in your program. Even disconnected calls will get access to the same data store. For example:

```
def check_foo():
   blackboard = Blackboard()
   assert(blackboard.foo, "bar")
if name == ' main ':blackboard = Blackboard()
   blackboard.foo = "bar"
   check_foo()
```
If the key value you are interested in is only known at runtime, then you can set/get from the blackboard without the convenient variable style access:

```
blackboard = Blackboard()
result = blackboard.set("foo", "bar")
foo = blackboard.get("foo")
```
The blackboard can also be converted and printed (with highlighting) as a string. This is useful for logging and debugging.

**print**(Blackboard())

Warning: Be careful of key collisions. This implementation leaves this management up to the user.

#### See also:

The *[py-trees-demo-blackboard](#page-49-0)* program demos use of the blackboard along with a couple of the blackboard behaviours.

```
static clear()
```
Erase the blackboard contents. Typically this is used only when you have repeated runs of different tree instances, as often happens in testing.

**get**(*name*)

For when you only have strings to identify and access the blackboard variables, this provides a convenient accessor.

**Parameters name**  $(\text{str})$  $(\text{str})$  $(\text{str})$  – name of the variable to set

```
set(name, value, overwrite=True)
```
For when you only have strings to identify and access the blackboard variables, this provides a convenient setter.

#### **Parameters**

- **name**  $(str)$  $(str)$  $(str)$  name of the variable to set
- **value** ([any](https://docs.python.org/3/library/functions.html#any)) any variable type
- **overwrite** ([bool](https://docs.python.org/3/library/functions.html#bool)) whether to abort if the value is already present

Returns always True unless overwrite was set to False and a variable already exists

#### Return type [bool](https://docs.python.org/3/library/functions.html#bool)

**unset**(*name*)

For when you need to unset a blackboard variable, this provides a convenient helper method. This is particularly useful for unit testing behaviours.

**Parameters name**  $(\text{str})$  $(\text{str})$  $(\text{str})$  – name of the variable to unset

<span id="page-92-0"></span>**class** py\_trees.blackboard.**CheckBlackboardVariable**(*name*, *variable\_name='dummy'*, *expected\_value=None*, *comparison\_operator=<builtin function eq>*, *clearing\_policy=<ClearingPolicy.ON\_INITIALISE: 1>*, *debug\_feedback\_message=False*)

Bases: [py\\_trees.behaviour.Behaviour](#page-84-0)

Check the blackboard to see if it has a specific variable and optionally whether that variable has an expected value. It is a binary behaviour, always updating it's status with either [SUCCESS](#page-95-4) or [FAILURE](#page-95-3) at each tick.

#### **initialise**()

Clears the internally stored message ready for a new run if  $old\_data_is\_valid$  wasn't set.

#### **terminate**(*new\_status*)

Always discard the matching result if it was invalidated by a parent or higher priority interrupt.

#### **update**()

Check for existence, or the appropriate match on the expected value.

Returns [FAILURE](#page-95-3) if not matched, [SUCCESS](#page-95-4) otherwise.

#### Return type [Status](#page-95-0)

**class** py\_trees.blackboard.**ClearBlackboardVariable**(*name='Clear Blackboard Variable'*,

*variable\_name='dummy'*)

Bases: py\_trees.meta.Success

Clear the specified value from the blackboard.

# **Parameters**

- **name**  $(str)$  $(str)$  $(str)$  name of the behaviour
- **variable\_name** ([str](https://docs.python.org/3/library/stdtypes.html#str)) name of the variable to clear

**initialise**()

Delete the variable from the blackboard.

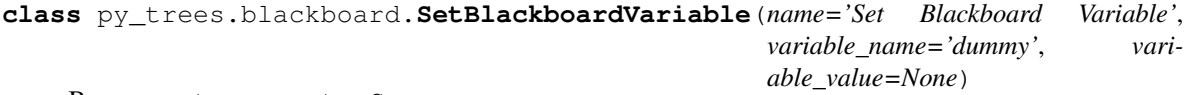

Bases: py\_trees.meta.Success

Set the specified variable on the blackboard. Usually we set variables from inside other behaviours, but can be convenient to set them from a behaviour of their own sometimes so you don't get blackboard logic mixed up with more atomic behaviours.

#### **Parameters**

- **name**  $(str)$  $(str)$  $(str)$  name of the behaviour
- **variable\_name** ([str](https://docs.python.org/3/library/stdtypes.html#str)) name of the variable to set
- **variable\_value** ([any](https://docs.python.org/3/library/functions.html#any)) value of the variable to set

Todo: overwrite option, leading to possible failure/success logic.

#### **initialise**()

#### Note: User Customisable Callback

Subclasses may override this method to perform any necessary initialising/clearing/resetting of variables when when preparing to enter this behaviour if it was not previously [RUNNING](#page-95-2). i.e. Expect this to trigger more than once!

**class** py\_trees.blackboard.**WaitForBlackboardVariable**(*name*, *variable\_name='dummy'*,

*expected\_value=None*, *comparison\_operator=<builtin function eq>*, *clearing\_policy=<ClearingPolicy.ON\_INITIALISE: 1>*)

Bases: [py\\_trees.behaviour.Behaviour](#page-84-0)

Check the blackboard to see if it has a specific variable and optionally whether that variable has a specific value. Unlike [CheckBlackboardVariable](#page-92-0) this class will be in a [RUNNING](#page-95-2) state until the variable appears and (optionally) is matched.

#### Parameters

- **name**  $(str)$  $(str)$  $(str)$  name of the behaviour
- **variable** name  $(\text{str})$  $(\text{str})$  $(\text{str})$  name of the variable to check
- **expected\_value** ([any](https://docs.python.org/3/library/functions.html#any)) expected value to find (if *None*, check for existence only)
- **comparison\_operator** (func) one from the python [operator module](https://docs.python.org/2/library/operator.html)
- **clearing\_policy** ([any](https://docs.python.org/3/library/functions.html#any)) when to clear the match result, see [ClearingPolicy](#page-94-1)

Tip: There are times when you want to get the expected match once and then save that result thereafter. For example, to flag once a system has reached a subgoal. Use the  $NEVER$  flag to do this.

# See also:

# [CheckBlackboardVariable](#page-92-0)

#### **initialise**()

Clears the internally stored message ready for a new run if old\_data\_is\_valid wasn't set.

#### **terminate**(*new\_status*)

Always discard the matching result if it was invalidated by a parent or higher priority interrupt.

#### **update**()

Check for existence, or the appropriate match on the expected value.

Returns [FAILURE](#page-95-3) if not matched, [SUCCESS](#page-95-4) otherwise.

Return type [Status](#page-95-0)

# **14.5 py\_trees.common**

<span id="page-94-0"></span>Common definitions, methods and variables used by the py\_trees library.

```
class py_trees.common.BlackBoxLevel
```
Bases: [enum.IntEnum](https://docs.python.org/3/library/enum.html#enum.IntEnum)

Whether a behaviour is a blackbox entity that may be considered collapsible (i.e. everything in its subtree will not be visualised) by visualisation tools.

Blackbox levels are increasingly persistent in visualisations.

Visualisations by default, should always collapse blackboxes that represent *DETAIL*.

```
BIG_PICTURE = 3
```
A blackbox that represents a big picture part of the entire tree view.

```
COMPONENT = 2
```
A blackbox that encapsulates a subgroup of functionalities as a single group.

# <span id="page-94-8"></span>**DETAIL = 1**

A blackbox that encapsulates detailed activity.

**NOT\_A\_BLACKBOX = 4**

Not a blackbox, do not ever collapse.

# <span id="page-94-1"></span>**class** py\_trees.common.**ClearingPolicy**

Bases: [enum.IntEnum](https://docs.python.org/3/library/enum.html#enum.IntEnum)

Policy rules for behaviours to dictate when data should be cleared/reset.

# <span id="page-94-2"></span>**NEVER = 3**

Never clear the data

# **ON\_INITIALISE = 1**

Clear when entering the *initialise* () method.

### **ON\_SUCCESS = 2**

Clear when returning [SUCCESS](#page-95-4).

**class** py\_trees.common.**Duration**

Bases: [enum.Enum](https://docs.python.org/3/library/enum.html#enum.Enum)

# Naming conventions.

```
INFINITE = inf
```
[INFINITE](#page-94-3) oft used for perpetually blocking operations.

# <span id="page-94-4"></span>**UNTIL\_THE\_BATTLE\_OF\_ALFREDO = inf**

[UNTIL\\_THE\\_BATTLE\\_OF\\_ALFREDO](#page-94-4) is an alias for [INFINITE](#page-94-3).

**class** py\_trees.common.**Name**

Bases: [enum.Enum](https://docs.python.org/3/library/enum.html#enum.Enum) Naming conventions.

#### <span id="page-94-5"></span>**AUTO\_GENERATED = 'AUTO\_GENERATED'**

[AUTO\\_GENERATED](#page-94-5) leaves it to the behaviour to generate a useful, informative name.

# <span id="page-94-10"></span><span id="page-94-9"></span>**class** py\_trees.common.**ParallelPolicy**

Configurable policies for [Parallel](#page-98-0) behaviours.

#### **class SuccessOnAll**(*synchronise=True*)

Return [SUCCESS](#page-95-4) only when each and every child returns SUCCESS.

# <span id="page-95-6"></span>**class SuccessOnOne**

Return [SUCCESS](#page-95-4) so long as at least one child has SUCCESS and the remainder are [RUNNING](#page-95-2)

#### <span id="page-95-7"></span>**class SuccessOnSelected**(*children*, *synchronise=True*)

Retrun [SUCCESS](#page-95-4) so long as each child in a specified list returns SUCCESS.

# <span id="page-95-0"></span>**class** py\_trees.common.**Status**

Bases: [enum.Enum](https://docs.python.org/3/library/enum.html#enum.Enum)

<span id="page-95-3"></span>An enumerator representing the status of a behaviour

#### **FAILURE = 'FAILURE'**

Behaviour check has failed, or execution of its action finished with a failed result.

# <span id="page-95-1"></span>**INVALID = 'INVALID'**

Behaviour is uninitialised and inactive, i.e. this is the status before first entry, and after a higher priority switch has occurred.

#### <span id="page-95-2"></span>**RUNNING = 'RUNNING'**

Behaviour is in the middle of executing some action, result still pending.

#### <span id="page-95-4"></span>**SUCCESS = 'SUCCESS'**

Behaviour check has passed, or execution of its action has finished with a successful result.

#### <span id="page-95-5"></span>**class** py\_trees.common.**VisibilityLevel**

Bases: [enum.IntEnum](https://docs.python.org/3/library/enum.html#enum.IntEnum)

Closely associated with the [BlackBoxLevel](#page-94-0) for a behaviour. This sets the visibility level to be used for visualisations.

Visibility levels correspond to reducing levels of visibility in a visualisation.

#### **ALL = 0**

Do not collapse any behaviour.

#### **BIG\_PICTURE = 3**

Collapse any blackbox that isn't marked with [BIG\\_PICTURE](#page-94-6).

# **COMPONENT = 2**

Collapse blackboxes marked with [COMPONENT](#page-94-7) or lower.

# **DETAIL = 1**

Collapse blackboxes marked with [DETAIL](#page-94-8) or lower.

#### common.**string\_to\_visibility\_level**()

Will convert a string to a visibility level. Note that it will quietly return ALL if the string is not matched to any visibility level string identifier.

**Parameters**  $level(str) - visibility level as a string$  $level(str) - visibility level as a string$  $level(str) - visibility level as a string$ 

Returns visibility level enum

Return type [VisibilityLevel](#page-95-5)

# **14.6 py\_trees.composites**

Composites are the factories and decision makers of a behaviour tree. They are responsible for shaping the branches.

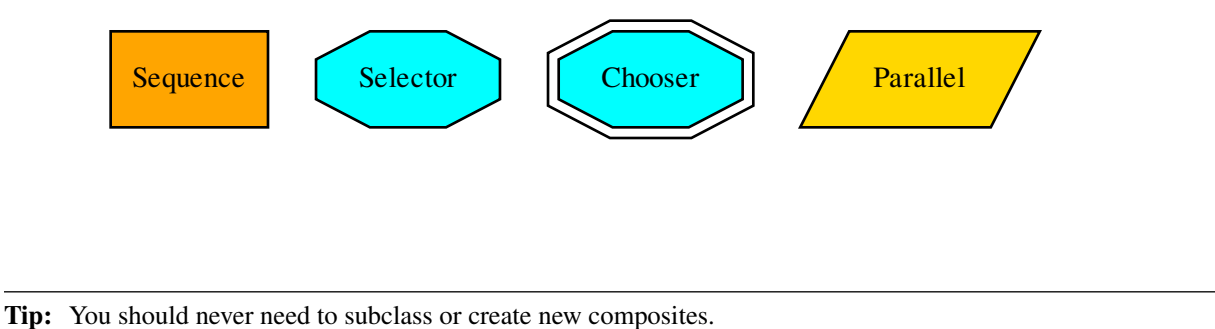

Most patterns can be achieved with a combination of the above. Adding to this set exponentially increases the complexity and subsequently making it more difficult to design, introspect, visualise and debug the trees. Always try to find the combination you need to achieve your result before contemplating adding to this set. Actually, scratch that. . . just don't contemplate it!

Composite behaviours typically manage children and apply some logic to the way they execute and return a result, but generally don't do anything themselves. Perform the checks or actions you need to do in the non-composite behaviours.

- [Sequence](#page-101-0): execute children sequentially
- $Selector$ : select a path through the tree, interruptible by higher priorities
- [Chooser](#page-96-0): like a selector, but commits to a path once started until it finishes
- [Parallel](#page-98-0): manage children concurrently

<span id="page-96-0"></span>**class** py\_trees.composites.**Chooser**(*name='Chooser'*, *children=None*) Bases: py\_trees.composites. Selector

Choosers are Selectors with Commitment

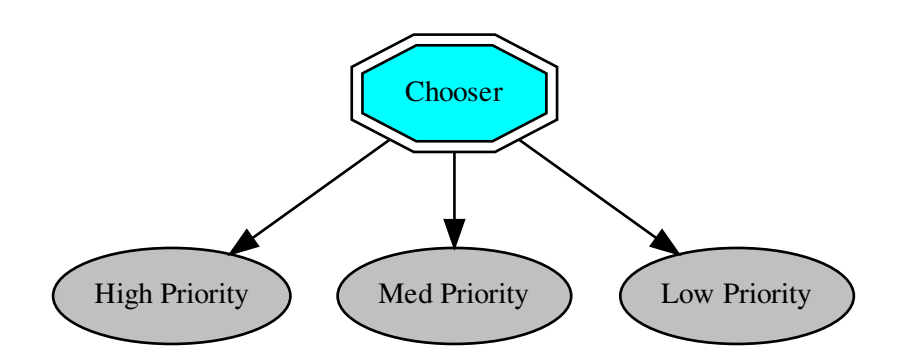

A variant of the selector class. Once a child is selected, it cannot be interrupted by higher priority siblings. As soon as the chosen child itself has finished it frees the chooser for an alternative selection. i.e. priorities only come into effect if the chooser wasn't running in the previous tick.

Note: This is the only composite in py\_trees that is not a core composite in most behaviour tree implementations. Nonetheless, this is useful in fields like robotics, where you have to ensure that your manipulator doesn't drop it's payload mid-motion as soon as a higher interrupt arrives. Use this composite sparingly and only if you can't find another way to easily create an elegant tree composition for your task.

### Parameters

- **name**  $(str)$  $(str)$  $(str)$  the composite behaviour name
- **children** ([[Behaviour](#page-84-0)]) list of children to add

**\_\_init\_\_**(*name='Chooser'*, *children=None*)

Initialize self. See help(type(self)) for accurate signature.

**tick**()

Run the tick behaviour for this chooser. Note that the status of the tick is (for now) always determined by its children, not by the user customised update function.

Yields  $Behavior - a$  reference to itself or one of its children

<span id="page-97-0"></span>**class** py\_trees.composites.**Composite**(*name: str = <Name.AUTO\_GENERATED: 'AUTO\_GENERATED'>*, *children: List[py\_trees.behaviour.Behaviour] = None*)

```
py_trees.behaviour.Behaviour
```
The parent class to all composite behaviours, i.e. those that have children.

### Parameters

- **name**  $(str)$  $(str)$  $(str)$  the composite behaviour name
- **children** ([[Behaviour](#page-84-0)]) list of children to add
- **\_\_init\_\_**(*name: str = <Name.AUTO\_GENERATED: 'AUTO\_GENERATED'>*, *children: List[py\_trees.behaviour.Behaviour] = None*)

Initialize self. See help(type(self)) for accurate signature.

#### **add\_child**(*child*) Adds a child.

Parameters child ([Behaviour](#page-84-0)) – child to add

**Raises** [TypeError](https://docs.python.org/3/library/exceptions.html#TypeError) – if the provided child is not an instance of [Behaviour](#page-84-0)

Returns unique id of the child

# Return type [uuid.UUID](https://docs.python.org/3/library/uuid.html#uuid.UUID)

**add\_children**(*children*)

Append a list of children to the current list.

# Parameters children ([[Behaviour](#page-84-0)]) – list of children to add

#### **insert\_child**(*child*, *index*)

Insert child at the specified index. This simply directly calls the python list's insert method using the child and index arguments.

# Parameters

- **child** ([Behaviour](#page-84-0)) child to insert
- **index** ([int](https://docs.python.org/3/library/functions.html#int)) index to insert it at

Returns unique id of the child

Return type [uuid.UUID](https://docs.python.org/3/library/uuid.html#uuid.UUID)

**prepend\_child**(*child*)

Prepend the child before all other children.

Parameters **child** ([Behaviour](#page-84-0)) – child to insert

Returns unique id of the child

Return type [uuid.UUID](https://docs.python.org/3/library/uuid.html#uuid.UUID)

**remove\_all\_children**() Remove all children. Makes sure to stop each child if necessary.

**remove\_child**(*child*)

Remove the child behaviour from this composite.

Parameters child ([Behaviour](#page-84-0)) – child to delete

Returns index of the child that was removed

Return type [int](https://docs.python.org/3/library/functions.html#int)

Todo: Error handling for when child is not in this list

# **remove\_child\_by\_id**(*child\_id*)

Remove the child with the specified id.

Parameters child\_id (uuid. UUID) – unique id of the child

Raises [IndexError](https://docs.python.org/3/library/exceptions.html#IndexError) – if the child was not found

#### **replace\_child**(*child*, *replacement*)

Replace the child behaviour with another.

Parameters

- **child** ([Behaviour](#page-84-0)) child to delete
- **replacement** ([Behaviour](#page-84-0)) child to insert

# **stop**(*new\_status=<Status.INVALID: 'INVALID'>*)

There is generally two use cases that must be supported here.

1) Whenever the composite has gone to a recognised state (i.e.  $FAILURE$  or SUCCESS), or 2) when a higher level parent calls on it to truly stop (INVALID).

In only the latter case will children need to be forcibly stopped as well. In the first case, they will have stopped themselves appropriately already.

Parameters **new\_status** ([Status](#page-95-0)) – behaviour will transition to this new status

#### <span id="page-98-0"></span>**tip**()

Recursive function to extract the last running node of the tree.

Returns class::*~py\_trees.behaviour.Behaviour*: the tip function of the current child of this composite or None

```
class py_trees.composites.Parallel(name: str = <Name.AUTO_GENERATED:
                                    'AUTO_GENERATED'>, policy:
                                   py_trees.common.ParallelPolicy.Base =
                                    <py_trees.common.ParallelPolicy.SuccessOnAll ob-
                                   ject>, children: List[py_trees.behaviour.Behaviour] =
                                   None)
    Bases: py_trees.composites.Composite
```
Parallels enable a kind of concurrency

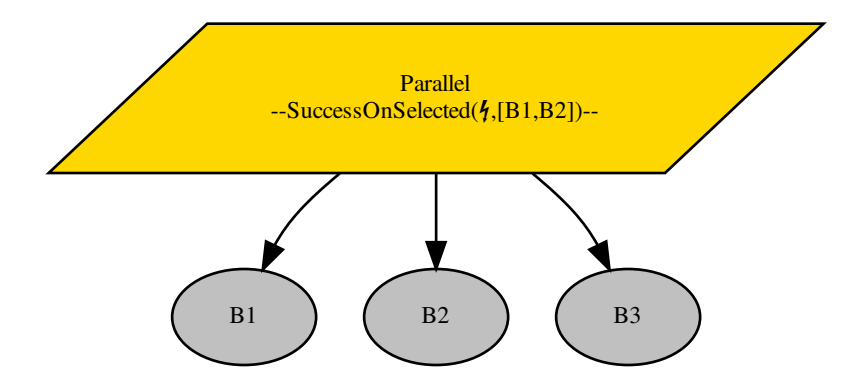

Ticks every child every time the parallel is run (a poor man's form of parallelism).

- Parallels will return [FAILURE](#page-95-3) if any child returns FAILURE
- Parallels with policy [SuccessOnAll](#page-94-9) only returns [SUCCESS](#page-95-4) if all children return SUCCESS
- Parallels with policy [SuccessOnOne](#page-95-6) return [SUCCESS](#page-95-4) if at least one child returns SUCCESS and others are [RUNNING](#page-95-2)
- Parallels with policy [SuccessOnSelected](#page-95-7) only returns [SUCCESS](#page-95-4) if a specified subset of children return [SUCCESS](#page-95-4)

Parallels with policy [SuccessOnSelected](#page-95-7) will validate themselves just-in-time in the [setup\(\)](#page-85-1) and  $tick()$  methods to check if the policy's selected set of children is a subset of the children of this parallel. Doing this just-in-time is due to the fact that the parallel's children may change after construction and even dynamically between ticks.

# See also:

• *[Context Switching Demo](#page-53-0)*

**\_\_init\_\_**(*name: str = <Name.AUTO\_GENERATED: 'AUTO\_GENERATED'>*, *policy: py\_trees.common.ParallelPolicy.Base = <py\_trees.common.ParallelPolicy.SuccessOnAll object>*, *children: List[py\_trees.behaviour.Behaviour] = None*)

#### Parameters

- **name**  $(str)$  $(str)$  $(str)$  the composite behaviour name
- **policy** ([ParallelPolicy](#page-94-10)) policy to use for deciding success or otherwise
- **children** ([[Behaviour](#page-84-0)]) list of children to add

# **current\_child**

In some cases it's clear what the current child is, in others, there is an ambiguity as multiple could exist. If the latter is true, it will return the child relevant farthest down the list.

Returns the child that is currently running, or None

# Return type [Behaviour](#page-84-0)

#### **setup**()

Detect before ticking whether the policy configuration is invalid.

Raises

- [RuntimeError](https://docs.python.org/3/library/exceptions.html#RuntimeError) if the parallel's policy configuration is invalid
- [Exception](https://docs.python.org/3/library/exceptions.html#Exception) be ready to catch if any of the children raise an exception

**tick**()

Tick over the children.

**Yields** [Behaviour](#page-84-0) – a reference to itself or one of its children

**Raises** [RuntimeError](https://docs.python.org/3/library/exceptions.html#RuntimeError) – if the policy configuration was invalid

#### **validate\_policy\_configuration**()

Policy configuration can be invalid if:

- Policy is SuccessOnSelected and no behaviours have been specified
- Policy is SuccessOnSelected and behaviours that are not children exist

Raises [RuntimeError](https://docs.python.org/3/library/exceptions.html#RuntimeError) – if policy configuration was invalid

### **verbose\_info\_string**() → str

Provide additional information about the underlying policy.

Returns name of the policy along with it's configuration

Return type [str](https://docs.python.org/3/library/stdtypes.html#str)

<span id="page-100-0"></span>**class** py\_trees.composites.**Selector**(*name='Selector'*, *children=None*) Bases: [py\\_trees.composites.Composite](#page-97-0)

Selectors are the Decision Makers

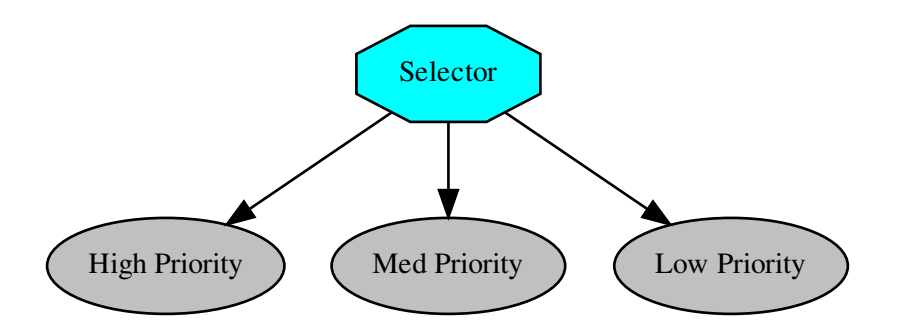

A selector executes each of its child behaviours in turn until one of them succeeds (at which point it itself returns [RUNNING](#page-95-2) or [SUCCESS](#page-95-4), or it runs out of children at which point it itself returns [FAILURE](#page-95-3). We usually refer to selecting children as a means of *choosing between priorities*. Each child and its subtree represent a decreasingly lower priority path.

Note: Switching from a low -> high priority branch causes a *stop(INVALID)* signal to be sent to the previously executing low priority branch. This signal will percolate down that child's own subtree. Behaviours should make sure that they catch this and *destruct* appropriately.

Make sure you do your appropriate cleanup in the terminate () methods! e.g. cancelling a running goal, or restoring a context.

# See also:

The *[py-trees-demo-selector](#page-66-0)* program demos higher priority switching under a selector.

# **Parameters**

- **name**  $(str)$  $(str)$  $(str)$  the composite behaviour name
- **children** ([[Behaviour](#page-84-0)]) list of children to add

**\_\_init\_\_**(*name='Selector'*, *children=None*) Initialize self. See help(type(self)) for accurate signature.

**\_\_repr\_\_**()

Simple string representation of the object.

Returns string representation

Return type [str](https://docs.python.org/3/library/stdtypes.html#str)

# **stop**(*new\_status=<Status.INVALID: 'INVALID'>*)

Stopping a selector requires setting the current child to none. Note that it is important to implement this here instead of terminate, so users are free to subclass this easily with their own terminate and not have to remember that they need to call this function manually.

**Parameters new\_status** (*[Status](#page-95-0)*) – the composite is transitioning to this new status

# **tick**()

Run the tick behaviour for this selector. Note that the status of the tick is always determined by its children, not by the user customised update function.

Yields  $Behavior - a$  reference to itself or one of its children

<span id="page-101-0"></span>**class** py\_trees.composites.**Sequence**(*name='Sequence'*, *children=None*) Bases: [py\\_trees.composites.Composite](#page-97-0)

Sequences are the factory lines of Behaviour Trees

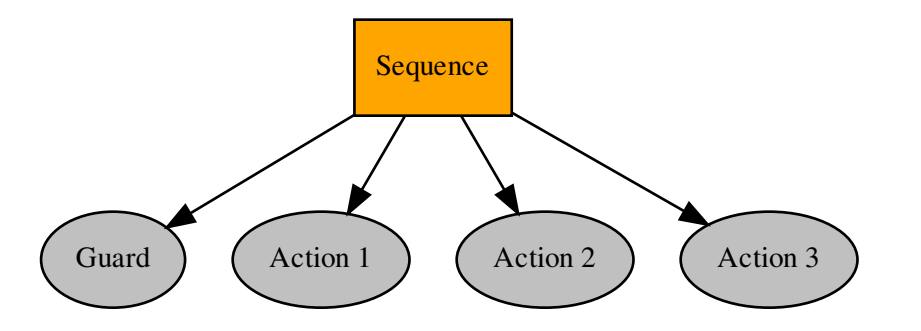

A sequence will progressively tick over each of its children so long as each child returns [SUCCESS](#page-95-4). If any child returns [FAILURE](#page-95-3) or [RUNNING](#page-95-2) the sequence will halt and the parent will adopt the result of this child. If it reaches the last child, it returns with that result regardless.

Note: The sequence halts once it sees a child is RUNNING and then returns the result. *It does not get stuck in the running behaviour*.

# See also:

The *[py-trees-demo-sequence](#page-69-0)* program demos a simple sequence in action.

# Parameters

- **name**  $(str)$  $(str)$  $(str)$  the composite behaviour name
- **children** ([[Behaviour](#page-84-0)]) list of children to add

**\_\_init\_\_**(*name='Sequence'*, *children=None*)

Initialize self. See help(type(self)) for accurate signature.

# **current\_child**

Have to check if there's anything actually running first.

Returns the child that is currently running, or None

Return type [Behaviour](#page-84-0)

**stop**(*new\_status=<Status.INVALID: 'INVALID'>*)

Stopping a sequence requires taking care of the current index. Note that is important to implement this here intead of terminate, so users are free to subclass this easily with their own terminate and not have to remember that they need to call this function manually.

Parameters new\_status ([Status](#page-95-0)) – the composite is transitioning to this new status

**tick**()

Tick over the children.

**Yields** [Behaviour](#page-84-0) – a reference to itself or one of its children

# **14.7 py\_trees.console**

Simple colour definitions and syntax highlighting for the console.

#### Colour Definitions

The current list of colour definitions include:

- Regular: black, red, green, yellow, blue, magenta, cyan, white,
- Bold: bold, bold\_black, bold\_red, bold\_green, bold\_yellow, bold\_blue, bold\_magenta, bold\_cyan, bold\_white

These colour definitions can be used in the following way:

```
import py_trees.console as console
print(console.cyan + " Name" + console.reset + ": " + console.yellow + "Dude" +
˓→console.reset)
```
- py\_trees.console.**colours = ['', '', '', '', '', '', '', '', '', '', '', '', '', '', '', '', '', '', '', '']** List of all available colours.
- py\_trees.console.**console\_has\_colours**() Detects if the console (stdout) has colourising capability.
- py\_trees.console.**has\_colours = False** Whether the loading program has access to colours or not.
- py\_trees.console.**logdebug**(*message*) Prefixes [DEBUG] and colours the message green.

**Parameters message**  $(\text{str})$  $(\text{str})$  $(\text{str})$  – message to log.

py\_trees.console.**logerror**(*message*) Prefixes [ERROR] and colours the message red.

**Parameters message** ([str](https://docs.python.org/3/library/stdtypes.html#str)) – message to log.

py\_trees.console.**logfatal**(*message*) Prefixes [FATAL] and colours the message bold red.

**Parameters message** ([str](https://docs.python.org/3/library/stdtypes.html#str)) – message to log.

py\_trees.console.**loginfo**(*message*)

Prefixes [ INFO] to the message.

Parameters **message** ([str](https://docs.python.org/3/library/stdtypes.html#str)) – message to log.

py\_trees.console.**logwarn**(*message*) Prefixes [ WARN] and colours the message yellow.

Parameters message ([str](https://docs.python.org/3/library/stdtypes.html#str)) – message to log.

#### py\_trees.console.**read\_single\_keypress**()

Waits for a single keypress on stdin.

This is a silly function to call if you need to do it a lot because it has to store stdin's current setup, setup stdin for reading single keystrokes then read the single keystroke then revert stdin back after reading the keystroke.

Returns the character of the key that was pressed

Return type [int](https://docs.python.org/3/library/functions.html#int)

**Raises** [KeyboardInterrupt](https://docs.python.org/3/library/exceptions.html#KeyboardInterrupt) – if CTRL-C was pressed (keycode  $0x03$ )

# **14.8 py\_trees.decorators**

Decorators are behaviours that manage a single child and provide common modifications to their underlying child behaviour (e.g. inverting the result). That is, they provide a means for behaviours to wear different 'hats' and this combinatorially expands the capabilities of your behaviour library.

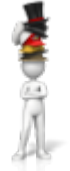

An example:

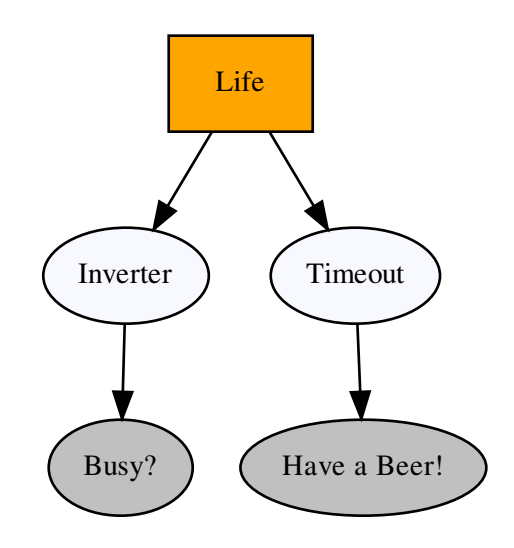

```
1 #!/usr/bin/env python
```
2

5

7

```
3 import py_trees.decorators
4 import py_trees.display
\bullet if __name__ == ' _main_':
8 root = py_trees.composites.Sequence(name="Life")
9 timeout = py_trees.decorators.Timeout(
10 name="Timeout",
11 child=py_trees.behaviours.Success(name="Have a Beer!")
12 \quad | \quad \rangle13 failure_is_success = py_trees.decorators.Inverter(
14 name="Inverter",
15 child=py_trees.behaviours.Success(name="Busy?")
16 )
17 | root.add_children([failure_is_success, timeout])
18 py_trees.display.render_dot_tree(root)
```
# Decorators (Hats)

Decorators with very specific functionality:

- [py\\_trees.decorators.Condition](#page-105-0)
- [py\\_trees.decorators.Inverter](#page-106-1)
- [py\\_trees.decorators.OneShot](#page-107-0)
- py trees.decorators. Timeout

#### And the X is Y family:

- [py\\_trees.decorators.FailureIsRunning](#page-106-0)
- [py\\_trees.decorators.FailureIsSuccess](#page-106-2)
- py trees.decorators.RunningIsFailure
- [py\\_trees.decorators.RunningIsSuccess](#page-107-2)
- [py\\_trees.decorators.SuccessIsFailure](#page-108-1)
- [py\\_trees.decorators.SuccessIsRunning](#page-108-2)

# Decorators for Blocking Behaviours

It is worth making a note of the effect of decorators on behaviours that return [RUNNING](#page-95-2) for some time before finally returning [SUCCESS](#page-95-4) or [FAILURE](#page-95-3) (blocking behaviours) since the results are often at first, surprising.

A decorator, such as  $py\_trees$ .decorators.RunningIsSuccess() on a blocking behaviour will immediately terminate the underlying child and re-intialise on it's next tick. This is necessary to ensure the underlying child isn't left in a dangling state (i.e. [RUNNING](#page-95-2)), but is often not what is being sought.

The typical use case being attempted is to convert the blocking behaviour into a non-blocking behaviour. If the underlying child has no state being modified in either the [initialise\(\)](#page-85-0) or [terminate\(\)](#page-86-0) methods (e.g. machinery is entirely launched at init or setup time), then conversion to a non-blocking representative of the original succeeds. Otherwise, another approach is needed. Usually this entails writing a non-blocking counterpart, or combination of behaviours to affect the non-blocking characteristics.

<span id="page-105-0"></span>**class** py\_trees.decorators.**Condition**(*child*, *name=<Name.AUTO\_GENERATED: 'AUTO\_GENERATED'>*, *status=<Status.SUCCESS: 'SUCCESS'>*) Bases: [py\\_trees.decorators.Decorator](#page-106-3)

Encapsulates a behaviour and wait for it's status to flip to the desired state. This behaviour will tick with [RUNNING](#page-95-2) while waiting and [SUCCESS](#page-95-4) when the flip occurs.

**\_\_init\_\_**(*child*, *name=<Name.AUTO\_GENERATED: 'AUTO\_GENERATED'>*, *status=<Status.SUCCESS: 'SUCCESS'>*) Initialise with child and optional name, status variables.

**Parameters** 

- **child** ([Behaviour](#page-84-0)) the child to be decorated
- **name** ([str](https://docs.python.org/3/library/stdtypes.html#str)) the decorator name (can be None)
- **status** ([Status](#page-95-0)) the desired status to watch for

### **update**()

[SUCCESS](#page-95-4) if the decorated child has returned the specified status, otherwise [RUNNING](#page-95-2). This decorator will never return [FAILURE](#page-95-3)

**Returns** the behaviour's new status  $Status$ 

### Return type [Status](#page-95-0)

<span id="page-106-3"></span>**class** py\_trees.decorators.**Decorator**(*child*, *name=<Name.AUTO\_GENERATED: 'AUTO\_GENERATED'>*)

Bases: [py\\_trees.behaviour.Behaviour](#page-84-0)

A decorator is responsible for handling the lifecycle of a single child beneath

**\_\_init\_\_**(*child*, *name=<Name.AUTO\_GENERATED: 'AUTO\_GENERATED'>*) Common initialisation steps for a decorator - type checks and name construction (if None is given).

Parameters

•  $name(str) - the decoder name$  $name(str) - the decoder name$  $name(str) - the decoder name$ 

• **child** ([Behaviour](#page-84-0)) – the child to be decorated

**Raises** [TypeError](https://docs.python.org/3/library/exceptions.html#TypeError) – if the child is not an instance of [Behaviour](#page-84-0)

#### **stop**(*new\_status*)

As with other composites, it checks if the child is running and stops it if that is the case.

Parameters new\_status ([Status](#page-95-0)) – the behaviour is transitioning to this new status

#### **tick**()

A decorator's tick is exactly the same as a normal proceedings for a Behaviour's tick except that it also ticks the decorated child node.

*'AUTO\_GENERATED'>*)

Yields  $Behavior - a$  reference to itself or one of its children

# <span id="page-106-0"></span>**class** py\_trees.decorators.**FailureIsRunning**(*child*, *name=<Name.AUTO\_GENERATED:*

*'AUTO\_GENERATED'>*)

Bases: [py\\_trees.decorators.Decorator](#page-106-3)

# Dont stop running.

#### **update**()

Return the decorated child's status unless it is [FAILURE](#page-95-3) in which case, return [RUNNING](#page-95-2).

**Returns** the behaviour's new status  $Status$ 

#### Return type [Status](#page-95-0)

<span id="page-106-2"></span>**class** py\_trees.decorators.**FailureIsSuccess**(*child*, *name=<Name.AUTO\_GENERATED:*

Bases: [py\\_trees.decorators.Decorator](#page-106-3)

Be positive, always succeed.

#### **update**()

Return the decorated child's status unless it is [FAILURE](#page-95-3) in which case, return [SUCCESS](#page-95-4).

**Returns** the behaviour's new status  $Status$ 

# Return type [Status](#page-95-0)

<span id="page-106-1"></span>**class** py\_trees.decorators.**Inverter**(*child*, *name=<Name.AUTO\_GENERATED: 'AUTO\_GENERATED'>*)

Bases: [py\\_trees.decorators.Decorator](#page-106-3)

A decorator that inverts the result of a class's update function.

**\_\_init\_\_**(*child*, *name=<Name.AUTO\_GENERATED: 'AUTO\_GENERATED'>*) Init with the decorated child.

**Parameters** 

• **child** ([Behaviour](#page-84-0)) – behaviour to time

• **name** ([str](https://docs.python.org/3/library/stdtypes.html#str)) – the decorator name

**update**()

Flip [FAILURE](#page-95-3) and [SUCCESS](#page-95-4)

**Returns** the behaviour's new status  $Status$ 

Return type [Status](#page-95-0)

```
class py_trees.decorators.OneShot(child, name=<Name.AUTO_GENERATED:
                                'AUTO_GENERATED'>, pol-
                                icy=<OneShotPolicy.ON_SUCCESSFUL_COMPLETION:
                                [<Status.SUCCESS: 'SUCCESS'>]>)
   Bases: py_trees.decorators.Decorator
```
A decorator that implements the oneshot pattern.

This decorator ensures that the underlying child is ticked through to completion just once and while doing so, will return with the same status as it's child. Thereafter it will return with the final status of the underlying child.

Completion status is determined by the policy given on construction.

- With policy ON\_SUCCESSFUL\_COMPLETION, the oneshot will activate only when the underlying child returns [SUCCESS](#page-95-4) (i.e. it permits retries).
- With policy ON\_COMPLETION, the oneshot will activate when the child returns [SUCCESS](#page-95-4) || [FAILURE](#page-95-3).

#### See also:

```
py_trees.idioms.oneshot()
```
**\_\_init\_\_**(*child*, *name=<Name.AUTO\_GENERATED: 'AUTO\_GENERATED'>*, *policy=<OneShotPolicy.ON\_SUCCESSFUL\_COMPLETION: [<Status.SUCCESS: 'SUC-CESS'>]>*) Init with the decorated child.

#### Parameters

- **name**  $(str)$  $(str)$  $(str)$  the decorator name
- **child** ([Behaviour](#page-84-0)) behaviour to time
- **policy** (OneShotPolicy) policy determining when the oneshot should activate

#### **terminate**(*new\_status*)

If returning [SUCCESS](#page-95-4) for the first time, flag it so future ticks will block entry to the child.

# **tick**()

Select between decorator (single child) and behaviour (no children) style ticks depending on whether or not the underlying child has been ticked successfully to completion previously.

*'AUTO\_GENERATED'>*)

#### **update**()

Bounce if the child has already successfully completed.

<span id="page-107-1"></span>**class** py\_trees.decorators.**RunningIsFailure**(*child*, *name=<Name.AUTO\_GENERATED:*

Bases: [py\\_trees.decorators.Decorator](#page-106-3)

Got to be snappy! We want results. . . yesterday!

#### <span id="page-107-2"></span>**update**()

Return the decorated child's status unless it is [RUNNING](#page-95-2) in which case, return [FAILURE](#page-95-3).

**Returns** the behaviour's new status  $Status$ 

Return type [Status](#page-95-0)
<span id="page-108-0"></span>**class** py\_trees.decorators.**RunningIsSuccess**(*child*, *name=<Name.AUTO\_GENERATED: 'AUTO\_GENERATED'>*)

Bases: [py\\_trees.decorators.Decorator](#page-106-0)

Don't hang around...

#### **update**()

Return the decorated child's status unless it is [RUNNING](#page-95-0) in which case, return [SUCCESS](#page-95-1).

**Returns** the behaviour's new status  $Status$ 

Return type [Status](#page-95-2)

**class** py\_trees.decorators.**SuccessIsFailure**(*child*, *name=<Name.AUTO\_GENERATED: 'AUTO\_GENERATED'>*)

Bases: [py\\_trees.decorators.Decorator](#page-106-0)

Be depressed, always fail.

#### **update**()

Return the decorated child's status unless it is *[SUCCESS](#page-95-1)* in which case, return [FAILURE](#page-95-3).

**Returns** the behaviour's new status  $Status$ 

Return type [Status](#page-95-2)

**class** py\_trees.decorators.**SuccessIsRunning**(*child*, *name=<Name.AUTO\_GENERATED: 'AUTO\_GENERATED'>*)

Bases: [py\\_trees.decorators.Decorator](#page-106-0)

It never ends...

#### **update**()

Return the decorated child's status unless it is *[SUCCESS](#page-95-1)* in which case, return [RUNNING](#page-95-0).

**Returns** the behaviour's new status  $Status$ 

Return type [Status](#page-95-2)

**class** py\_trees.decorators.**Timeout**(*child*, *name=<Name.AUTO\_GENERATED: 'AUTO\_GENERATED'>*, *duration=5.0*)

Bases: [py\\_trees.decorators.Decorator](#page-106-0)

A decorator that applies a timeout pattern to an existing behaviour. If the timeout is reached, the encapsulated behaviour's  $stop()$  method is called with status  $FAILLURE$  otherwise it will simply directly tick and return with the same status as that of it's encapsulated behaviour.

**\_\_init\_\_**(*child*, *name=<Name.AUTO\_GENERATED: 'AUTO\_GENERATED'>*, *duration=5.0*) Init with the decorated child and a timeout duration.

**Parameters** 

- **child** ([Behaviour](#page-84-0)) behaviour to time
- **name**  $(str)$  $(str)$  $(str)$  the decorator name
- **duration** ([float](https://docs.python.org/3/library/functions.html#float)) timeout length in seconds

#### **initialise**()

Reset the feedback message and finish time on behaviour entry.

#### **update**()

Terminate the child and return [FAILURE](#page-95-3) if the timeout is exceeded.

### <span id="page-109-2"></span><span id="page-109-1"></span>**14.9 py\_trees.display**

Behaviour trees are significantly easier to design, monitor and debug with visualisations. Py Trees does provide minimal assistance to render trees to various simple output formats. Currently this includes dot graphs, strings or stdout.

```
py_trees.display.ascii_bullet(node)
```
Generate a text bullet for the specified behaviour's type.

Parameters node ([Behaviour](#page-84-0)) – convert this behaviour's type to text

Returns the text bullet

**Return type**  $str)$  $str)$ 

```
py_trees.display.ascii_check_mark(status)
```
Generate a text check mark for the specified status.

**Parameters status**  $(Status)$  $(Status)$  $(Status)$  – convert this status to text

Returns the text check mark

Return type [str](https://docs.python.org/3/library/stdtypes.html#str))

<span id="page-109-0"></span>py\_trees.display.**ascii\_tree**(*tree*, *indent=0*, *snapshot\_information=None*)

Build an ascii tree representation as a string for redirecting to elsewhere other than stdout. This can be the entire tree, or a recorded snapshot of the tree (i.e. just the part that was traversed).

**Parameters** 

- **tree** ([Behaviour](#page-84-0)) the root of the tree, or subtree you want to show
- **indent** ([int](https://docs.python.org/3/library/functions.html#int)) the number of characters to indent the tree
- **snapshot\_information** ([visitors](#page-119-0)) a visitor that recorded information about a traversed tree (e.g. [SnapshotVisitor](#page-119-1))
- **snapshot\_information** a visitor that recorded information about a traversed tree (e.g. [SnapshotVisitor](#page-119-1))

Returns an ascii tree (i.e. in string form)

Return type [str](https://docs.python.org/3/library/stdtypes.html#str)

#### **Examples**

Use the [SnapshotVisitor](#page-119-1) and [BehaviourTree](#page-115-0) to generate snapshot information at each tick and feed that to a post tick handler that will print the traversed ascii tree complete with status and feedback messages.

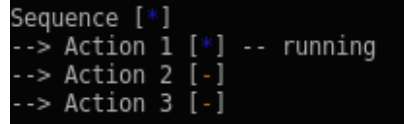

```
def post_tick_handler(snapshot_visitor, behaviour_tree):
   print(py_trees.display.ascii_tree(behaviour_tree.root,
          snapshot_information=snapshot_visitor))
root = py_trees.composites.Sequence("Sequence")
for action in ["Action 1", "Action 2", "Action 3"]:
   b = py_trees.behaviours.Count(
```
(continues on next page)

(continued from previous page)

```
name=action,
            fail_until=0,
            running_until=1,
            success_until=10)
    root.add_child(b)
behaviour_tree = py_trees.trees.BehaviourTree(root)
snapshot_visitor = py_trees.visitors.SnapshotVisitor()
behaviour_tree.add_post_tick_handler(
    functools.partial(post_tick_handler,
                      snapshot_visitor))
behaviour_tree.visitors.append(snapshot_visitor)
```

```
py_trees.display.generate_pydot_graph(root, visibility_level, collapse_decorators,
                                            with_qualified_names)
```
Generate the pydot graph - this is usually the first step in rendering the tree to file. See also render dot tree().

#### **Parameters**

- **root** ([Behaviour](#page-84-0)) the root of a tree, or subtree
- **(**  $(visibility\_level)$  class'~py\_trees.common. Visibility Level'): collapse subtrees at or under this level
- **collapse** decorators ([bool](https://docs.python.org/3/library/functions.html#bool)) only show the decorator (not the child)
- **with\_qualified\_names** ([bool](https://docs.python.org/3/library/functions.html#bool)): print the class information for each behaviour in each node

#### Returns graph

Return type pydot.Dot

```
py_trees.display.print_ascii_tree(root, indent=0, show_status=False)
     Print the ASCII representation of an entire behaviour tree.
```
#### **Parameters**

- **root** ([Behaviour](#page-84-0)) the root of the tree, or subtree you want to show
- **indent** ([int](https://docs.python.org/3/library/functions.html#int)) the number of characters to indent the tree
- **show\_status** ([bool](https://docs.python.org/3/library/functions.html#bool)) additionally show feedback message and status of every element

#### **Examples**

Render a simple tree in ascii format to stdout.

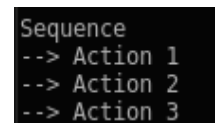

```
root = py_trees.composites.Sequence("Sequence")
for action in ["Action 1", "Action 2", "Action 3"]:
   b = py_trees.behaviours.Count(
            name=action,
            fail_until=0,
            running_until=1,
```
(continues on next page)

(continued from previous page)

```
success_until=10)
    root.add_child(b)
py_trees.display.print_ascii_tree(root)
```
Tip: To additionally display status and feedbback message from every behaviour in the tree, simply set the show\_status flag to True.

<span id="page-111-0"></span>py\_trees.display.**render\_dot\_tree**(*root: py\_trees.behaviour.Behaviour*, *visibil-*

*ity\_level: py\_trees.common.VisibilityLevel = <VisibilityLevel.DETAIL: 1>*, *collapse\_decorators: bool = False*, *name: str = None*, *target\_directory: str = '/home/docs/checkouts/readthedocs.org/user\_builds/pytrees/checkouts/release-1.0.x/doc'*, *with\_qualified\_names: bool = False*)

Render the dot tree to .dot, .svg, .png. files in the current working directory. These will be named with the root behaviour name.

#### **Parameters**

- **root** ([Behaviour](#page-84-0)) the root of a tree, or subtree
- **(** (visibility\_level) class'~py\_trees.common.VisibilityLevel'): collapse subtrees at or under this level
- **collapse\_decorators** ([bool](https://docs.python.org/3/library/functions.html#bool)) only show the decorator (not the child)
- **name**  $(\text{str})$  $(\text{str})$  $(\text{str})$  name to use for the created files (defaults to the root behaviour name)
- **target\_directory**  $(s \nmid r)$  default is to use the current working directory, set this to redirect elsewhere
- **with\_qualified\_names** ([bool](https://docs.python.org/3/library/functions.html#bool)) print the class names of each behaviour in the dot node

#### **Example**

Render a simple tree to dot/svg/png file:

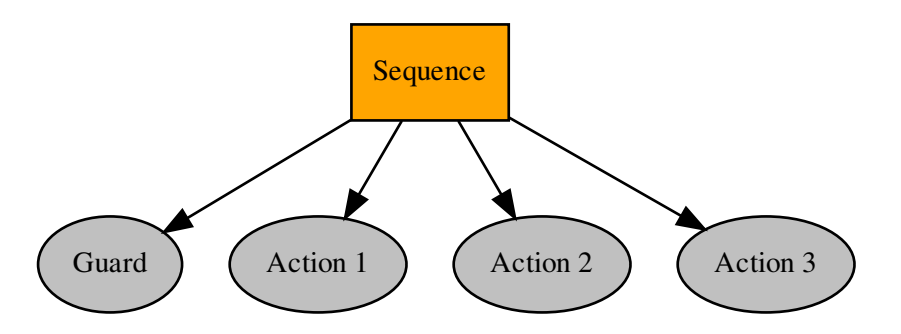

```
root = py_trees.composites.Sequence("Sequence")
for job in ["Action 1", "Action 2", "Action 3"]:
    success_after_two = py_trees.behaviours.Count(name=job,
                                                   fail_until=0,
                                                   running_until=1,
                                                   success_until=10)
    root.add_child(success_after_two)
py_trees.display.render_dot_tree(root)
```
Tip: A good practice is to provide a command line argument for optional rendering of a program so users can quickly visualise what tree the program will execute.

```
py_trees.display.stringify_dot_tree(root)
```
Generate dot tree graphs and return a string representation of the dot graph.

Parameters root ([Behaviour](#page-84-0)) – the root of a tree, or subtree

Returns dot graph as a string

Return type [str](https://docs.python.org/3/library/stdtypes.html#str)

### <span id="page-112-0"></span>**14.10 py\_trees.idioms**

A library of subtree creators that build complex patterns of behaviours representing common behaviour tree idioms.

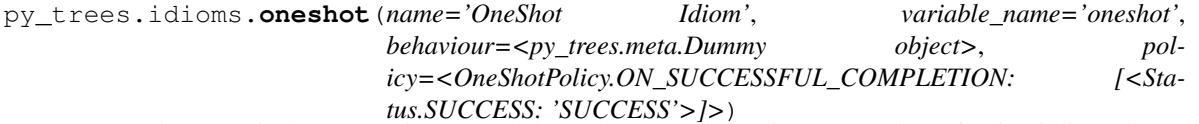

Ensure that a particular pattern is executed through to completion just once. Thereafter it will just rebound with success.

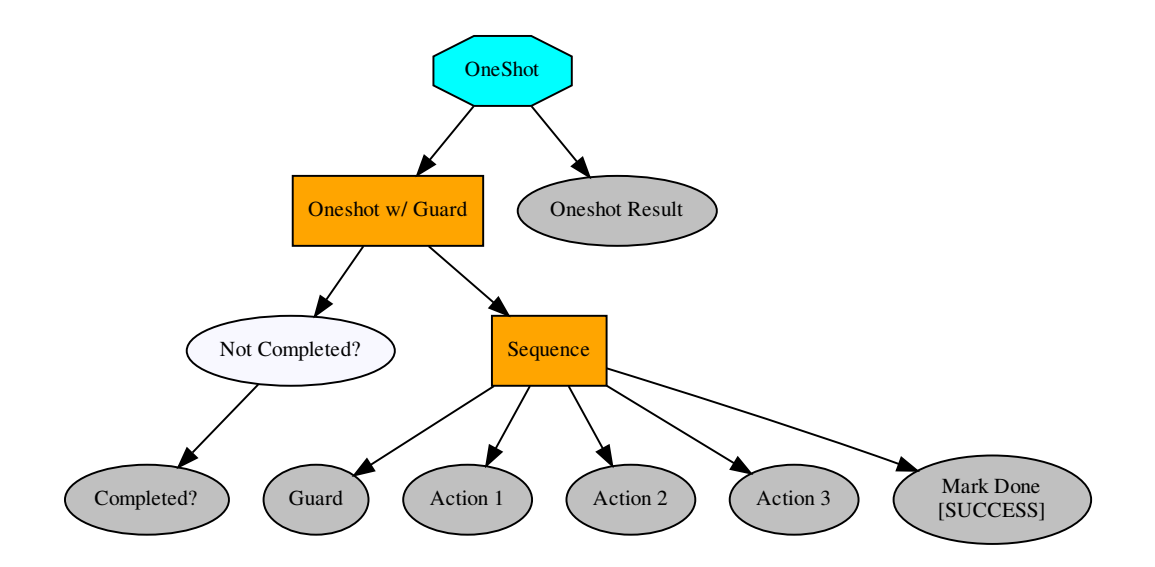

<span id="page-113-0"></span>Note: Completion on FAILURE or on *[SUCCESS](#page-95-1)* only (permits retries if it fails) is determined by the policy.

#### Parameters

- **name**  $(\text{str})$  $(\text{str})$  $(\text{str})$  the name to use for the oneshot root (selector)
- **variable\_name** ([str](https://docs.python.org/3/library/stdtypes.html#str)) name for the flag used on the blackboard (ensure it is unique)
- **behaviour** ([Behaviour](#page-84-0)) single behaviour or composited subtree to oneshot
- **policy** (OneShotPolicy) policy determining when the oneshot should activate

Returns the root of the oneshot subtree

Return type [Behaviour](#page-84-0)

#### See also:

#### [py\\_trees.decorators.OneShot](#page-107-0)

```
py_trees.idioms.pick_up_where_you_left_off(name='Pickup Where You Left Off Idiom',
                                                  tasks=[<py_trees.meta.Dummy object>,
                                                  <py_trees.meta.Dummy object>])
```
Rudely interrupted while enjoying a sandwich, a caveman (just because they wore loincloths does not mean they were not civilised), picks up his club and fends off the sabre-tooth tiger invading his sanctum as if he were swatting away a gnat. Task accomplished, he returns to the joys of munching through the layers of his sandwich.

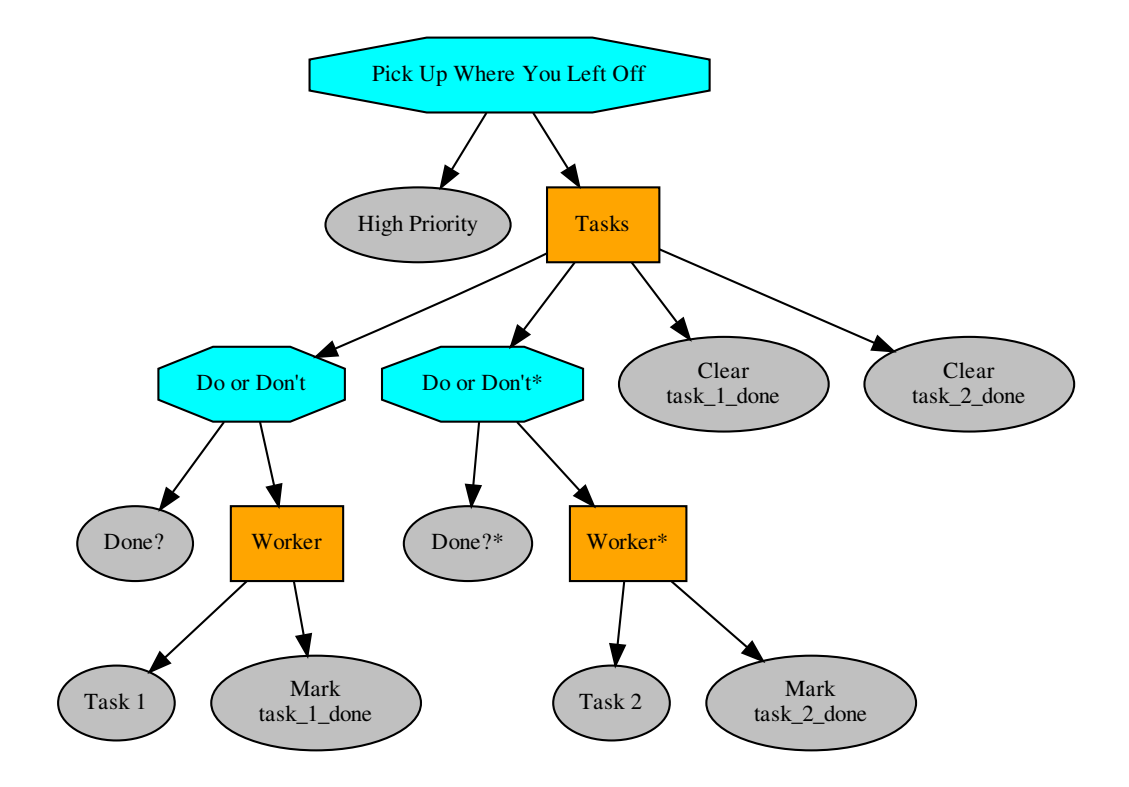

<span id="page-114-2"></span>Note: There are alternative ways to accomplish this idiom with their pros and cons.

a) The tasks in the sequence could be replaced by a factory behaviour that dynamically checks the state of play and spins up the tasks required each time the task sequence is first entered and invalidates/deletes them when it is either finished or invalidated. That has the advantage of not requiring much of the blackboard machinery here, but disadvantage in not making visible the task sequence itself at all times (i.e. burying details under the hood).

b) A new composite which retains the index between initialisations can also achieve the same pattern with fewer blackboard shenanigans, but suffers from an increased logical complexity cost for your trees (each new composite increases decision making complexity (O(n!)).

#### **Parameters**

- **name**  $(str)$  $(str)$  $(str)$  the name to use for the task sequence behaviour
- **tasks** ([[Behaviour](#page-84-0)) lists of tasks to be sequentially performed

Returns root of the generated subtree

Return type [Behaviour](#page-84-0)

#### <span id="page-114-0"></span>**14.11 py\_trees.meta**

Meta methods to create behaviours without needing to create the behaviours themselves.

```
py_trees.meta.create_behaviour_from_function(func)
```
Create a behaviour from the specified function, dropping it in for the Behaviour [update\(\)](#page-87-0) method. Ths function must include the *self* argument and return a Status value. It also automatically provides a drop-in for the  $terminate()$  method that clears the feedback message. Other methods are left untouched.

**Parameters func** (function) – a drop-in for the update () method

### <span id="page-114-1"></span>**14.12 py\_trees.timers**

Time related behaviours.

```
class py_trees.timers.Timer(name='Timer', duration=5.0)
    py_trees.behaviour.Behaviour
```
Simple timer class that is [RUNNING](#page-95-0) until the timer runs out, at which point it is [SUCCESS](#page-95-1). This can be used in a wide variety of situations - pause, duration, timeout depending on how it is wired into the tree (e.g. pause in a sequence, duration/timeout in a parallel).

The timer gets reset either upon entry  $(initalise()$  if it hasn't already been set and gets cleared when it either runs out, or the behaviour is interrupted by a higher priority or parent cancelling it.

#### **Parameters**

- **name**  $(str)$  $(str)$  $(str)$  name of the behaviour
- **duration** ([int](https://docs.python.org/3/library/functions.html#int)) length of time to run (in seconds)

**Raises**  $TypeError - if the provided duration is not a real number$  $TypeError - if the provided duration is not a real number$ 

<span id="page-115-2"></span>Note: This succeeds the first time the behaviour is ticked after the expected finishing time.

**Tip:** Use the *[RunningIsFailure\(\)](#page-107-1)* decorator if you need *[FAILURE](#page-95-3)* until the timer finishes.

**\_\_init\_\_**(*name='Timer'*, *duration=5.0*) Initialize self. See help(type(self)) for accurate signature.

**initialise**()

Store the expected finishing time.

```
terminate(new_status)
```
Clear the expected finishing time.

**update**()

Check current time against the expected finishing time. If it is in excess, flip to [SUCCESS](#page-95-1).

### <span id="page-115-1"></span>**14.13 py\_trees.trees**

While a graph of connected behaviours and composites form a tree in their own right (i.e. it can be initialised and ticked), it is usually convenient to wrap your tree in another class to take care of alot of the housework and provide some extra bells and whistles that make your tree flourish.

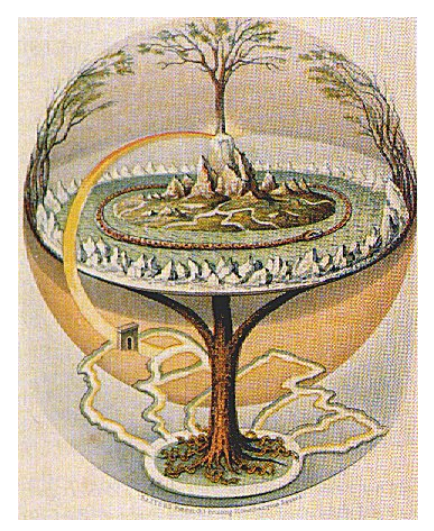

This package provides a default reference implementation that is directly usable, but can also be easily used as inspiration for your own tree custodians.

<span id="page-115-0"></span>**class** py\_trees.trees.**BehaviourTree**(*root: py\_trees.behaviour.Behaviour*) Bases: [object](https://docs.python.org/3/library/functions.html#object)

Grow, water, prune your behaviour tree with this, the default reference implementation. It features a few enhancements to provide richer logging, introspection and dynamic management of the tree itself:

- Pre and post tick handlers to execute code automatically before and after a tick
- Visitor access to the parts of the tree that were traversed in a tick
- Subtree pruning and insertion operations
- Continuous tick-tock support

#### <span id="page-116-2"></span>See also:

The *[py-trees-demo-tree-stewardship](#page-72-0)* program demonstrates the above features.

Parameters root ([Behaviour](#page-84-0)) – root node of the tree

#### Variables

- **count** ([int](https://docs.python.org/3/library/functions.html#int)) number of times the tree has been ticked.
- **root** ([Behaviour](#page-84-0)) root node of the tree
- **[visitors](#page-119-0)** ([visitors]) entities that visit traversed parts of the tree when it ticks
- **pre\_tick\_handlers** ([func]) functions that run before the entire tree is ticked
- **post\_tick\_handlers** ([func]) functions that run after the entire tree is ticked

Raises [TypeError](https://docs.python.org/3/library/exceptions.html#TypeError) – if root variable is not an instance of [Behaviour](#page-84-0)

#### <span id="page-116-1"></span>**add\_post\_tick\_handler**(*handler*)

Add a function to execute after the tree has ticked. The function must have a single argument of type [BehaviourTree](#page-115-0).

Some ideas that are often used:

- logging
- modifications on the tree itself (e.g. closing down a plan)
- sending data to visualisation tools
- introspect the state of the tree to make and send reports

Parameters handler (func) - function

#### <span id="page-116-0"></span>**add\_pre\_tick\_handler**(*handler*)

Add a function to execute before the tree is ticked. The function must have a single argument of type [BehaviourTree](#page-115-0).

Some ideas that are often used:

- logging (to file or stdout)
- modifications on the tree itself (e.g. starting a new plan)

Parameters **handler** (func) – function

#### **destroy**()

Destroy the tree by stopping the root node.

#### **insert\_subtree**(*child*, *unique\_id*, *index*)

Insert a subtree as a child of the specified parent. If the parent is found, this directly calls the parent's [insert\\_child\(\)](#page-97-0) method using the child and index arguments.

#### Parameters

- **child** ([Behaviour](#page-84-0)) subtree to insert
- **unique\_id** (*uuid. UUID*) unique id of the parent
- **index** ([int](https://docs.python.org/3/library/functions.html#int)) insert the child at this index, pushing all children after it back one.

Returns suceess or failure (parent not found) of the operation

<span id="page-117-0"></span>Return type [bool](https://docs.python.org/3/library/functions.html#bool)

**Raises** [TypeError](https://docs.python.org/3/library/exceptions.html#TypeError) – if the parent is not a *[Composite](#page-97-1)* 

Todo: Could use better, more informative error handling here. Especially if the insertion has its own error handling (e.g. index out of range). Could also use a different api that relies on the id of the sibling node it should be inserted before/after.

#### **interrupt**()

Interrupt tick-tock if it is tick-tocking. Note that this will permit a currently executing tick to finish before interrupting the tick-tock.

#### **prune\_subtree**(*unique\_id*)

Prune a subtree given the unique id of the root of the subtree.

Parameters unique\_id([uuid.UUID](https://docs.python.org/3/library/uuid.html#uuid.UUID)) – unique id of the subtree root

Returns success or failure of the operation

Return type [bool](https://docs.python.org/3/library/functions.html#bool)

**Raises** [RuntimeError](https://docs.python.org/3/library/exceptions.html#RuntimeError) – if unique id is the behaviour tree's root node id

#### **replace\_subtree**(*unique\_id*, *subtree*)

Replace the subtree with the specified id for the new subtree. This is a common pattern where we'd like to swap out a whole sub-behaviour for another one.

#### **Parameters**

- **unique\_id** (*uuid. UUID*) unique id of the parent
- **subtree** ([Behaviour](#page-84-0)) root behaviour of the subtree

Raises AssertionError: if unique id is the behaviour tree's root node id

Returns suceess or failure of the operation

#### Return type [bool](https://docs.python.org/3/library/functions.html#bool)

**setup**(*timeout: float = <Duration.INFINITE: inf>*, *visitor: py\_trees.visitors.VisitorBase = None*) Crawls across the tree calling  $setup()$  on each behaviour.

Visitors can optionally be provided to provide a node-by-node analysis on the result of each node's [setup\(\)](#page-85-1) before the next node's setup() is called. This is useful on trees with relatively long setup times to progressively report out on the current status of the operation.

#### **Parameters**

- **timeout** ([float](https://docs.python.org/3/library/functions.html#float)) time (s) to wait (use common.Duration.INFINITE to block indefinitely)
- **visitor** ([VisitorBase](#page-120-0)) runnable entities on each node after it's setup

**Raises** [Exception](https://docs.python.org/3/library/exceptions.html#Exception) – be ready to catch if any of the behaviours raise an exception

**tick**(*pre\_tick\_handler=None*, *post\_tick\_handler=None*)

Tick the tree just once and run any handlers before and after the tick. This optionally accepts some oneshot handlers (c.f. those added by  $add\_pre\_tick\_handler()$  and  $add\_post\_tick\_handler()$ which will be automatically run every time).

The handler functions must have a single argument of type [BehaviourTree](#page-115-0).

<span id="page-118-1"></span>Parameters

- **pre\_tick\_handler** (func) function to execute before ticking
- **post\_tick\_handler** (func) function to execute after ticking
- **tick\_tock**(*sleep\_ms*, *number\_of\_iterations=-1*, *pre\_tick\_handler=None*, *post\_tick\_handler=None*) Tick continuously with a sleep interval as specified. This optionally accepts some handlers that will be used for the duration of this tick tock (c.f. those added by  $add\_pre\_tick\_handler()$  and add post tick handler() which will be automatically run every time).

The handler functions must have a single argument of type  $BehaviourTree$ .

#### Parameters

- **sleep\_ms** ([float](https://docs.python.org/3/library/functions.html#float)) sleep this much between ticks (milliseconds)
- **number\_of\_iterations** ([int](https://docs.python.org/3/library/functions.html#int)) number of iterations to tick-tock
- **pre\_tick\_handler** (func) function to execute before ticking
- **post\_tick\_handler** (func) function to execute after ticking

**tip**()

Get the *tip* of the tree. This corresponds to the the deepest node that was running before the subtree traversal reversed direction and headed back to this node.

**Returns** child behaviour, itself or [None](https://docs.python.org/3/library/constants.html#None) if its status is *[INVALID](#page-95-4)* 

Return type [Behaviour](#page-84-0) or [None](https://docs.python.org/3/library/constants.html#None)

See also:

[tip\(\)](#page-87-1)

#### <span id="page-118-0"></span>**14.14 py\_trees.utilities**

Assorted utility functions.

```
py_trees.utilities.get_fully_qualified_name(instance: object) → str
```
Get at the fully qualified name of an object, e.g. an instance of a *[Sequence](#page-101-0)* becomes 'py\_trees.composites.Sequence'.

Parameters **instance** ([object](https://docs.python.org/3/library/functions.html#object)) – an instance of any class

Returns the fully qualified name

Return type [str](https://docs.python.org/3/library/stdtypes.html#str)

py\_trees.utilities.**get\_valid\_filename**(*s: str*) → str

Return the given string converted to a string that can be used for a clean filename (without extension). Remove leading and trailing spaces; convert other spaces and newlines to underscores; and remove anything that is not an alphanumeric, dash, underscore, or dot.

```
>>> utilities.get_valid_filename("john's portrait in 2004.jpg")
'johns_portrait_in_2004.jpg'
```
**Parameters**  $\mathbf{program}(\text{str}) - \text{string}$  $\mathbf{program}(\text{str}) - \text{string}$  $\mathbf{program}(\text{str}) - \text{string}$  **to convert to a valid filename** 

Returns a representation of the specified string as a valid filename

Return type [str](https://docs.python.org/3/library/stdtypes.html#str)

<span id="page-119-2"></span>py\_trees.utilities.**static\_variables**(*\*\*kwargs*)

This is a decorator that can be used with python methods to attach initialised static variables to the method.

```
@static_variables(counter=0)
def foo():
    foo.counter += 1
    print("Counter: {}".format(foo.counter))
```
py\_trees.utilities.**which**(*program*)

Wrapper around the command line 'which' program.

**Parameters**  $\frac{program}{str} - name$  $\frac{program}{str} - name$  $\frac{program}{str} - name$  **of the program to find.** 

Returns path to the program or None if it doesnt exist.

Return type [str](https://docs.python.org/3/library/stdtypes.html#str)

### <span id="page-119-0"></span>**14.15 py\_trees.visitors**

Visitors are entities that can be passed to a tree implementation (e.g. [BehaviourTree](#page-115-0)) and used to either visit each and every behaviour in the tree, or visit behaviours as the tree is traversed in an executing tick. At each behaviour, the visitor runs its own method on the behaviour to do as it wishes - logging, introspecting, etc.

Warning: Visitors should not modify the behaviours they visit.

```
class py_trees.visitors.DebugVisitor
   py_trees.visitors.VisitorBase
```
Picks up and logs feedback messages and the behaviour's status. Logging is done with the behaviour's logger.

**run**(*behaviour*)

This method gets run as each behaviour is ticked. Override it to perform some activity - e.g. introspect the behaviour to store/process logging data for visualisations.

Parameters **behaviour** ([Behaviour](#page-84-0)) – behaviour that is ticking

<span id="page-119-1"></span>**class** py\_trees.visitors.**SnapshotVisitor**(*full=False*)

Bases: [py\\_trees.visitors.VisitorBase](#page-120-0)

Visits the tree in tick-tock, recording runtime information for publishing the information as a snapshot view of the tree after the iteration has finished.

**Parameters full** ([bool](https://docs.python.org/3/library/functions.html#bool)) – flag to indicate whether it should be used to visit only traversed nodes or the entire tree

Variables

- **nodes** ([dict](https://docs.python.org/3/library/stdtypes.html#dict)) dictionary of behaviour id (uuid.UUID) and status ([Status](#page-95-2)) pairs
- **running nodes** (*[\[uuid.UUID\]](https://docs.python.org/3/library/uuid.html#uuid.UUID)*) list of id's for behaviours which were traversed in the current tick
- **previously\_running\_nodes** ([uuid. UUID]) list of id's for behaviours which were traversed in the last tick

#### See also:

This visitor is used with the [BehaviourTree](#page-115-0) class to collect information and ascii tree() to display information.

#### <span id="page-120-1"></span>**initialise**()

Switch running to previously running and then reset all other variables. This should get called before a tree ticks.

#### **run**(*behaviour*)

This method gets run as each behaviour is ticked. Catch the id and status and store it. Additionally add it to the running list if it is [RUNNING](#page-95-0).

#### Parameters **behaviour** ([Behaviour](#page-84-0)) – behaviour that is ticking

```
class py_trees.visitors.VisitorBase(full=False)
```
Bases: [object](https://docs.python.org/3/library/functions.html#object)

Parent template for visitor types.

Visitors are primarily designed to work with  $BehaviourTree$  but they can be used in the same way for other tree custodian implementations.

**Parameters full** ([bool](https://docs.python.org/3/library/functions.html#bool)) – flag to indicate whether it should be used to visit only traversed nodes or the entire tree

**Variables full** ([bool](https://docs.python.org/3/library/functions.html#bool)) – flag to indicate whether it should be used to visit only traversed nodes or the entire tree

#### **initialise**()

Override this method if any resetting of variables needs to be performed between ticks (i.e. visitations).

**run**(*behaviour*)

This method gets run as each behaviour is ticked. Override it to perform some activity - e.g. introspect the behaviour to store/process logging data for visualisations.

Parameters **behaviour** ([Behaviour](#page-84-0)) – behaviour that is ticking

#### **class** py\_trees.visitors.**WindsOfChangeVisitor**

Bases: [py\\_trees.visitors.VisitorBase](#page-120-0)

Visits the ticked part of a tree, checking off the status against the set of status results recorded in the previous tick. If there has been a change, it flags it. This is useful for determining when to trigger, e.g. logging.

#### Variables

- **changed**  $(Boo1)$  flagged if there is a difference in the visited path or  $Status$  of any behaviour on the path
- **ticked\_nodes** ([dict](https://docs.python.org/3/library/stdtypes.html#dict)) dictionary of behaviour id (uuid.UUID) and status ([Status](#page-95-2)) pairs from the current tick
- **previously\_ticked+nodes** ([dict](https://docs.python.org/3/library/stdtypes.html#dict)) dictionary of behaviour id (uuid.UUID) and status ( $Status$ ) pairs from the previous tick
- **running nodes** (*[\[uuid.UUID\]](https://docs.python.org/3/library/uuid.html#uuid.UUID)*) list of id's for behaviours which were traversed in the current tick
- **previously\_running\_nodes** ([\[uuid.UUID\]](https://docs.python.org/3/library/uuid.html#uuid.UUID)) list of id's for behaviours which were traversed in the last tick

#### See also:

The *[py-trees-demo-logging](#page-61-0)* program demonstrates use of this visitor to trigger logging of a tree serialisation.

**initialise**()

Switch running to previously running and then reset all other variables. This should get called before a tree ticks.

#### **run**(*behaviour*)

This method gets run as each behaviour is ticked. Catch the id and status and store it. Additionally add it to the running list if it is [RUNNING](#page-95-0).

Parameters **behaviour** ([Behaviour](#page-84-0)) – behaviour that is ticking

## CHAPTER 15

#### Release Notes

### **15.1 1.0.5 (2019-02-28)**

• [decorators] fix timeout bug that doesn't respect a child's last tick

### **15.2 1.0.4 (2019-02-26)**

• [display] drop spline curves, it's buggy with graphviz 2.38

### **15.3 1.0.3 (2019-02-13)**

• [visitors] winds of change visitor and logging demo

### **15.4 1.0.2 (2019-02-13)**

• [console] fallbacks for unicode chars when (UTF-8) encoding cannot support them

### **15.5 1.0.1 (2018-02-12)**

• [trees] don't use multiprocess on setup if not using timeouts

#### **15.6 1.0.x (2019-01-18)**

#### Breaking API

- [behaviour] setup() no longer returns a boolean, catch exceptions instead, [#143.](https://github.com/stonier/py_trees/issues/143)
- [behaviour] setup() no longer takes timeouts, responsibility moved to BehaviourTree, [#148.](https://github.com/stonier/py_trees/issues/148)
- [decorators] new-style decorators found in py\_trees.decorators
- [decorators] new-style decorators stop their running child on completion (SUCCESS||FAILURE)
- [decorators] old-style decorators in py\_trees.meta deprecated

#### New Features

- [blackboard] added a method for clearing the entire blackboard (useful for tests)
- [composites] raise TypeError when children's setup methods don't return a bool (common mistake)
- [composites] new parallel policies, SuccessOnAll, SuccessOnSelected
- [decorators] oneshot policies for activating on completion or *successful* completion only
- [meta] behaviours from functions can now automagically generate names

### **15.7 0.8.x (2018-10-18)**

#### Breaking API

- Lower level namespace types no longer exist [\(PR117\)](https://github.com/stonier/py_trees/pull/117), e.g. py\_trees.Status -> py\_trees.common. Status
- Python2 support dropped

#### New Features

- [idioms] 'Pick Up Where You Left Off'
- [idioms] 'OneShot'

### **15.8 0.8.0 (2018-10-18)**

- [infra] shortcuts to types in \_\_init\_\_.py removed [\(PR117\)](https://github.com/stonier/py_trees/pull/117)
- [bugfix] python3 rosdeps
- [idioms] pick\_up\_where\_you\_left\_off added

### **15.9 0.7.5 (2018-10-10)**

- [idioms] oneshot added
- [bugfix] properly set/reset parents when replacing/removing children in composites

### **15.10 0.7.0 (2018-09-27)**

- [announce] python3 only support from this point forward
- [announce] now compatible for ros2 projects

### **15.11 0.6.5 (2018-09-19)**

- [bugfix] pick up missing feedback messages in inverters
- [bugfix] eliminate costly/spammy blackboard variable check feedback message

### **15.12 0.6.4 (2018-09-19)**

• [bugfix] replace awkward newlines with spaces in ascii trees

### **15.13 0.6.3 (2018-09-04)**

• [bugfix] don't send the parellel's status to running children, invalidate them instead

### **15.14 0.6.2 (2018-08-31)**

• [bugfix] oneshot now reacts to priority interrupts correctly

### **15.15 0.6.1 (2018-08-20)**

• [bugfix] oneshot no longer permanently modifies the original class

### **15.16 0.6.0 (2018-05-15)**

• [infra] python 2/3 compatibility

### **15.17 0.5.10 (2017-06-17)**

- [meta] add children monkeypatching for composite imposters
- [blackboard] check for nested variables in WaitForBlackboard

### **15.18 0.5.9 (2017-03-25)**

• [docs] bugfix image links and rewrite the motivation

### **15.19 0.5.8 (2017-03-19)**

• [infra] setup.py tests\_require, not test\_require

### **15.20 0.5.7 (2017-03-01)**

• [infra] update maintainer email

### **15.21 0.5.5 (2017-03-01)**

- [docs] many minor doc updates
- [meta] bugfix so that imposter now ticks over composite children
- [trees] method for getting the tip of the tree
- [programs] py-trees-render program added

### **15.22 0.5.4 (2017-02-22)**

• [infra] handle pypi/catkin conflicts with install\_requires

### **15.23 0.5.2 (2017-02-22)**

- [docs] disable colour when building
- [docs] sidebar headings
- [docs] dont require project installation

### **15.24 0.5.1 (2017-02-21)**

• [infra] pypi package enabled

### **15.25 0.5.0 (2017-02-21)**

- [ros] components moved to py\_trees\_ros
- [timeout] bugfix to ensure timeout decorator initialises properly
- [docs] rolled over with napolean style
- [docs] sphinx documentation updated
- [imposter] make sure tip() drills down into composites
- [demos] re-organised into modules

### **15.26 0.4.0 (2017-01-13)**

- [trees] add pre/post handlers after setup, just in case setup fails
- [introspection] do parent lookups so you can crawl back up a tree
- [blackboard] permit init of subscriber2blackboard behaviours
- [blackboard] watchers
- [timers] better feedback messages
- [imposter] ensure stop() directly calls the composited behaviour

### **15.27 0.3.0 (2016-08-25)**

• failure\_is\_running decorator (meta).

### **15.28 0.2.0 (2016-06-01)**

- do terminate properly amongst relevant classes
- blackboxes
- chooser variant of selectors
- bugfix the decorators
- blackboard updates on change only
- improved dot graph creation
- many bugfixes to composites
- subscriber behaviours
- timer behaviours

### **15.29 0.1.2 (2015-11-16)**

- one shot sequences
- abort() renamed more appropriately to stop()

### **15.30 0.1.1 (2015-10-10)**

- lots of bugfixing stabilising py\_trees for the spain field test
- complement decorator for behaviours
- dot tree views
- ascii tree and tick views
- use generators and visitors to more efficiently walk/introspect trees

• a first implementation of behaviour trees in python

# CHAPTER 16

Indices and tables

- genindex
- modindex
- search

### Python Module Index

#### p

py\_trees, [81](#page-84-1) py\_trees.behaviour, [81](#page-84-2) py\_trees.behaviours, [85](#page-88-0) py\_trees.blackboard, [87](#page-90-0) py\_trees.common, [91](#page-94-0) py\_trees.composites, [92](#page-95-5) py\_trees.console, [100](#page-103-0) py\_trees.decorators, [101](#page-104-0) py\_trees.demos.action, [39](#page-42-0) py\_trees.demos.blackboard, [46](#page-49-0) py\_trees.demos.context\_switching, [50](#page-53-0) py\_trees.demos.dot\_graphs, [55](#page-58-0) py\_trees.demos.lifecycle, [43](#page-46-0) py\_trees.demos.logging, [58](#page-61-0) py\_trees.demos.pick\_up\_where\_you\_left\_off, [73](#page-76-0) py\_trees.demos.selector, [63](#page-66-0) py\_trees.demos.sequence, [66](#page-69-0) py\_trees.demos.stewardship, [69](#page-72-0) py\_trees.display, [106](#page-109-1) py\_trees.idioms, [109](#page-112-0) py\_trees.meta, [111](#page-114-0) py\_trees.programs.render, [79](#page-82-0) py\_trees.timers, [111](#page-114-1) py\_trees.trees, [112](#page-115-1) py\_trees.utilities, [115](#page-118-0) py\_trees.visitors, [116](#page-119-0)

### Index

### Symbols

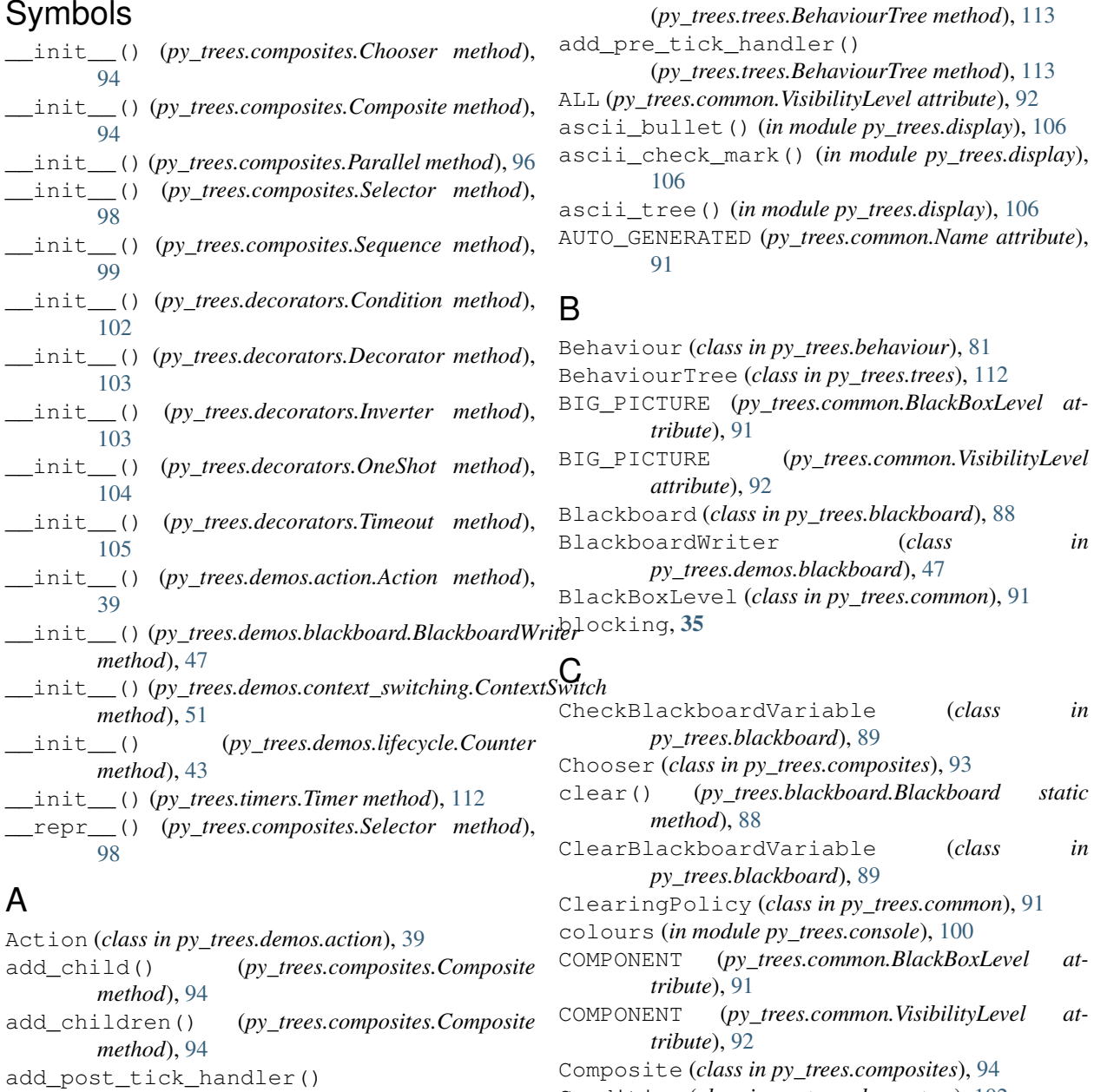

Condition (*class in py\_trees.decorators*), [102](#page-105-0)

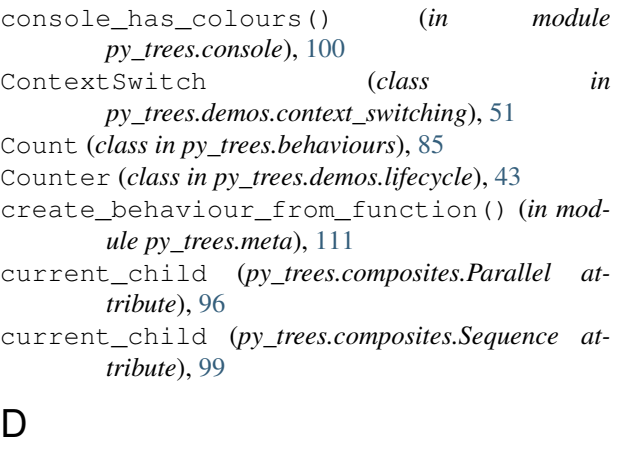

DebugVisitor (*class in py\_trees.visitors*), [116](#page-119-2) Decorator (*class in py\_trees.decorators*), [103](#page-106-1) destroy() (*py\_trees.trees.BehaviourTree method*), [113](#page-116-2) DETAIL (*py\_trees.common.BlackBoxLevel attribute*), [91](#page-94-1) DETAIL (*py\_trees.common.VisibilityLevel attribute*), [92](#page-95-6) display\_ascii\_tree() (*in module py\_trees.demos.logging*), [59](#page-62-0) Dummy (*class in py\_trees.behaviours*), [86](#page-89-0) Duration (*class in py\_trees.common*), [91](#page-94-1)

### F

Failure (*class in py\_trees.behaviours*), [86](#page-89-0) FAILURE (*py\_trees.common.Status attribute*), [92](#page-95-6) FailureIsRunning (*class in py\_trees.decorators*), [103](#page-106-1) FailureIsSuccess (*class in py\_trees.decorators*), [103](#page-106-1) flying spaghetti monster, [35](#page-38-0) fsm, [35](#page-38-0)

## G

generate\_pydot\_graph() (*in module py\_trees.display*), [107](#page-110-0) get() (*py\_trees.blackboard.Blackboard method*), [88](#page-91-0) get\_fully\_qualified\_name() (*in module py\_trees.utilities*), [115](#page-118-1) get\_valid\_filename() (*in module py\_trees.utilities*), [115](#page-118-1)

### H

```
has_colours (in module py_trees.console), 100
has_parent_with_instance_type()
        (py_trees.behaviour.Behaviour method),
        82
has_parent_with_name()
        (py_trees.behaviour.Behaviour method),
        82
```
#### I INFINITE (*py\_trees.common.Duration attribute*), [91](#page-94-1) initialise() (*py\_trees.behaviour.Behaviour method*), [82](#page-85-2) initialise() (*py\_trees.blackboard.CheckBlackboardVariable method*), [89](#page-92-0) initialise() (*py\_trees.blackboard.ClearBlackboardVariable method*), [89](#page-92-0) initialise() (*py\_trees.blackboard.SetBlackboardVariable method*), [90](#page-93-0) initialise() (*py\_trees.blackboard.WaitForBlackboardVariable method*), [90](#page-93-0) initialise() (*py\_trees.decorators.Timeout method*), [105](#page-108-0) initialise() (*py\_trees.demos.action.Action method*), [39](#page-42-1) initialise() (*py\_trees.demos.context\_switching.ContextSwitch method*), [51](#page-54-0) initialise() (*py\_trees.demos.lifecycle.Counter method*), [43](#page-46-1) initialise() (*py\_trees.timers.Timer method*), [112](#page-115-2) initialise() (*py\_trees.visitors.SnapshotVisitor method*), [116](#page-119-2) initialise() (*py\_trees.visitors.VisitorBase method*), [117](#page-120-1) initialise() (*py\_trees.visitors.WindsOfChangeVisitor method*), [117](#page-120-1) insert\_child() (*py\_trees.composites.Composite method*), [94](#page-97-2) insert\_subtree() (*py\_trees.trees.BehaviourTree method*), [113](#page-116-2) interrupt() (*py\_trees.trees.BehaviourTree method*), [114](#page-117-0) INVALID (*py\_trees.common.Status attribute*), [92](#page-95-6) Inverter (*class in py\_trees.decorators*), [103](#page-106-1)

iterate() (*py\_trees.behaviour.Behaviour method*), [82](#page-85-2)

### L

logdebug() (*in module py\_trees.console*), [100](#page-103-1) logerror() (*in module py\_trees.console*), [100](#page-103-1) logfatal() (*in module py\_trees.console*), [100](#page-103-1) logger() (*in module py\_trees.demos.logging*), [59](#page-62-0) loginfo() (*in module py\_trees.console*), [100](#page-103-1) logwarn() (*in module py\_trees.console*), [100](#page-103-1)

### M

main() (*in module py\_trees.demos.action*), [40](#page-43-0) main() (*in module py\_trees.demos.blackboard*), [47](#page-50-0) main() (*in module py\_trees.demos.context\_switching*), [51](#page-54-0) main() (*in module py\_trees.demos.dot\_graphs*), [55](#page-58-1) main() (*in module py\_trees.demos.lifecycle*), [44](#page-47-0) main() (*in module py\_trees.demos.logging*), [59](#page-62-0)

main()(*in module py\_trees.demos.pick\_up\_where\_you\_lef<u>p\_yof</u>ft)rees.composites (<i>module*), [92](#page-95-6) [74](#page-77-0)

- main() (*in module py\_trees.demos.selector*), [64](#page-67-0) main() (*in module py\_trees.demos.sequence*), [66](#page-69-1)
- main() (*in module py\_trees.demos.stewardship*), [70](#page-73-0)

### N

Name (*class in py\_trees.common*), [91](#page-94-1)

NEVER (*py\_trees.common.ClearingPolicy attribute*), [91](#page-94-1) NOT\_A\_BLACKBOX (*py\_trees.common.BlackBoxLevel attribute*), [91](#page-94-1)

### O

ON\_INITIALISE (*py\_trees.common.ClearingPolicy attribute*), [91](#page-94-1) ON\_SUCCESS (*py\_trees.common.ClearingPolicy attribute*), [91](#page-94-1) OneShot (*class in py\_trees.decorators*), [104](#page-107-2) oneshot() (*in module py\_trees.idioms*), [109](#page-112-1)

### P

Parallel (*class in py\_trees.composites*), [95](#page-98-0) ParallelPolicy (*class in py\_trees.common*), [91](#page-94-1) ParallelPolicy.SuccessOnAll (*class in py\_trees.common*), [91](#page-94-1) ParallelPolicy.SuccessOnOne (*class in py\_trees.common*), [92](#page-95-6) ParallelPolicy.SuccessOnSelected (*class in py\_trees.common*), [92](#page-95-6) Periodic (*class in py\_trees.behaviours*), [86](#page-89-0) pick\_up\_where\_you\_left\_off() (*in module py\_trees.idioms*), [110](#page-113-0) planning() (*in module py\_trees.demos.action*), [40](#page-43-0) post\_tick\_handler() (*in module py\_trees.demos.pick\_up\_where\_you\_left\_off*), [74](#page-77-0) post\_tick\_handler() (*in module py\_trees.demos.stewardship*), [70](#page-73-0) pre\_tick\_handler() (*in module py\_trees.demos.pick\_up\_where\_you\_left\_off*), [74](#page-77-0) pre\_tick\_handler() (*in module py\_trees.demos.stewardship*), [70](#page-73-0) prepend\_child() (*py\_trees.composites.Composite method*), [95](#page-98-0) print\_ascii\_tree() (*in module py\_trees.display*), [107](#page-110-0) prune\_subtree() (*py\_trees.trees.BehaviourTree method*), [114](#page-117-0) py\_trees (*module*), [81](#page-84-3) py\_trees.behaviour (*module*), [81](#page-84-3) py\_trees.behaviours (*module*), [85](#page-88-1) py\_trees.blackboard (*module*), [87](#page-90-1) py\_trees.common (*module*), [91](#page-94-1)

py\_trees.console (*module*), [100](#page-103-1) py\_trees.decorators (*module*), [101](#page-104-1) py\_trees.demos.action (*module*), [39](#page-42-1) py\_trees.demos.blackboard (*module*), [46](#page-49-1) py\_trees.demos.context\_switching (*module*), [50](#page-53-1) py\_trees.demos.dot\_graphs (*module*), [55](#page-58-1) py\_trees.demos.lifecycle (*module*), [43](#page-46-1) py\_trees.demos.logging (*module*), [58](#page-61-1) py\_trees.demos.pick\_up\_where\_you\_left\_off (*module*), [73](#page-76-1) py\_trees.demos.selector (*module*), [63](#page-66-1) py\_trees.demos.sequence (*module*), [66](#page-69-1) py\_trees.demos.stewardship (*module*), [69](#page-72-1) py\_trees.display (*module*), [106](#page-109-2) py\_trees.idioms (*module*), [109](#page-112-1) py\_trees.meta (*module*), [111](#page-114-2) py\_trees.programs.render (*module*), [79](#page-82-1) py\_trees.timers (*module*), [111](#page-114-2) py\_trees.trees (*module*), [112](#page-115-2) py\_trees.utilities (*module*), [115](#page-118-1)

py\_trees.visitors (*module*), [116](#page-119-2)

#### R

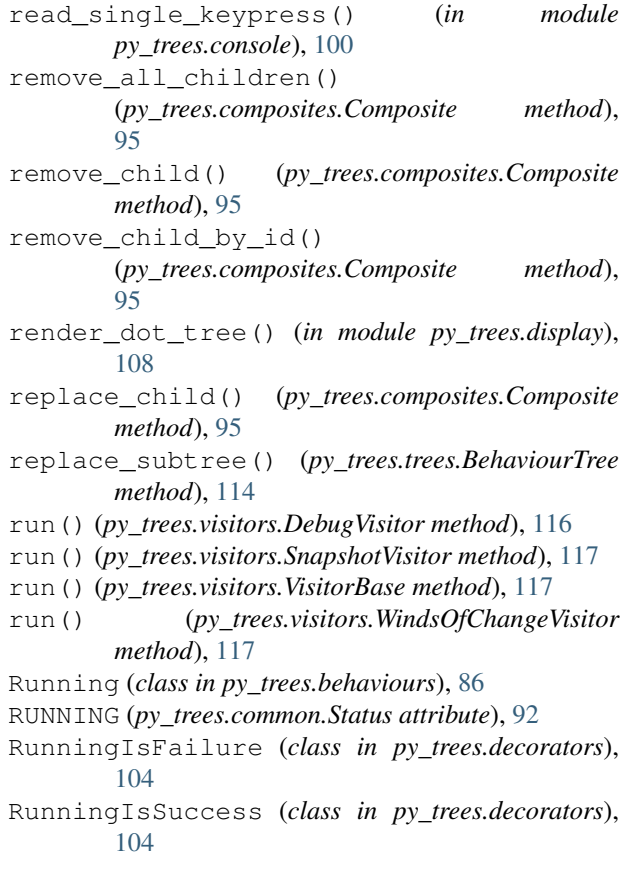

#### S

Selector (*class in py\_trees.composites*), [97](#page-100-0) Sequence (*class in py\_trees.composites*), [98](#page-101-1) set() (*py\_trees.blackboard.Blackboard method*), [88](#page-91-0) SetBlackboardVariable (*class in py\_trees.blackboard*), [89](#page-92-0) setup() (*py\_trees.behaviour.Behaviour method*), [82](#page-85-2) setup() (*py\_trees.composites.Parallel method*), [97](#page-100-0) setup() (*py\_trees.demos.action.Action method*), [39](#page-42-1) setup() (*py\_trees.demos.lifecycle.Counter method*), [44](#page-47-0) setup() (*py\_trees.trees.BehaviourTree method*), [114](#page-117-0) setup\_with\_descendants() (*py\_trees.behaviour.Behaviour method*), [83](#page-86-2) SnapshotVisitor (*class in py\_trees.visitors*), [116](#page-119-2) static\_variables() (*in module py\_trees.utilities*), [115](#page-118-1) Status (*class in py\_trees.common*), [92](#page-95-6) stop() (*py\_trees.behaviour.Behaviour method*), [83](#page-86-2) stop() (*py\_trees.composites.Composite method*), [95](#page-98-0) stop() (*py\_trees.composites.Selector method*), [98](#page-101-1) stop() (*py\_trees.composites.Sequence method*), [99](#page-102-0) stop() (*py\_trees.decorators.Decorator method*), [103](#page-106-1) string\_to\_visibility\_level() (*py\_trees.common method*), [92](#page-95-6) stringify\_dot\_tree() (*in module py\_trees.display*), [109](#page-112-1) Success (*class in py\_trees.behaviours*), [86](#page-89-0) SUCCESS (*py\_trees.common.Status attribute*), [92](#page-95-6) SuccessEveryN (*class in py\_trees.behaviours*), [86](#page-89-0) SuccessIsFailure (*class in py\_trees.decorators*), [105](#page-108-0) SuccessIsRunning (*class in py\_trees.decorators*), [105](#page-108-0)

### T

- terminate() (*py\_trees.behaviour.Behaviour method*), [83](#page-86-2)
- terminate() (*py\_trees.behaviours.Count method*), [85](#page-88-1)
- terminate() (*py\_trees.blackboard.CheckBlackboardVariable method*), [89](#page-92-0)
- terminate()(py\_trees.blackboard.WaitForBlackboardVd<del>Nubal</del>e() *method*), [90](#page-93-0) *method*), [105](#page-108-0)
- terminate() (*py\_trees.decorators.OneShot method*), [104](#page-107-2)
- terminate() (*py\_trees.demos.action.Action method*), [39](#page-42-1)
- terminate()(py\_trees.demos.context\_switching.Context*Switch*e()(py\_trees.decorators.Timeout method), [105](#page-108-0) *method*), [51](#page-54-0)
- terminate() (*py\_trees.demos.lifecycle.Counter method*), [44](#page-47-0)
- terminate() (*py\_trees.timers.Timer method*), [112](#page-115-2) tick, [35](#page-38-0)
- tick() (*py\_trees.behaviour.Behaviour method*), [83](#page-86-2)
- tick() (*py\_trees.composites.Chooser method*), [94](#page-97-2)
- tick() (*py\_trees.composites.Parallel method*), [97](#page-100-0)
- tick() (*py\_trees.composites.Selector method*), [98](#page-101-1)
- tick() (*py\_trees.composites.Sequence method*), [99](#page-102-0)
- tick() (*py\_trees.decorators.Decorator method*), [103](#page-106-1)
- tick() (*py\_trees.decorators.OneShot method*), [104](#page-107-2)
- tick() (*py\_trees.trees.BehaviourTree method*), [114](#page-117-0)
- tick\_once() (*py\_trees.behaviour.Behaviour method*), [84](#page-87-2)
- tick\_tock() (*py\_trees.trees.BehaviourTree method*), [115](#page-118-1)
- ticking, [35](#page-38-0)
- ticks, [35](#page-38-0)
- 
- Timeout (*class in py\_trees.decorators*), [105](#page-108-0) Timer (*class in py\_trees.timers*), [111](#page-114-2)
- tip() (*py\_trees.behaviour.Behaviour method*), [84](#page-87-2)
- tip() (*py\_trees.composites.Composite method*), [95](#page-98-0)
- tip() (*py\_trees.trees.BehaviourTree method*), [115](#page-118-1)

#### U

unset() (*py\_trees.blackboard.Blackboard method*), [89](#page-92-0) UNTIL\_THE\_BATTLE\_OF\_ALFREDO (*py\_trees.common.Duration attribute*), [91](#page-94-1) update() (*py\_trees.behaviour.Behaviour method*), [84](#page-87-2) update() (*py\_trees.behaviours.Count method*), [85](#page-88-1) update() (*py\_trees.behaviours.Periodic method*), [86](#page-89-0) update() (*py\_trees.behaviours.SuccessEveryN method*), [87](#page-90-1) update() (*py\_trees.blackboard.CheckBlackboardVariable method*), [89](#page-92-0) update() (*py\_trees.blackboard.WaitForBlackboardVariable method*), [90](#page-93-0) update() (*py\_trees.decorators.Condition method*), [102](#page-105-0) update() (*py\_trees.decorators.FailureIsRunning method*), [103](#page-106-1) update() (*py\_trees.decorators.FailureIsSuccess method*), [103](#page-106-1) update() (*py\_trees.decorators.Inverter method*), [104](#page-107-2) update() (*py\_trees.decorators.OneShot method*), [104](#page-107-2)

- update() (*py\_trees.decorators.RunningIsFailure method*), [104](#page-107-2)
	- update() (*py\_trees.decorators.RunningIsSuccess*
	- update() (*py\_trees.decorators.SuccessIsFailure method*), [105](#page-108-0)
	- update() (*py\_trees.decorators.SuccessIsRunning method*), [105](#page-108-0)
		-
	- update() (*py\_trees.demos.action.Action method*), [40](#page-43-0)
	- update() (*py\_trees.demos.blackboard.BlackboardWriter method*), [47](#page-50-0)
	- update() (*py\_trees.demos.context\_switching.ContextSwitch method*), [51](#page-54-0)

update() (*py\_trees.demos.lifecycle.Counter method*), [44](#page-47-0) update() (*py\_trees.timers.Timer method*), [112](#page-115-2)

### V

```
validate_policy_configuration()
        (py_trees.composites.Parallel method), 97
verbose_info_string()
        (py_trees.behaviour.Behaviour method),
        84
verbose_info_string()
        (py_trees.composites.Parallel method), 97
VisibilityLevel (class in py_trees.common), 92
visit() (py_trees.behaviour.Behaviour method), 84
VisitorBase (class in py_trees.visitors), 117
```
### W

WaitForBlackboardVariable (*class in py\_trees.blackboard*), [90](#page-93-0) which() (*in module py\_trees.utilities*), [116](#page-119-2) WindsOfChangeVisitor (*class in py\_trees.visitors*), [117](#page-120-1)